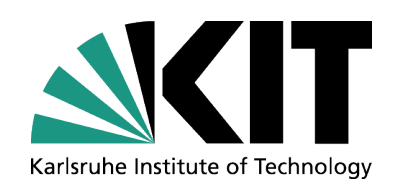

# **Introduction to Cloud Computing**

**Dr. Marcel Kunze Karlsruhe Institute of Technology (KIT), Karlsruhe, Germany marcel.kunze@kit.edu**

Sousse Summer School 2012, Tunisia

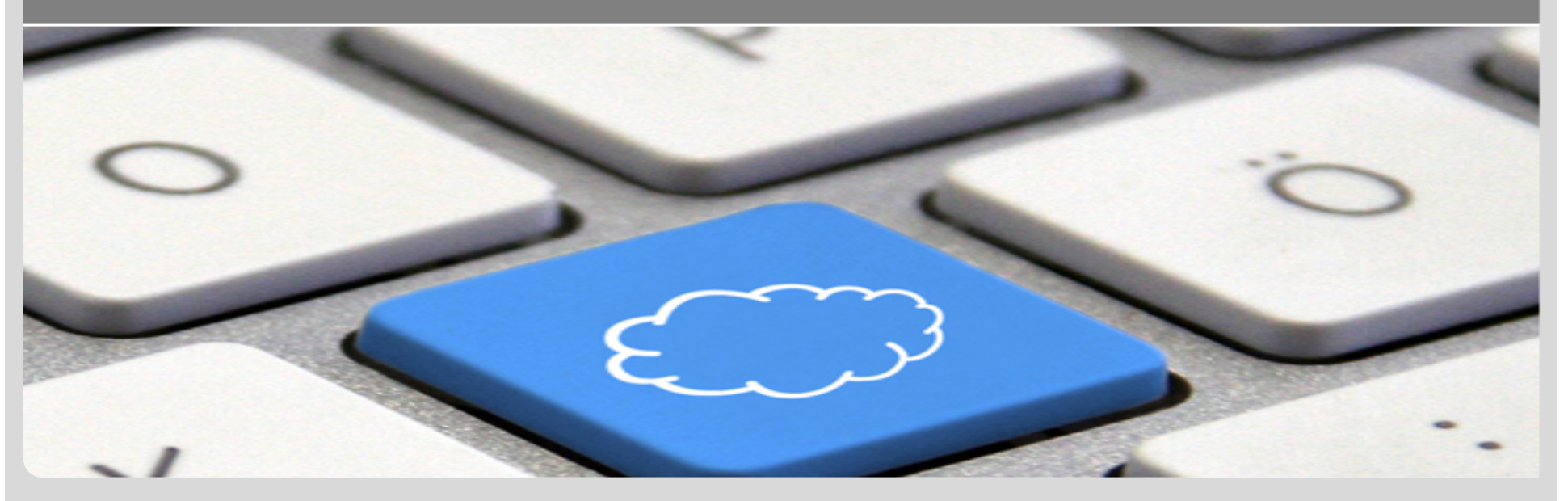

KIT – University of the State of Baden-Württemberg and National Laboratory of the Helmholtz Association

**www.kit.edu** 

#### **About the Speaker: Marcel Kunze**

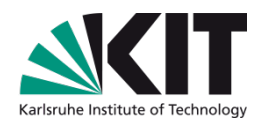

- Karlsruhe Institute of Technology (KIT), Germany
	- Head of Research Group Cloud Computing  $\blacksquare$
	- Engineering Mathematics and Computing Lab (EMCL)
	- Steinbuch Center for Computing (SCC)
- From 2002-2009:
	- Department Leader "Integration and Virtualization"  $\mathbf{L}$
	- Department Leader "Grid Computing and e-Science"
	- **Forschungszentrum Karlsruhe**
- Prior to 2002:
	- Stanford Linear Accelerator Center  $\mathcal{L}(\mathcal{A})$
	- Ruhr University Bochum, Germany  $\Box$
	- Karlsruhe University, Germany  $\blacksquare$

#### **Karlsruhe, Germany**

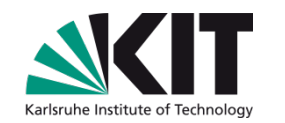

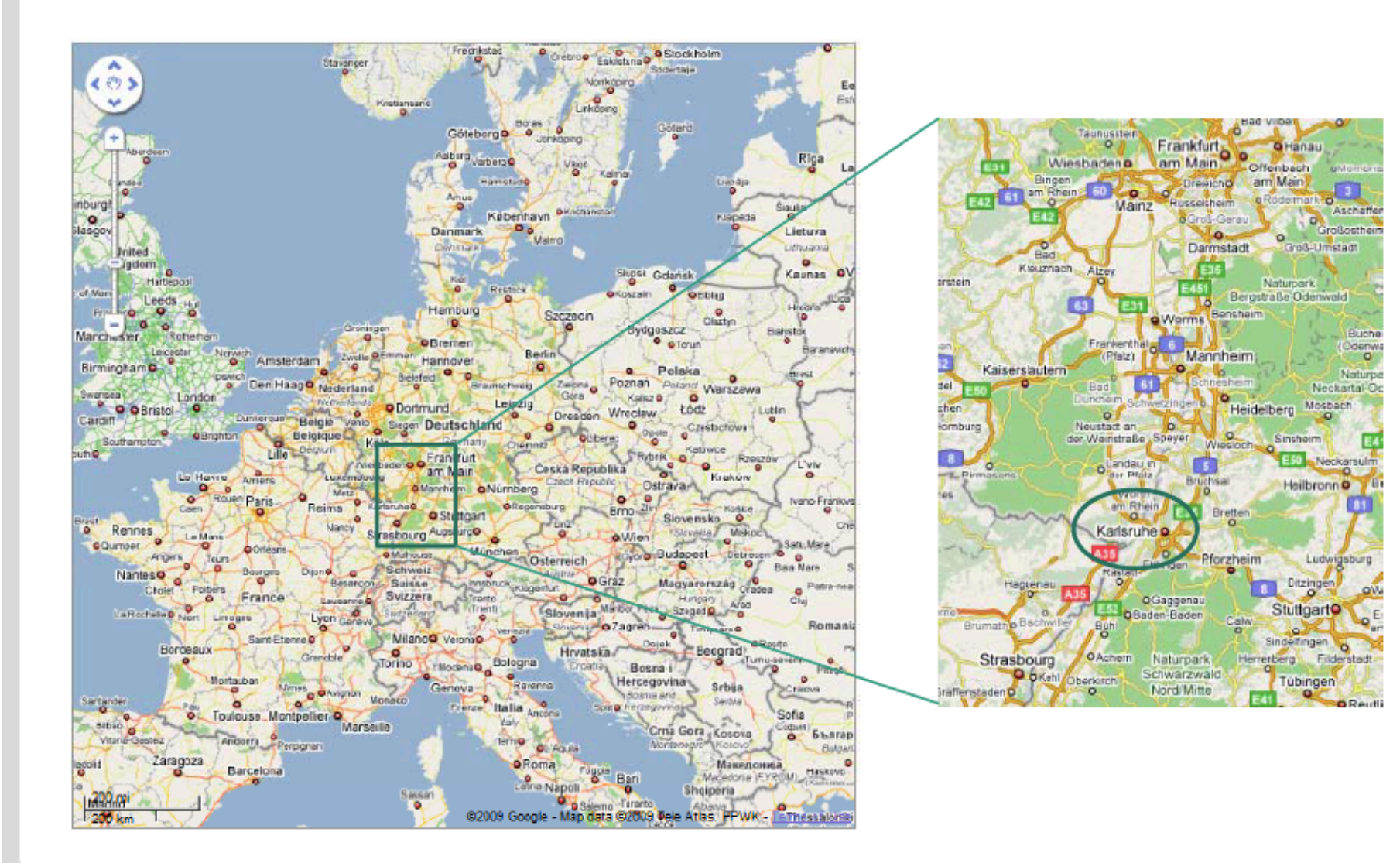

## **Karlsruhe Institute of Technology (KIT)**

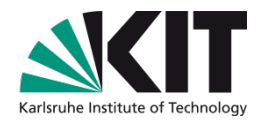

Largest European scientific institution Main topics: Energy, Nanotechnology, Astrophysics, Engineering

Mission:

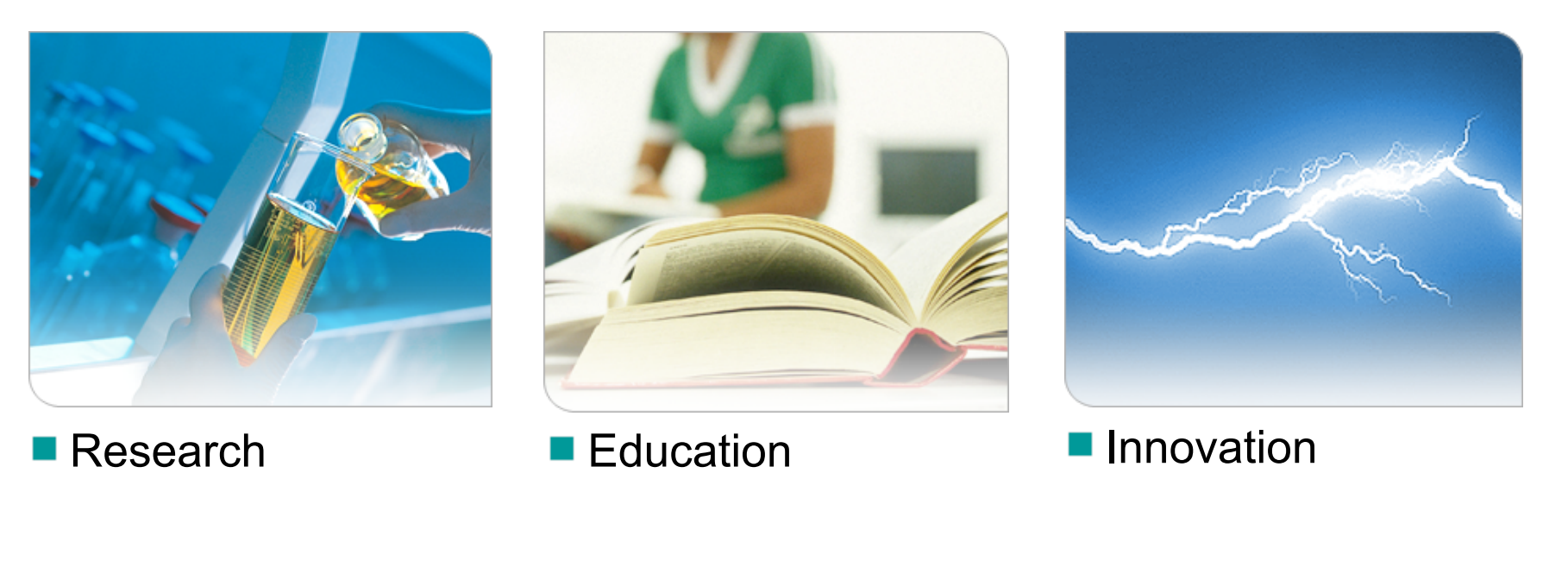

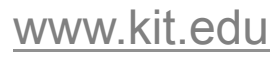

# **Engineering Mathematics and Computing Lab**

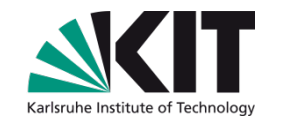

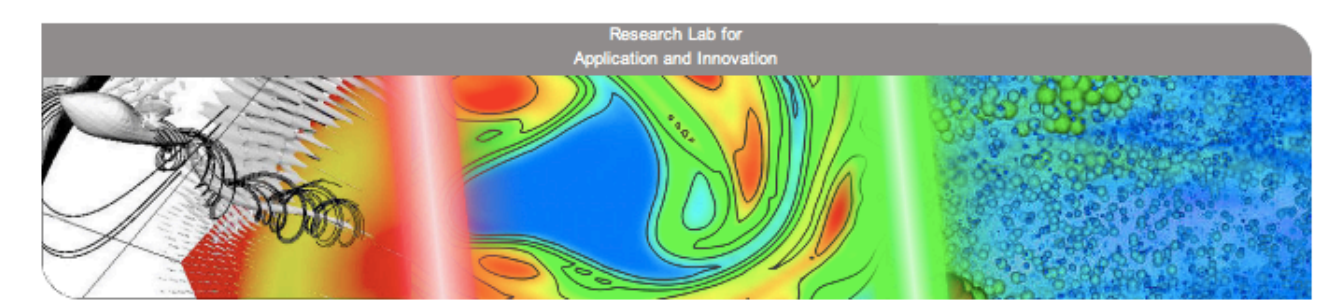

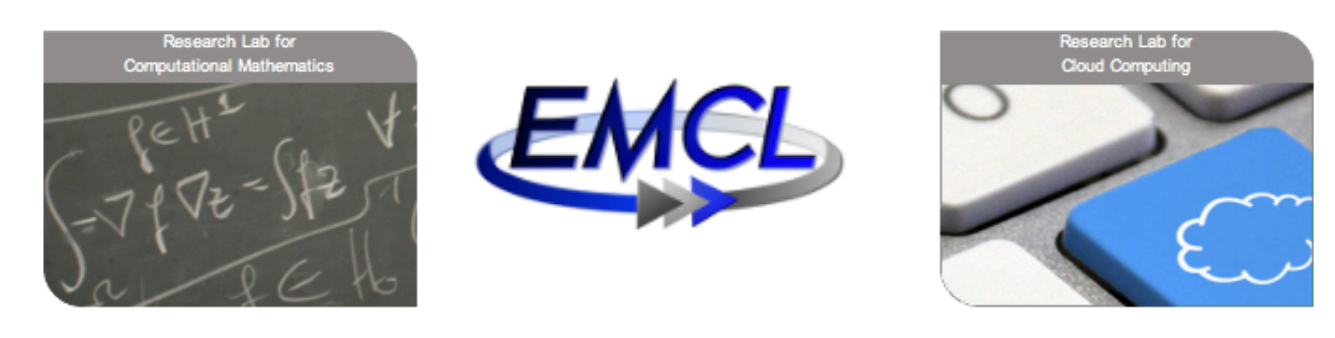

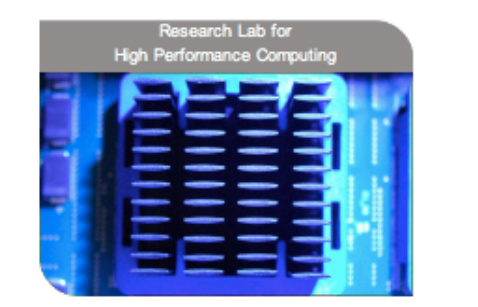

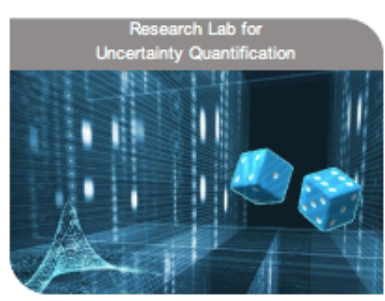

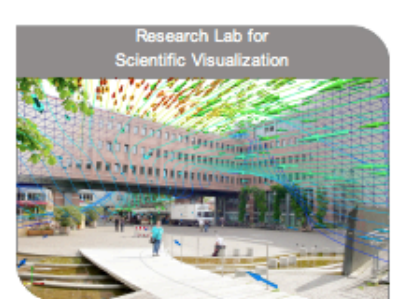

http://www.emcl.kit.edu/

- **Interdisciplinary research focusing on innovation**   $\mathcal{L}$
- **Scientific Computing, numerical optimization, simulation, High Performance Computing**   $\blacksquare$

# **Cloud Computing Roadmap**

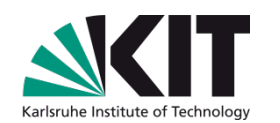

- Fundamentals
- Amazon Web Services
- Cloud Management
- Cloud Architecture
- Programming Models
- Applications

3.

5.

6.

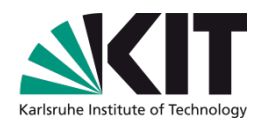

# **1. Fundamentals**

#### **What is Cloud Computing ?**

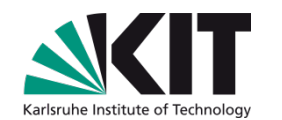

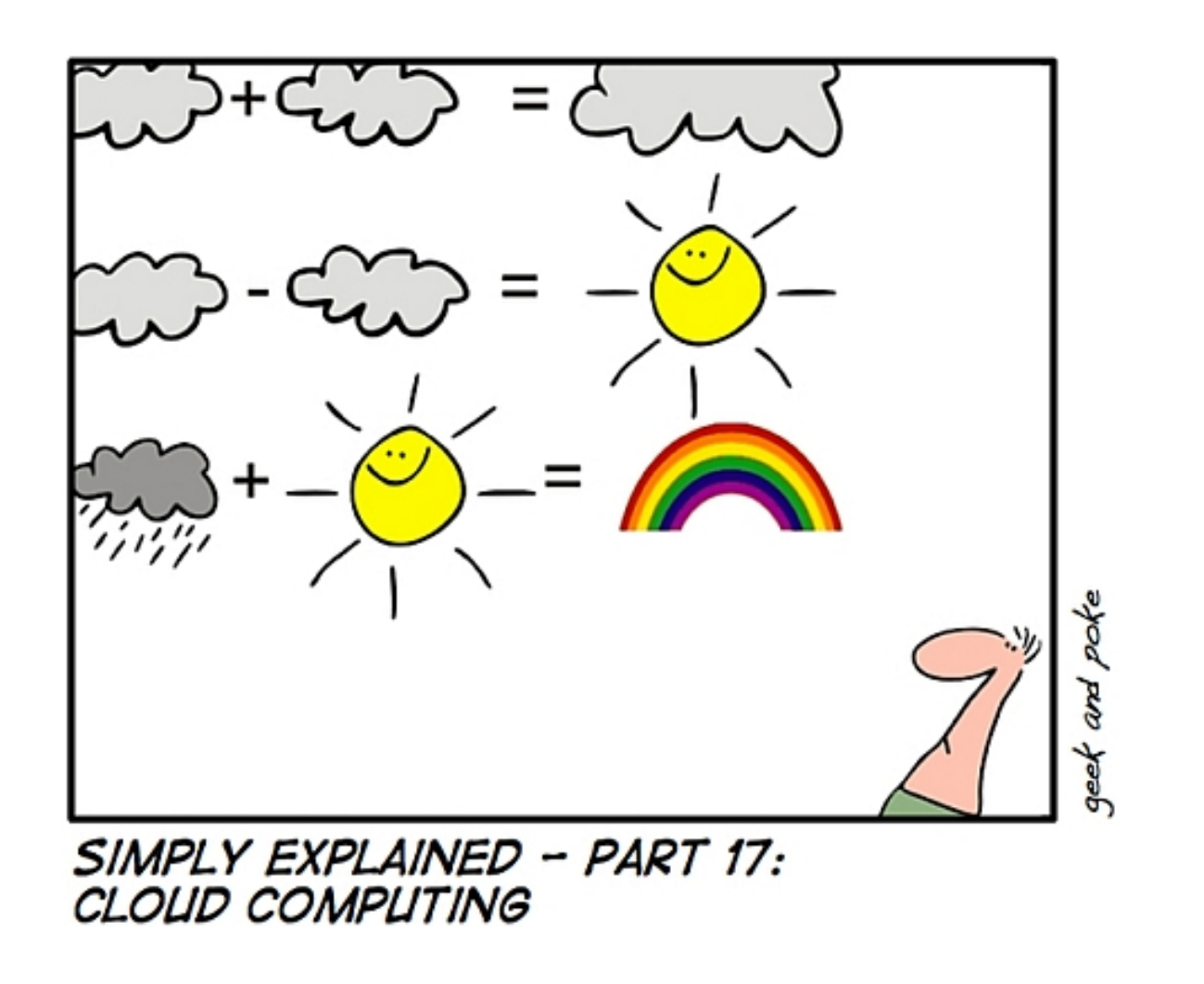

#### **Cloud Computing: Definition**

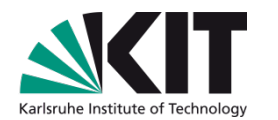

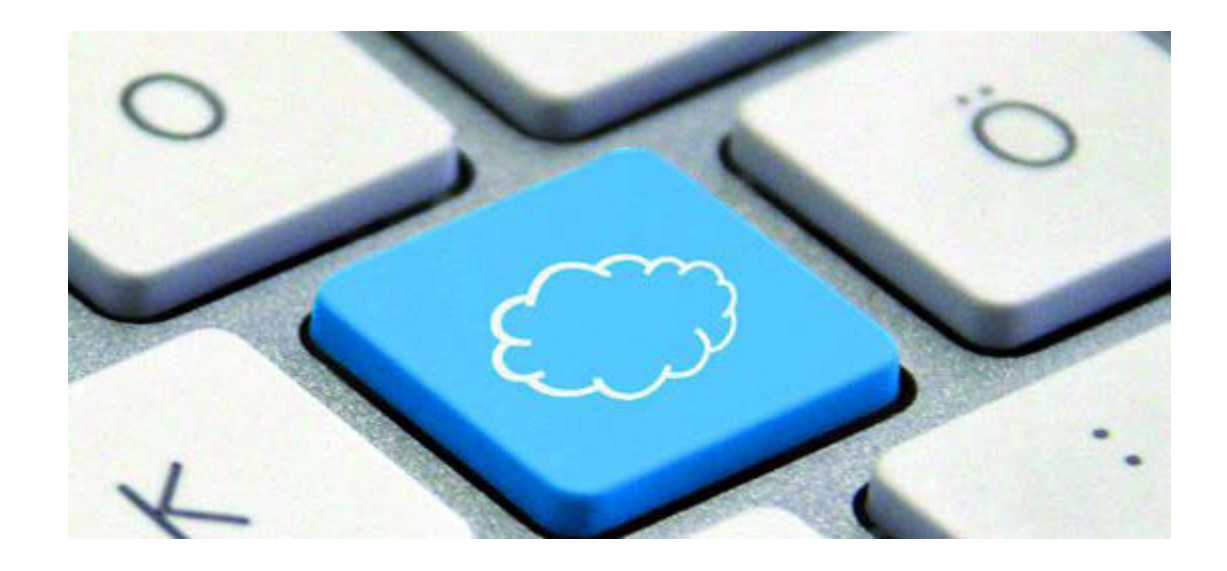

"Building on compute and storage **virtualization**, *cloud computing* provides **scalable**, **network-centric**, abstracted IT infrastructure, platforms, and applications as **on-demand** *services* that are billed by consumption."

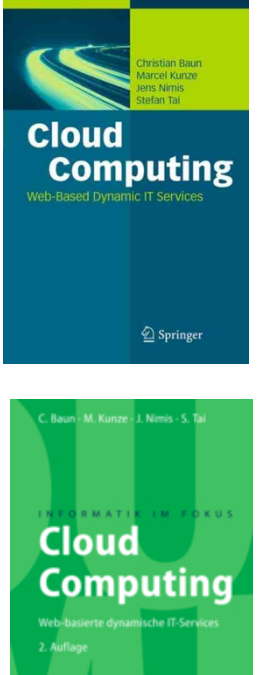

*C.Baun, M.Kunze, J.Nimis, S.Tai: Cloud Computing, Informatik im Fokus, Springer 2009-2011* 

#### **What are Services?**

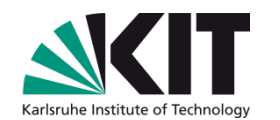

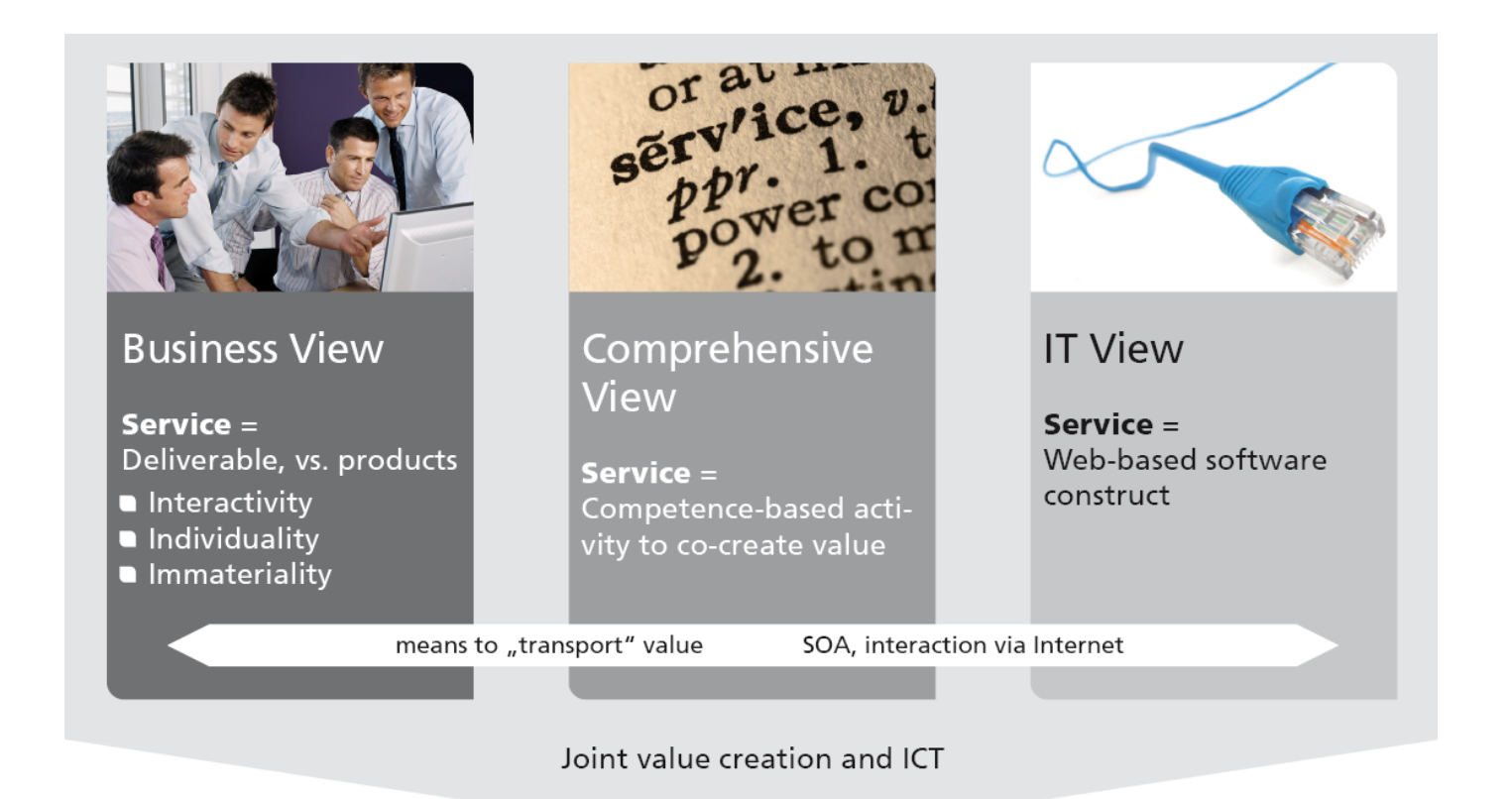

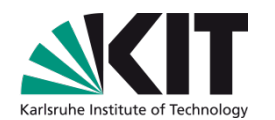

# There are five essential characteristics of cloud services [NIST]

[NIST]: http://csrc.nist.gov/groups/SNS/cloud-computing/

# T

#### **Elastic Scalability**

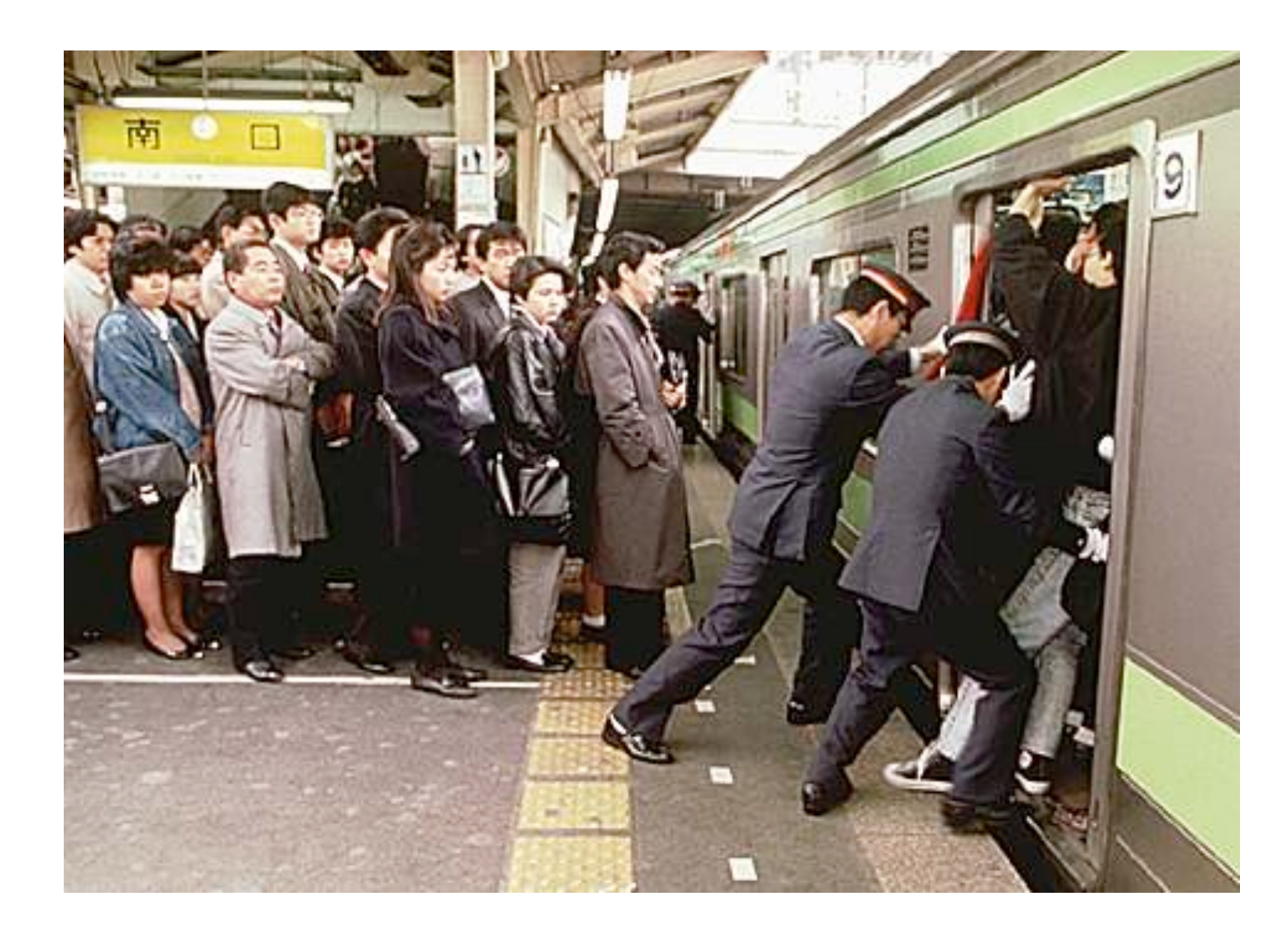

#### **On-demand Self-Service**

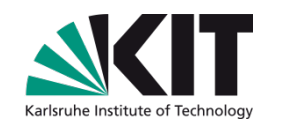

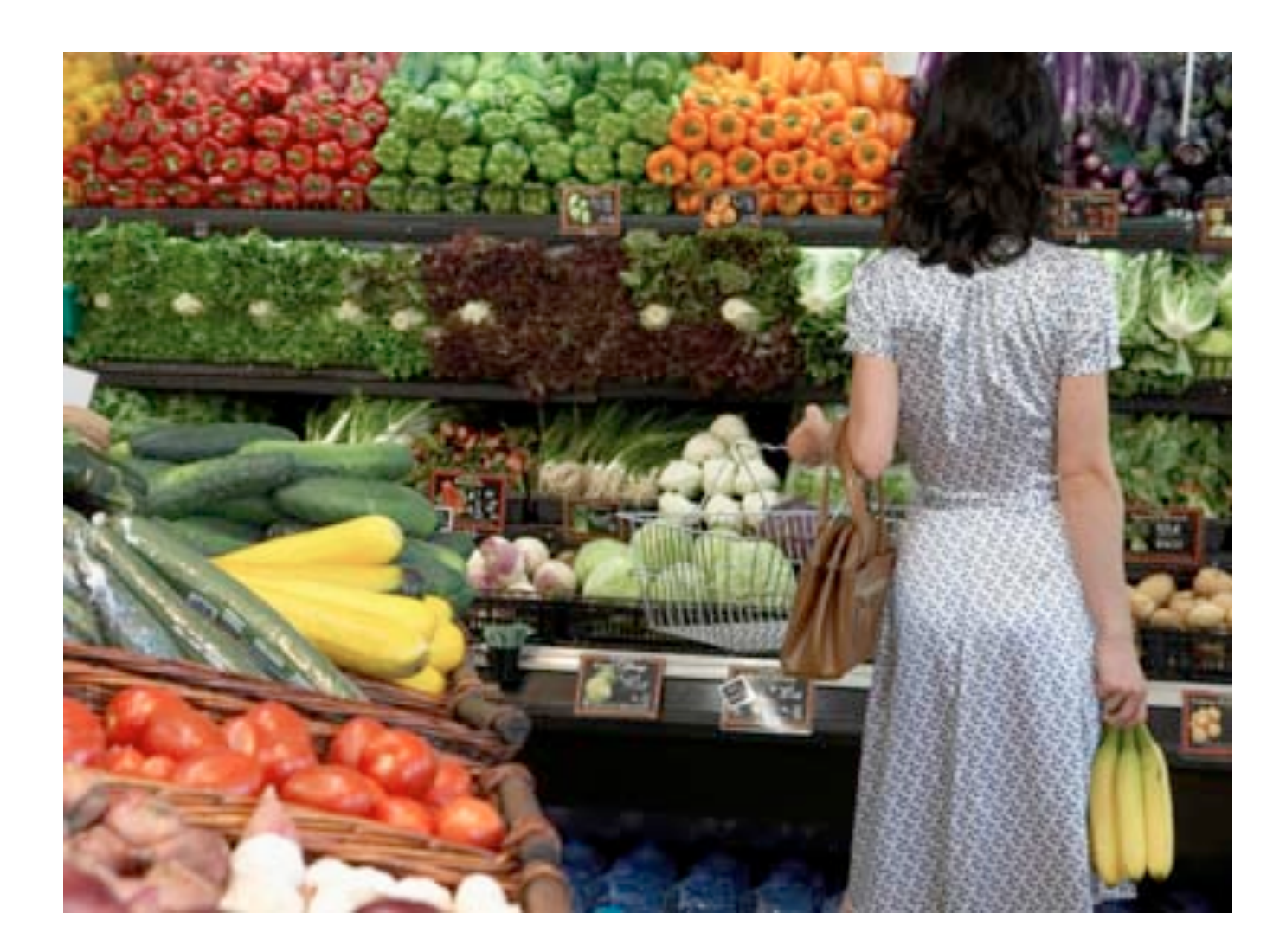

#### **Ubiquitous Network Access**

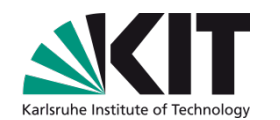

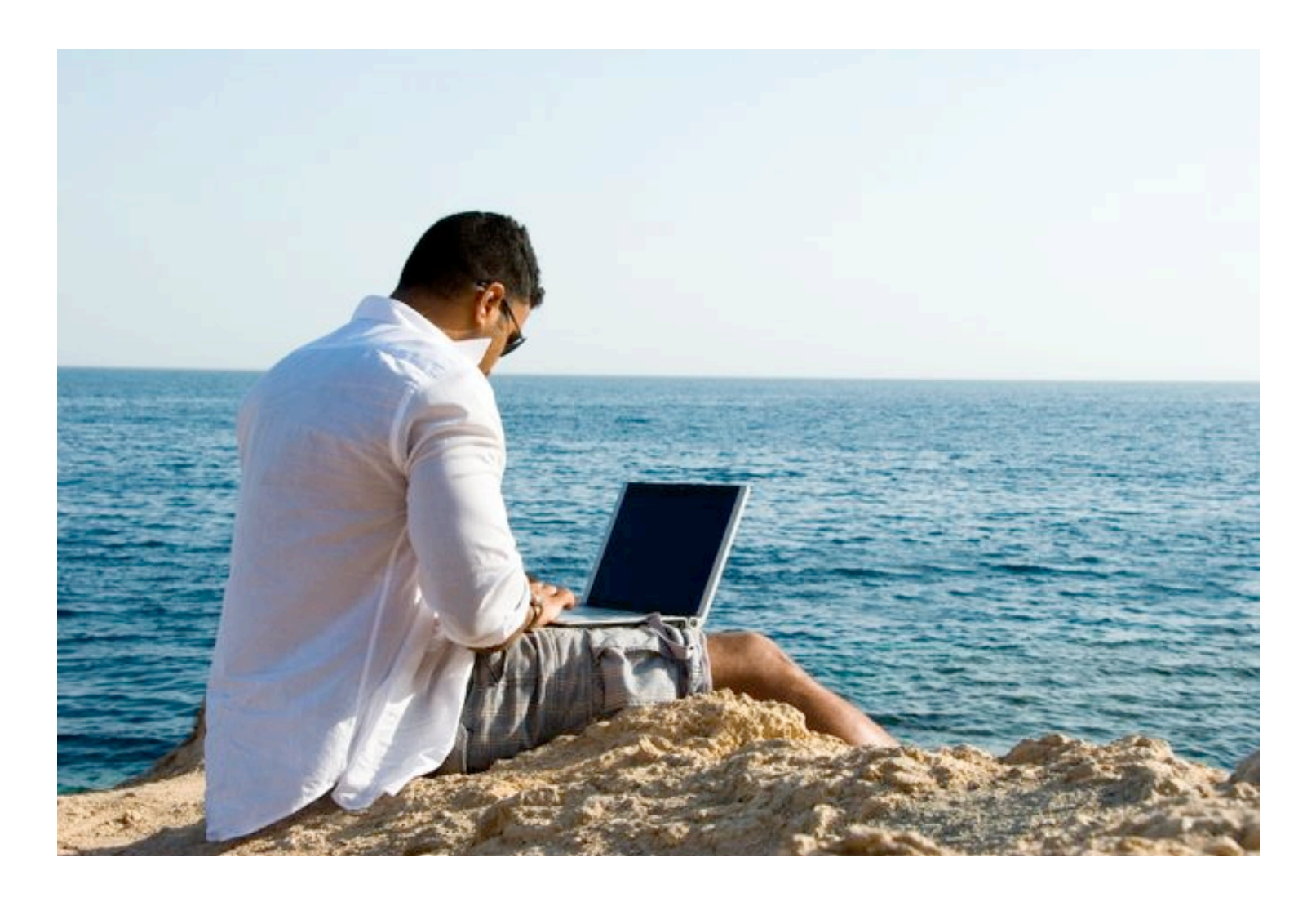

## **Resource Pooling**

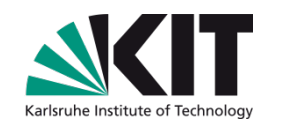

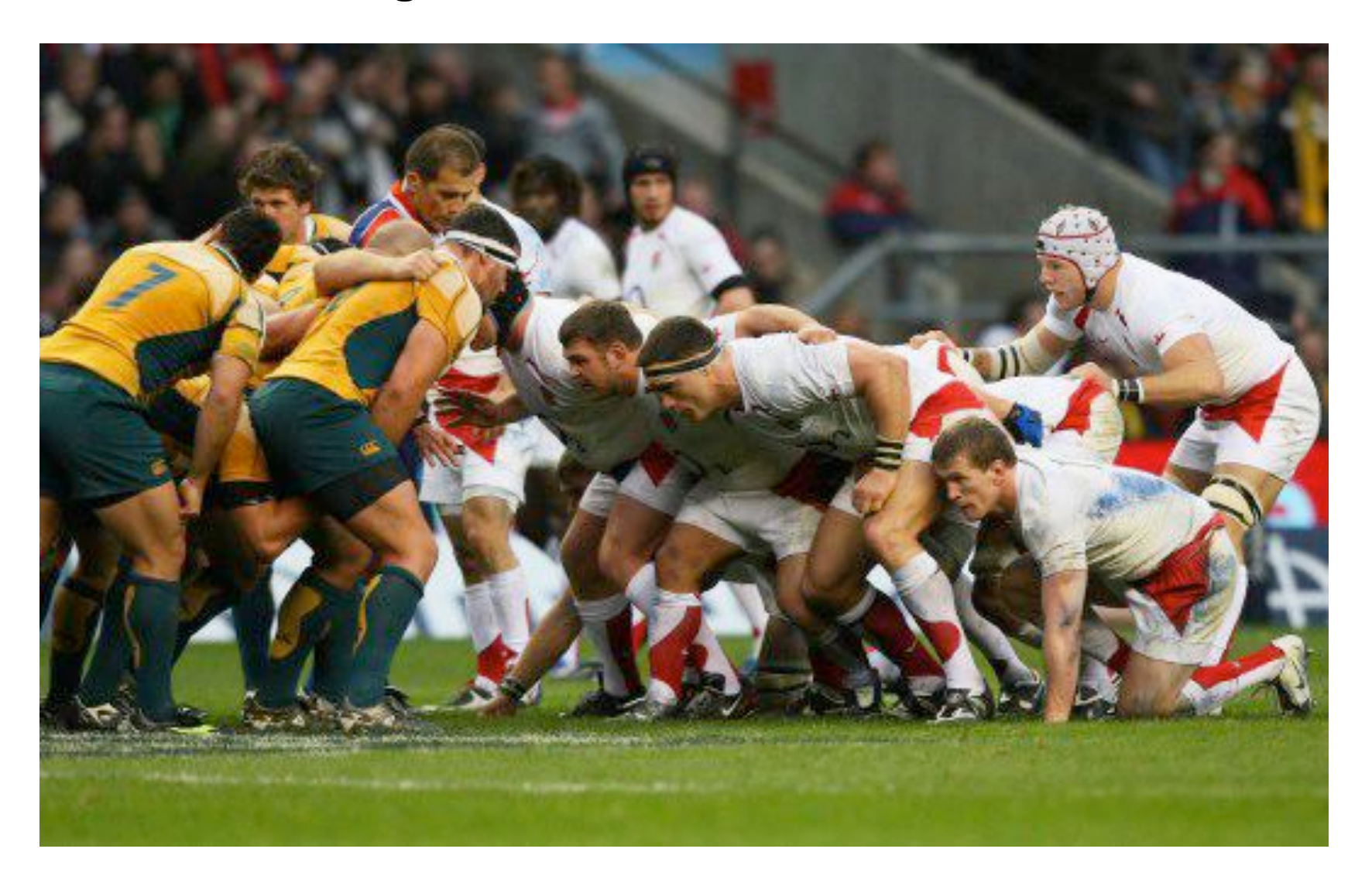

#### T Karlsruhe Institute of Technology

#### **Measured Service**

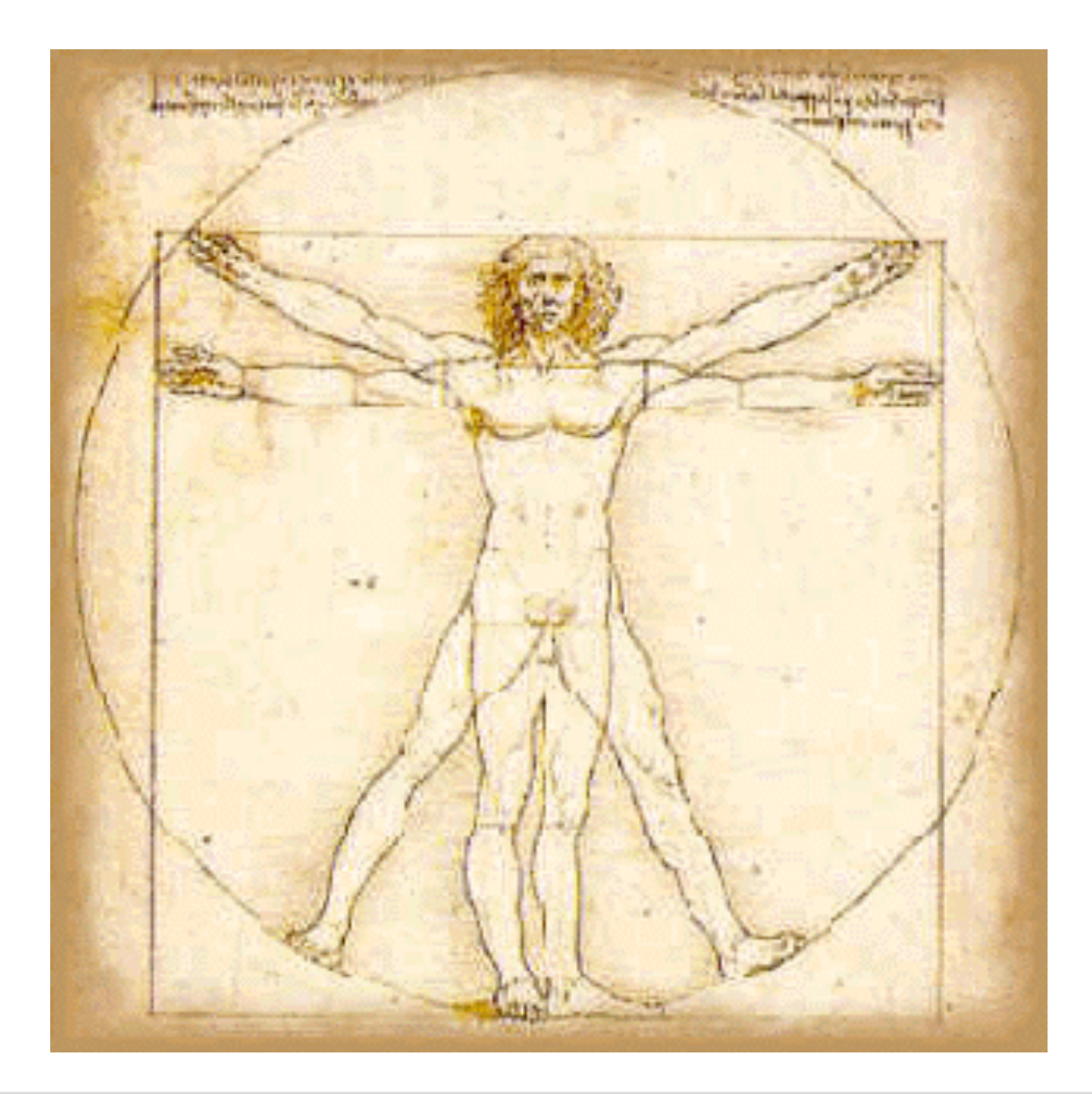

#### **Service Delivery Models**

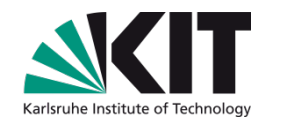

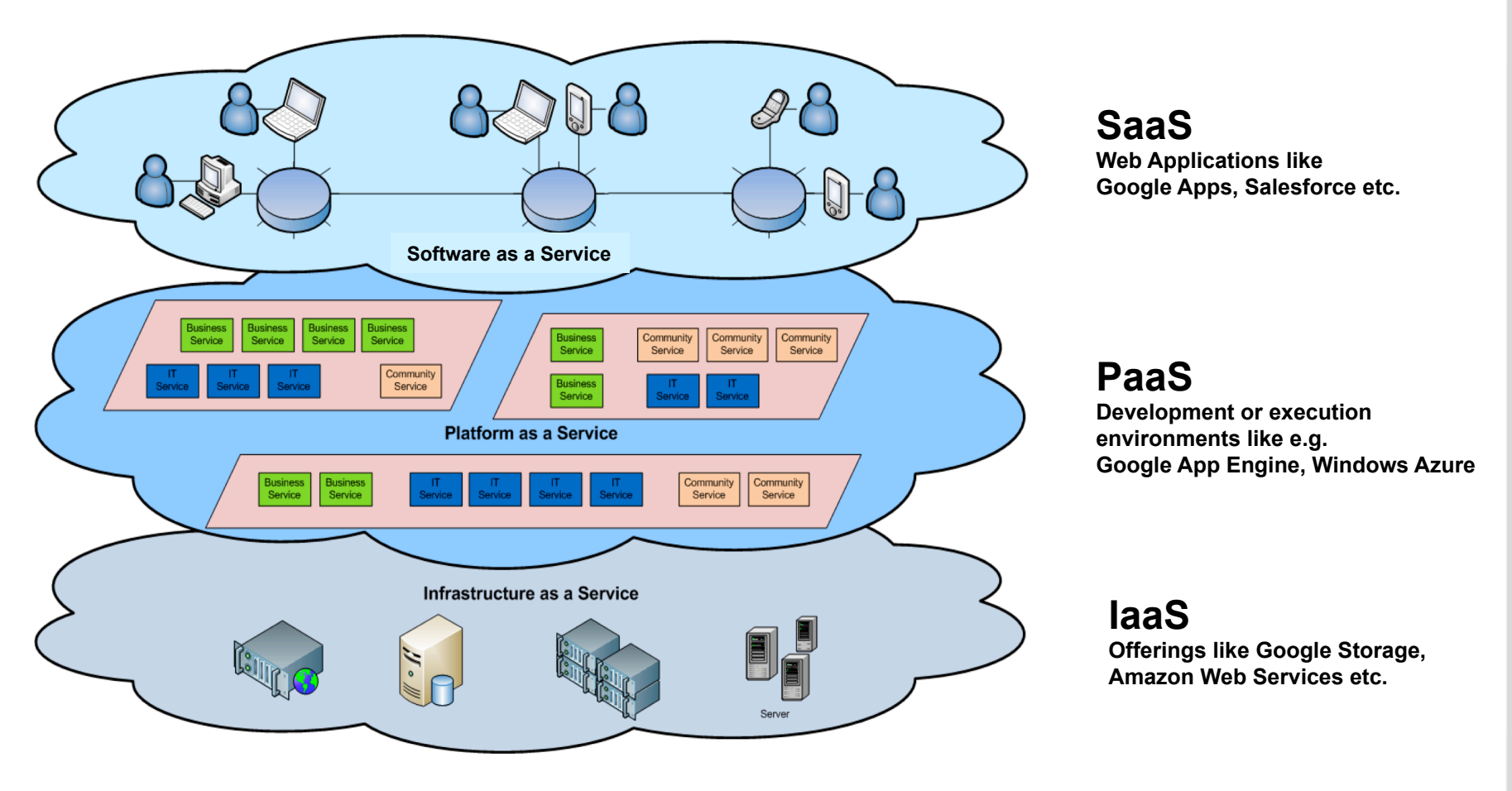

#### **Boost all kinds of applications in enterprise and in science**   $\mathcal{L}(\mathcal{A})$

- **Legacy applications**   $\blacksquare$
- **New cloud applications with advanced features**   $\blacksquare$

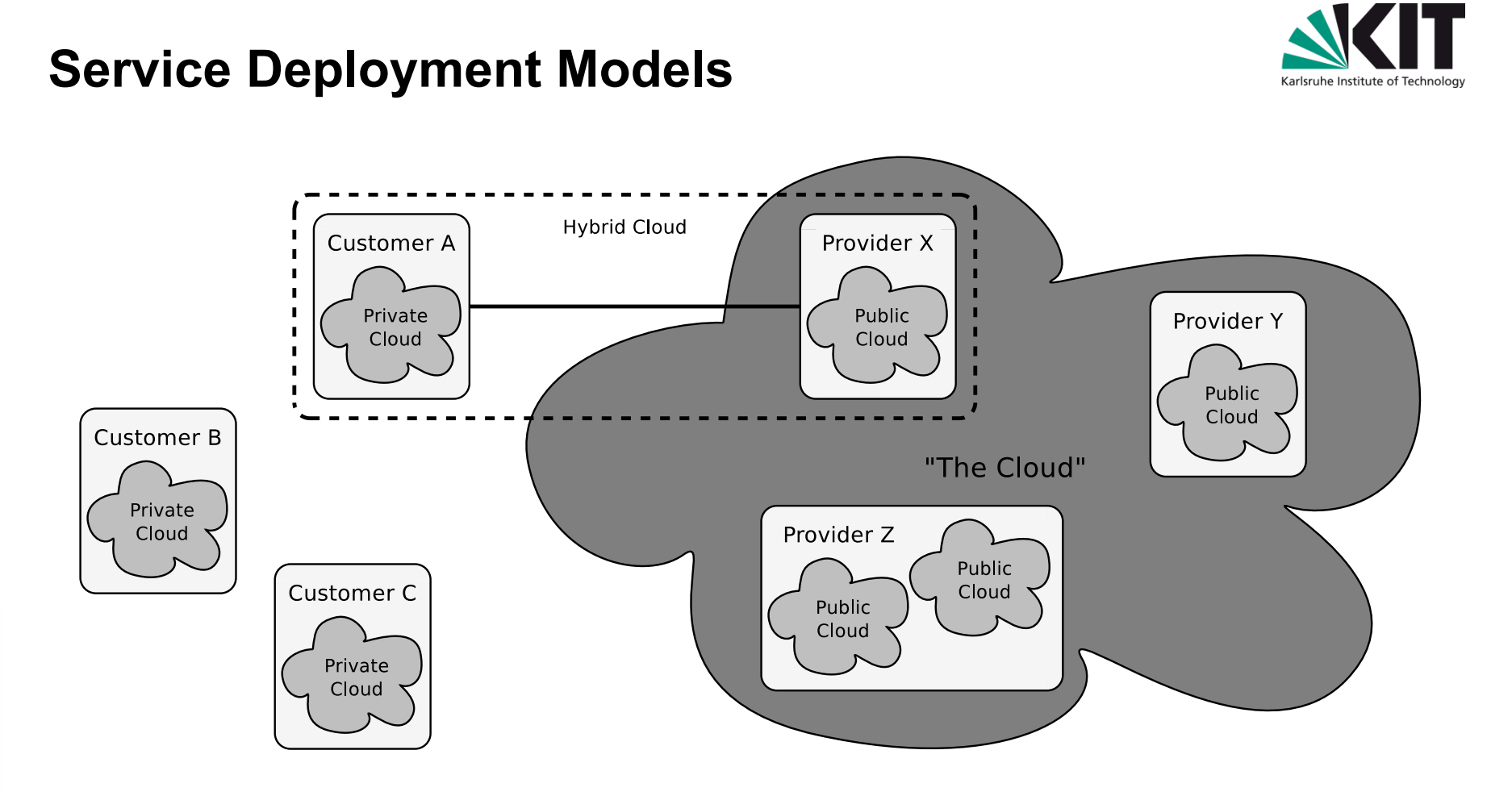

- **Private cloud: Customer and provider belong to the same organization**
- **Public cloud: Customer and provider belong to different organizations**  I.
- **Hybrid cloud: Combination of private and public cloud**   $\Box$
- **Community cloud: Stakeholders share resources to achieve common goal**

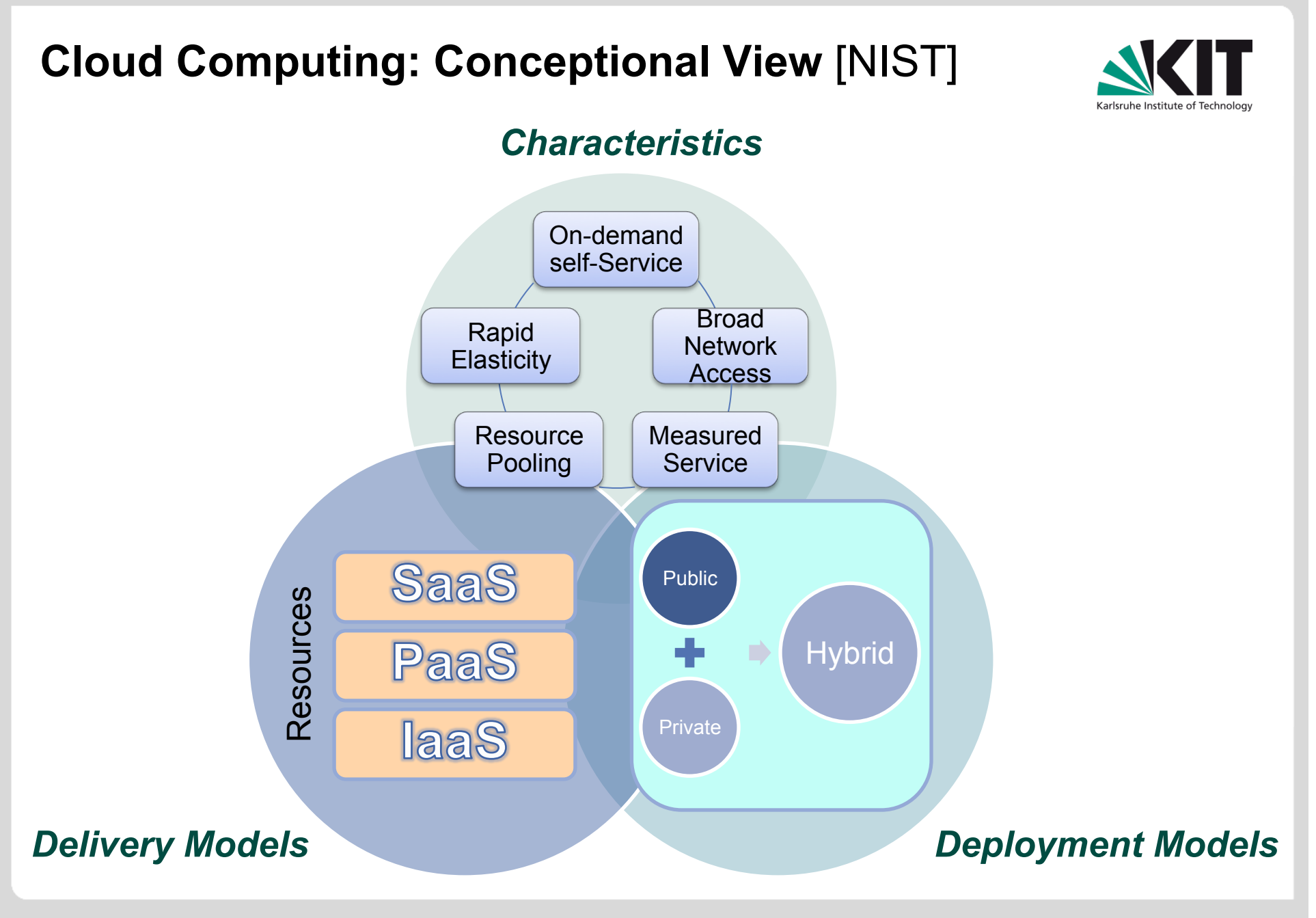

#### **What are Resources ?**

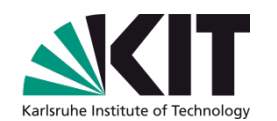

- **In general**   $\mathcal{L}(\mathcal{L})$ 
	- **a** Computing
	- **Data**
	- **Network**
	- **Humans (Social networks)**

**In scientific environments this translates to** 

- **High Performance Computing (HPC)**
- **High Throughput Computing (HTC)**
- **High Speed Networking**
- **Virtual Organizations (VO)**

### **Problem: Efficient Use of Resources**

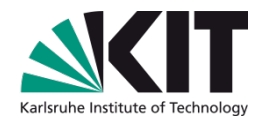

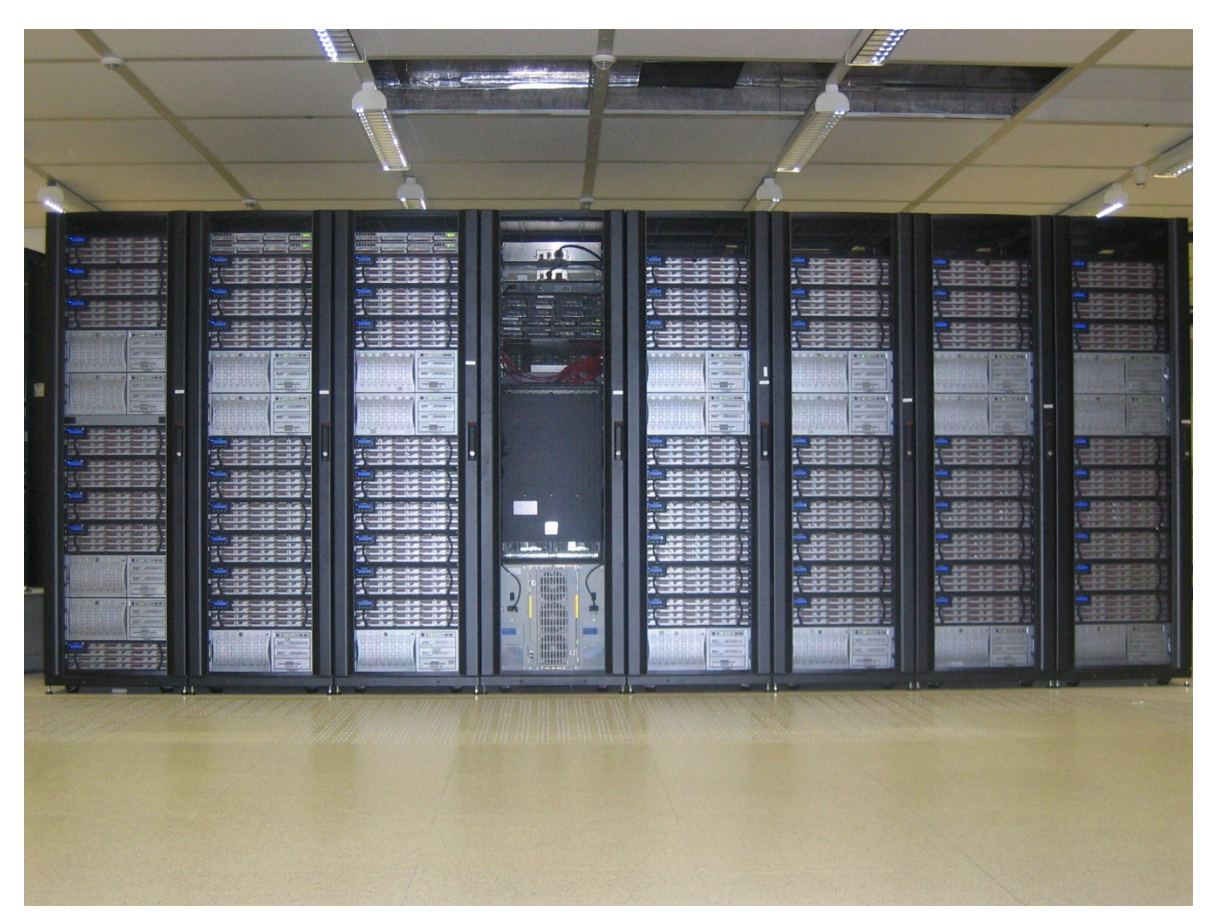

- **Concurrent use by various customers (tenants) and scheduling systems**
- **Varying requirements wrt. operating system, software, hardware, etc.**  m
- **Unpredictable load**

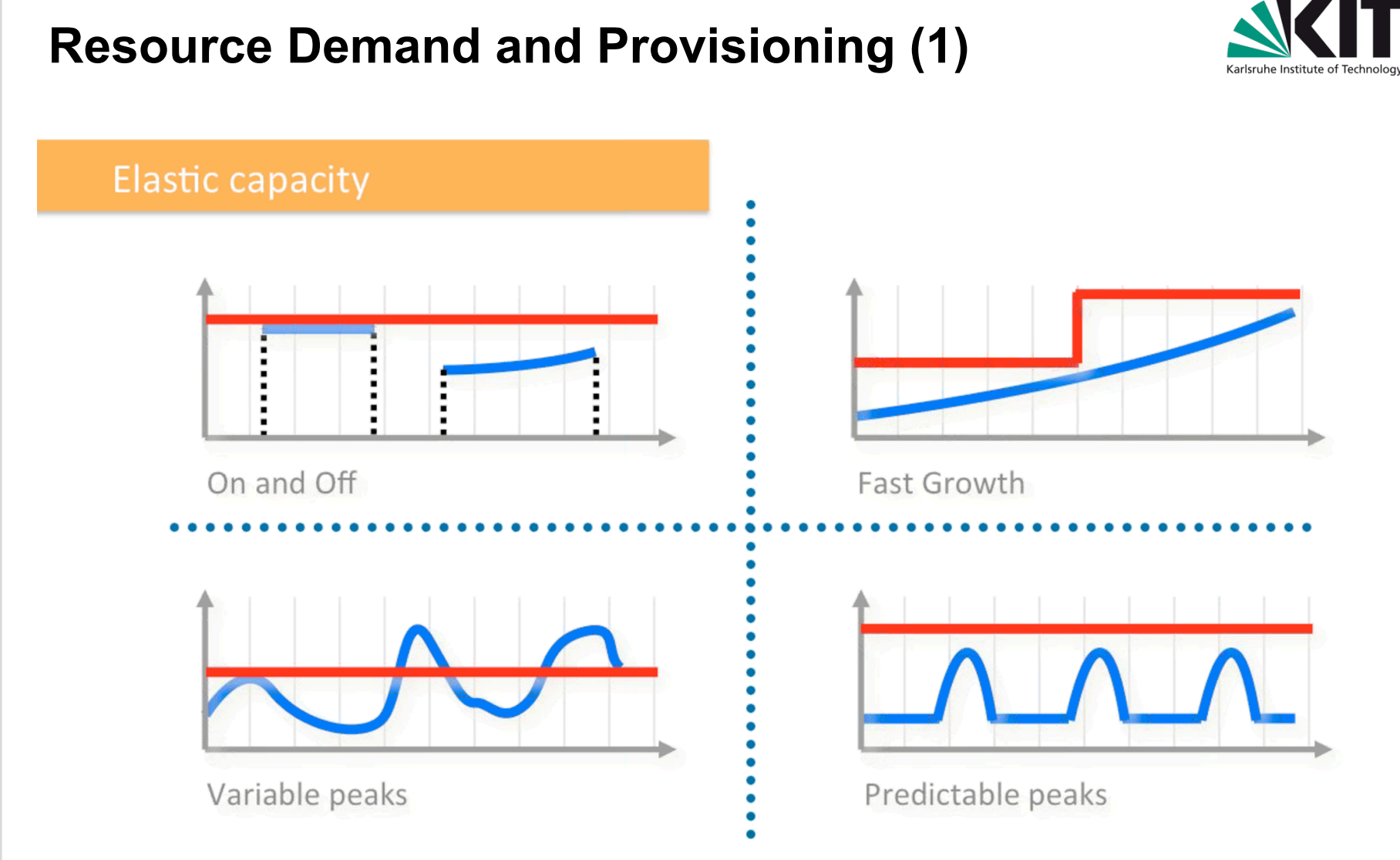

**How accurately can we do the resource planning to follow demand? Fixed cost (red) versus variable cost (blue)**  $\Box$ 

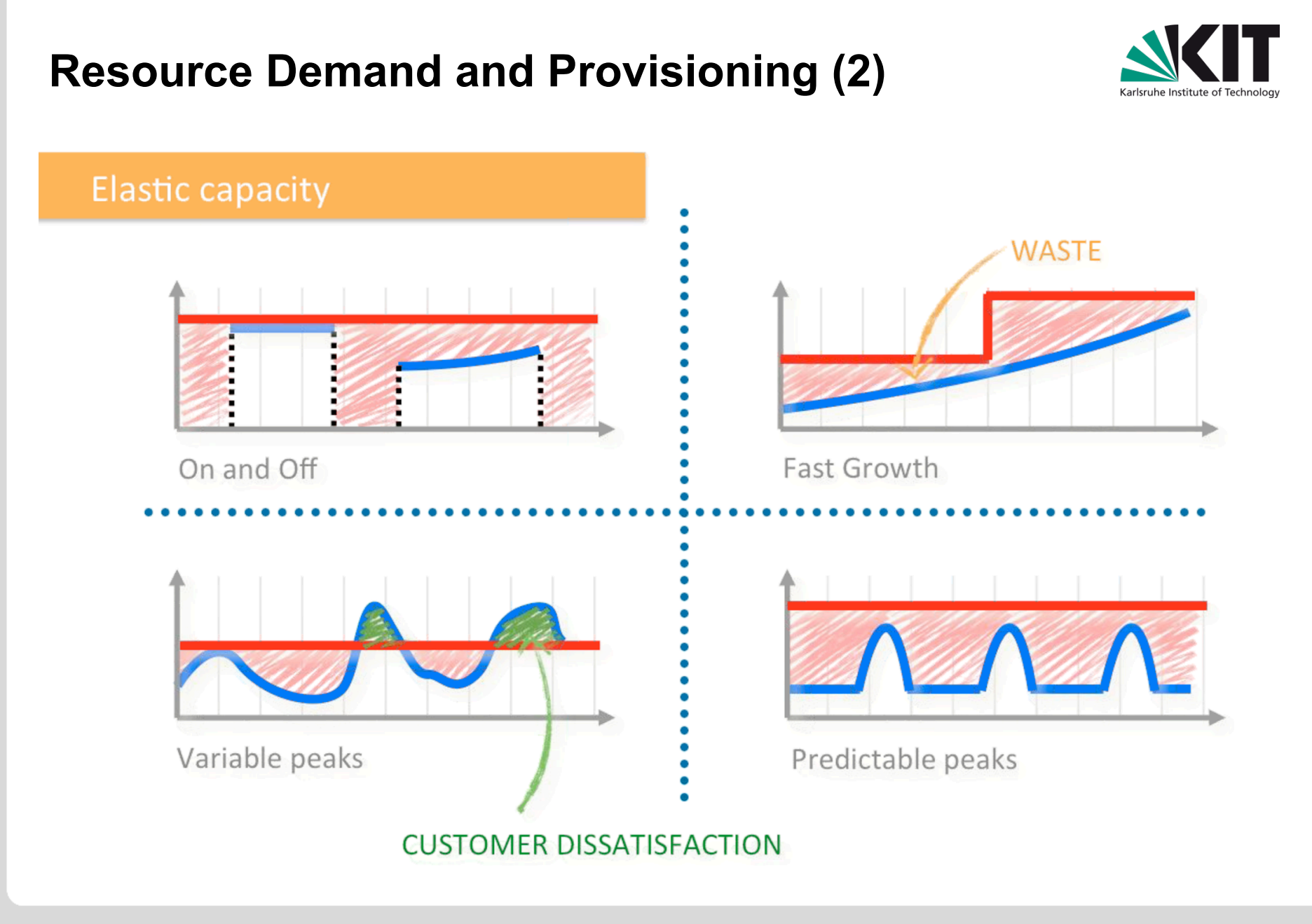

# **Resource Demand and Provisioning (3)**

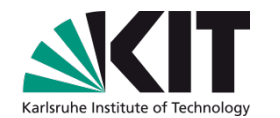

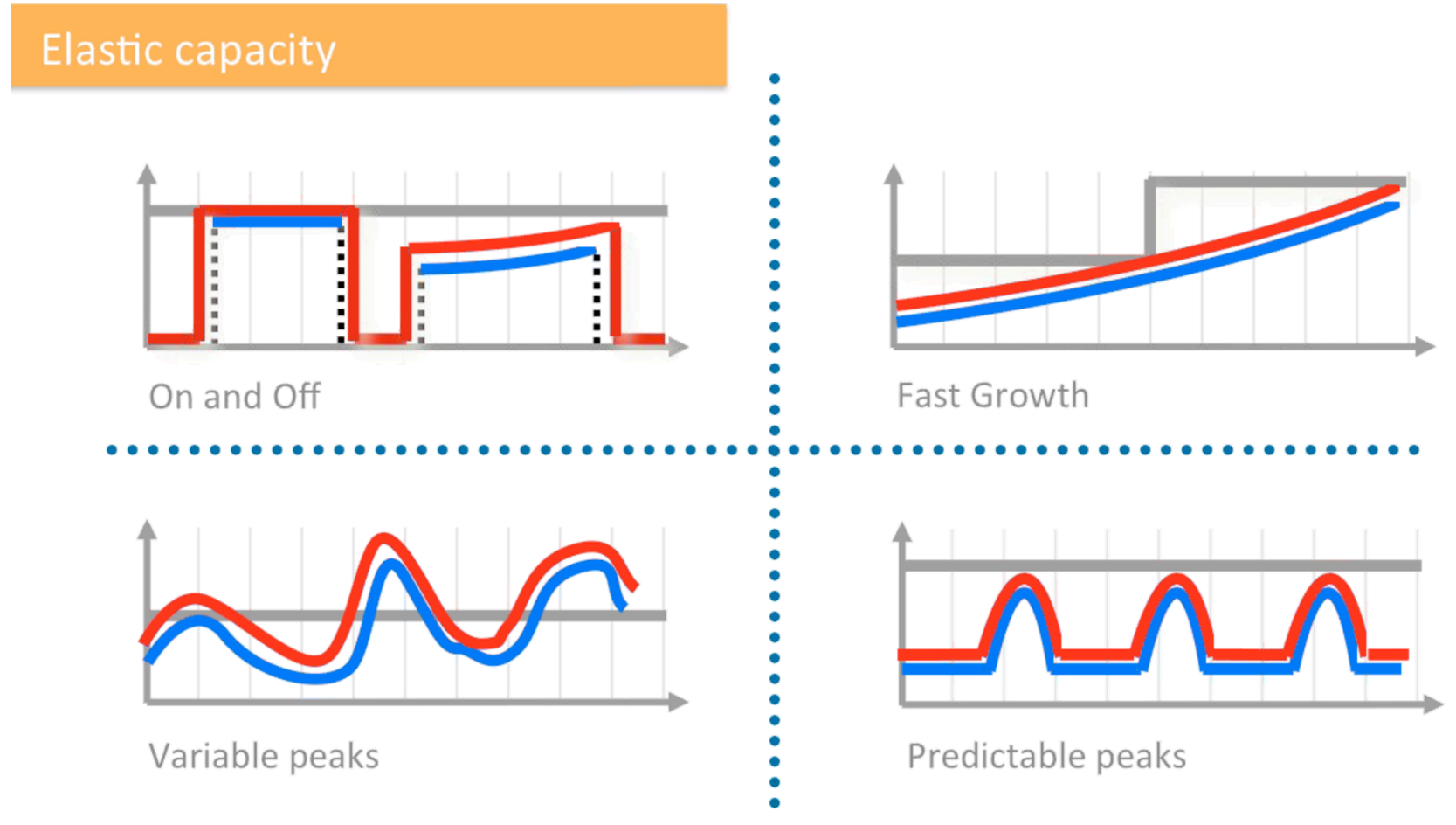

- **Cloud computing matches resource demand and provisioning**
- **Cloud computing solves the resource provisioning problem**

## **Multi-Tenancy and Partitioning**

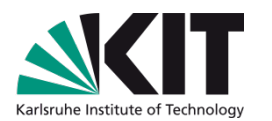

#### **Multi-Tenancy**

- Isolation of workloads
- Separation of customers
- Customers gain administrative privileges  $\Box$

#### **Partitioning of Resources**   $\blacksquare$

- Classical solution: Separation of **servers**  $\mathbb{R}^n$ => Physical Resource Sets (PRS)
- Cloud solution: Separation of **services**  $\overline{\phantom{a}}$ => Virtual Resource Sets (VRS)

#### **Virtualization**

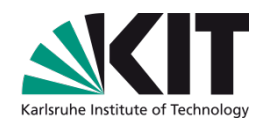

- **Virtualization is a technique that separates the operating system from the physical computer hardware, and interposes a layer of controlling software (hypervisor) between the hardware and operating system.**
- **Different types of virtualization systems (from Goldberg)**
	- Type 1: hypervisor between "bare metal" and guest operating system  $\mathbb{R}^n$ Examples: VMware, Xen, KVM
	- **Type 2: hypervisor between host operating system and guest operating** systems

Examples: Virtual Box, VMware Workstation, Parallels for Mac

### **Virtual Machine (VM)**

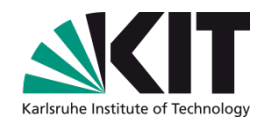

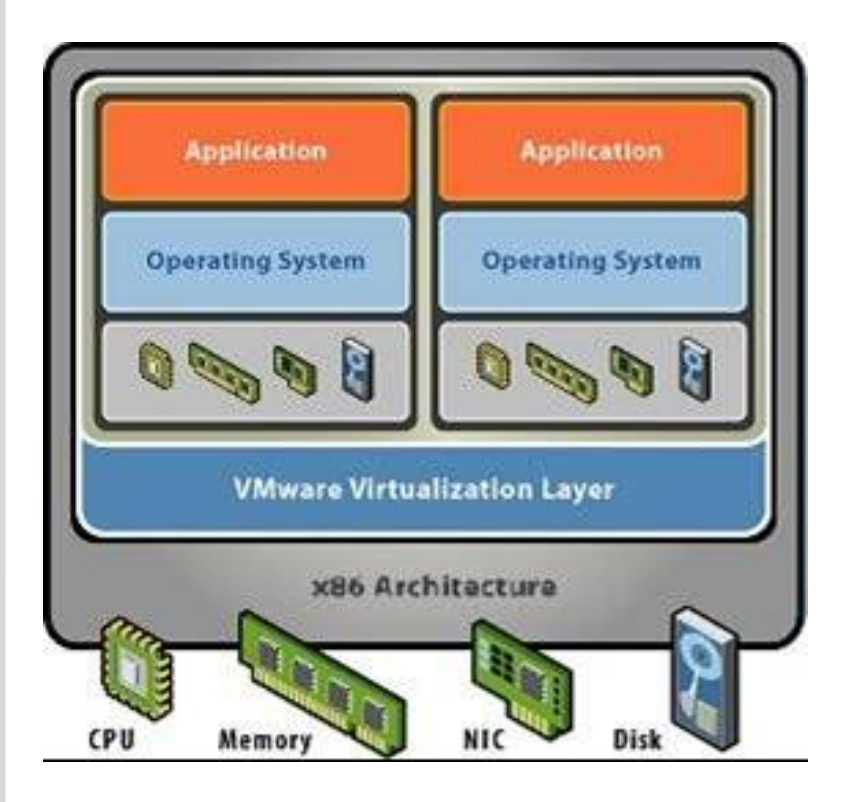

- **Use virtual rather than physical resources**
- **Abstract view rather than physical view on infrastructure**
- **Hypervisor = control program**
- **Partitioning** 
	- Resource pooling
	- Multiple OS on single server
- **Isolation** 
	- No side effects between VMs
- **Encapsulation**   $\Box$ 
	- Store VMs together with VM  $\mathbf{r}$ configuration in a file

Source: VMware

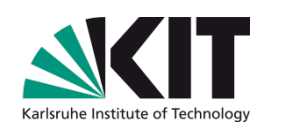

# **Xen Type 1: Xen**

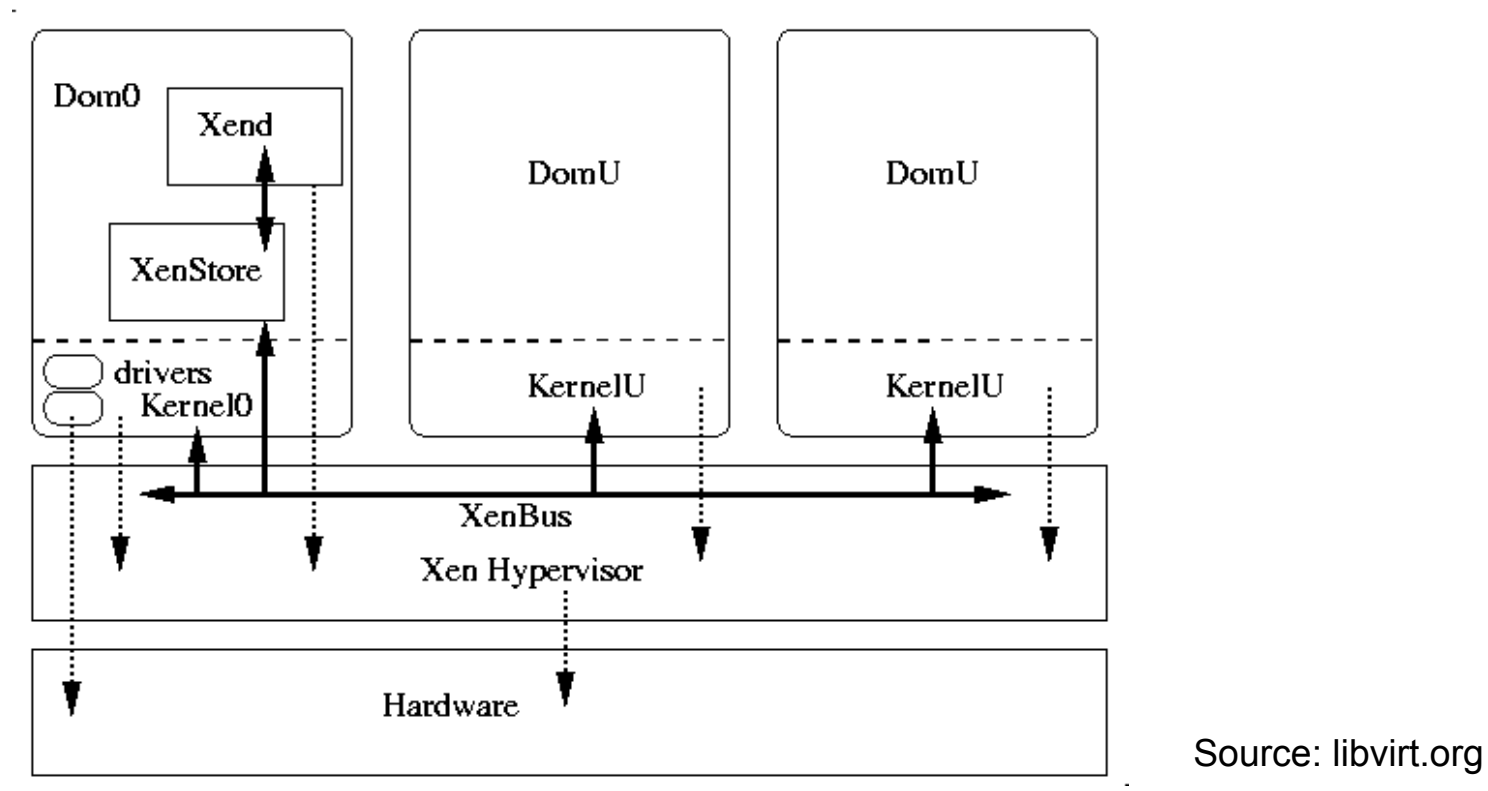

#### **First hypervisor being integrated into the Linux kernel (2003)**   $\mathcal{L}(\mathcal{A})$

- Uses *paravirtualization:* Guest OS runs a modified operating system to interact with hypervisor and kernel
- Host OS runs as Domain0
- Guest OS runs as DomainU

# **Type 1: Kernel Virtual Machine (KVM)**

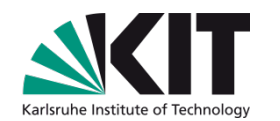

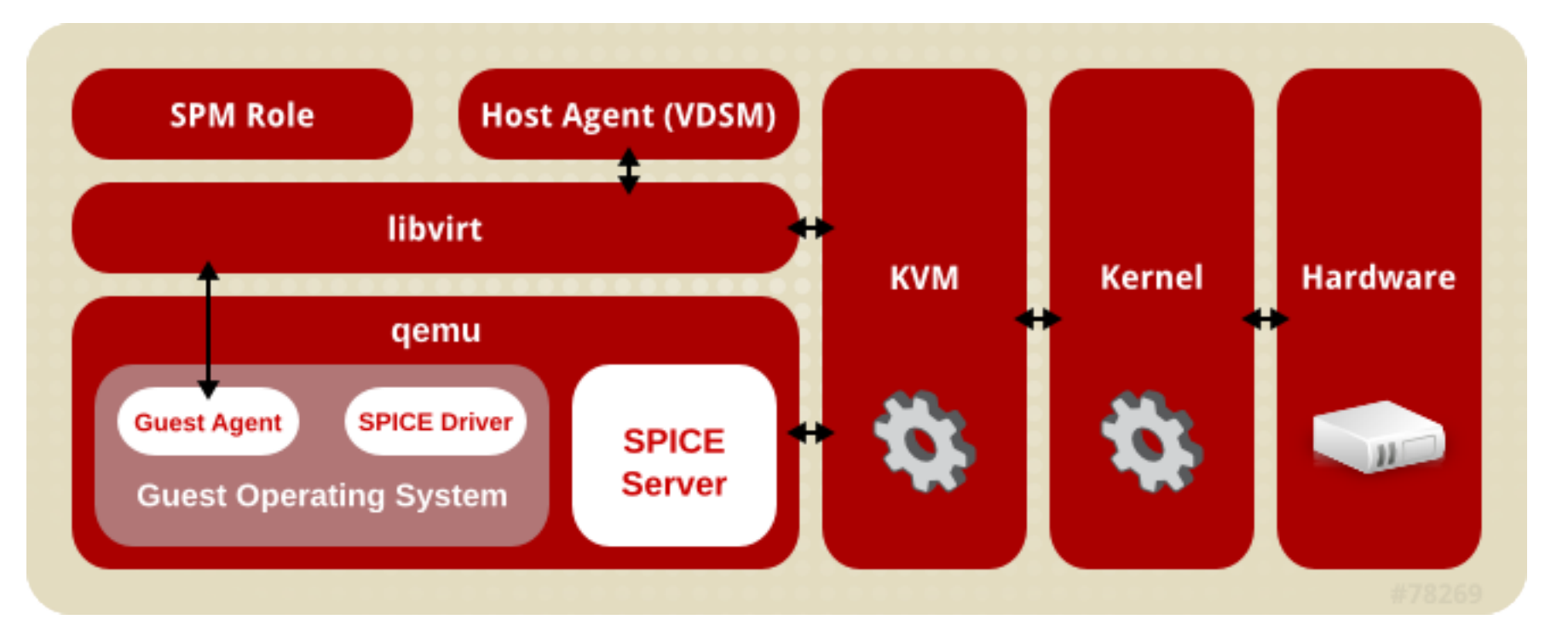

Source: redhat.com

**Virtual machine runs as a regular process (Unmodified OS) Resource management with OS tools** 

### **Type 2: VMware Workstation (Fusion)**

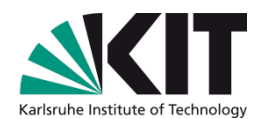

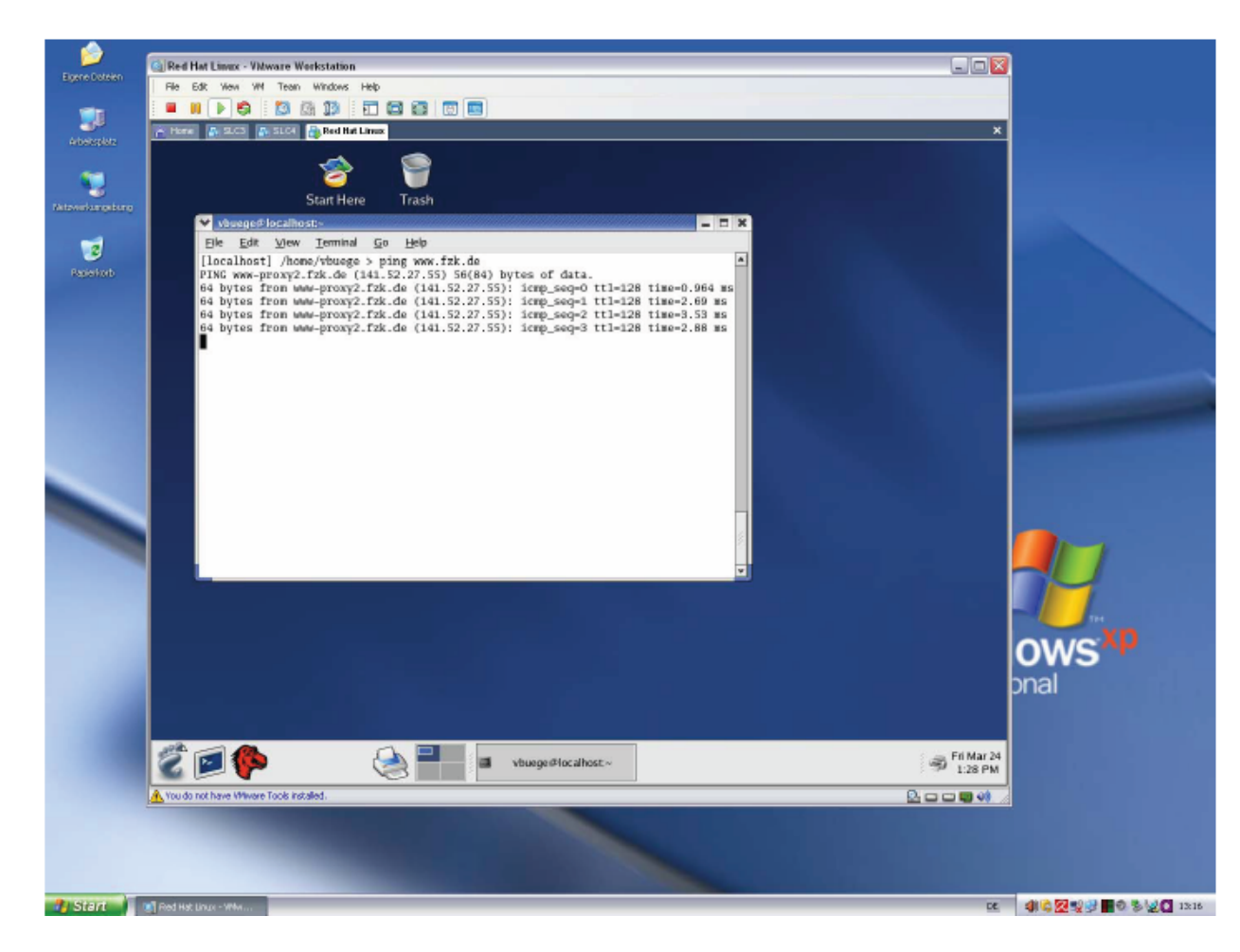

**Concurrent use of Linux on Windows, or Windows on Mac OS X VMware Player (free): Allows to run virtual machine images** 

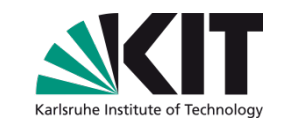

chrome

# **Virtual Desktop (Thin Client, Green PC)**

#### **Application area**

- **Number 1** Virtualization of desktop PCs
- Virtualization of PC Pools
- Operating system runs in the virtual infrastructure or in the cloud
- **"Look and Feel" of a normal PC, but: cool and quiet!**
- **Reduced TCO in comparison to unmanaged PC (Factor 3-4); Fraunhofer study: http://it.umsicht.fraunhofer.de/PCvsTC**
- **Improved environmental performance**
- **Central management**
- **Improved security: Data are always stored in the data center**
- **Improved energy balance; Replacement of 1000 PCs reduces power consumption by 50-100 kW!**
- **New: Google ChromeBox/ChomeBook**
	- **Cloud Desktop**

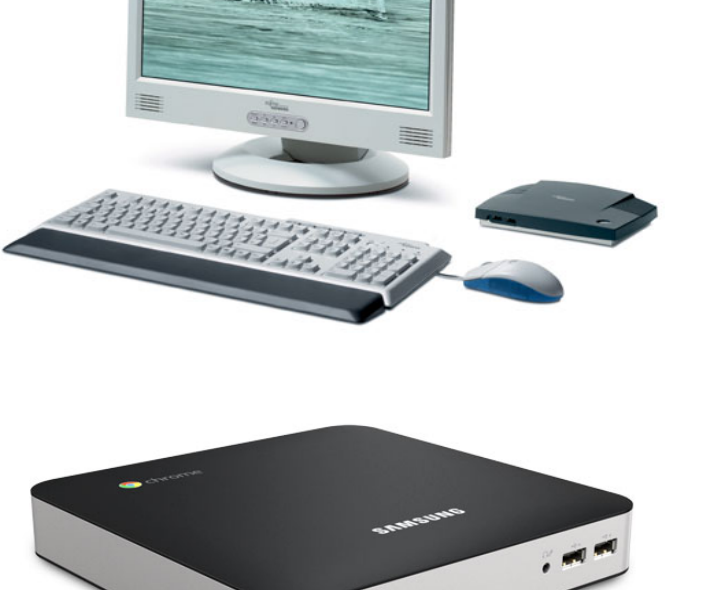

#### **Virtualization Tools**

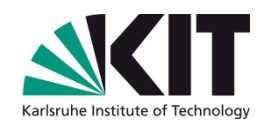

#### **Additional mechanisms in Linux**

- Libvirt / virtio  $\mathcal{L}_{\mathcal{A}}$ 
	- **Library and utilities for virtualization systems interoperability**
- Brctl  $\blacksquare$ 
	- **Linux virtual network bridge control package**
- **C**groups  $\mathcal{L}^{\mathcal{A}}$ 
	- **Linux feature for controlling resource use of processes**

#### **Network virtualization**

- **Number 1** Virtual LANs (VLANs) are best, but need to be configured in switches
- **OpenFlow** simplifies network management and makes it scalable. http://www.openflow.org

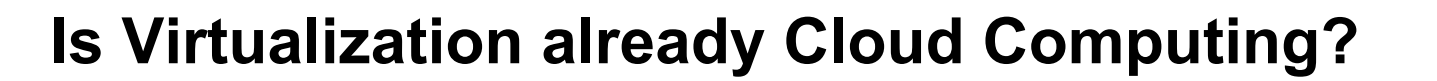

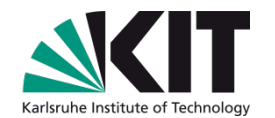

**No, there are some missing aspects: The Co** 

- Business models (Accounting, billing)
- **Self-service**
- Scalability ("Unlimited resources")
- Accessibility over Internet (Web services)  $\Box$

#### **Virtualization is an enabling technology for Cloud Computing**

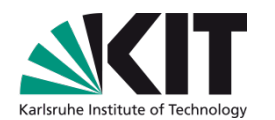

# **2. Amazon Web Services**

## **Amazon Web Services (AWS)**

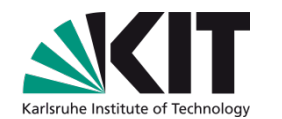

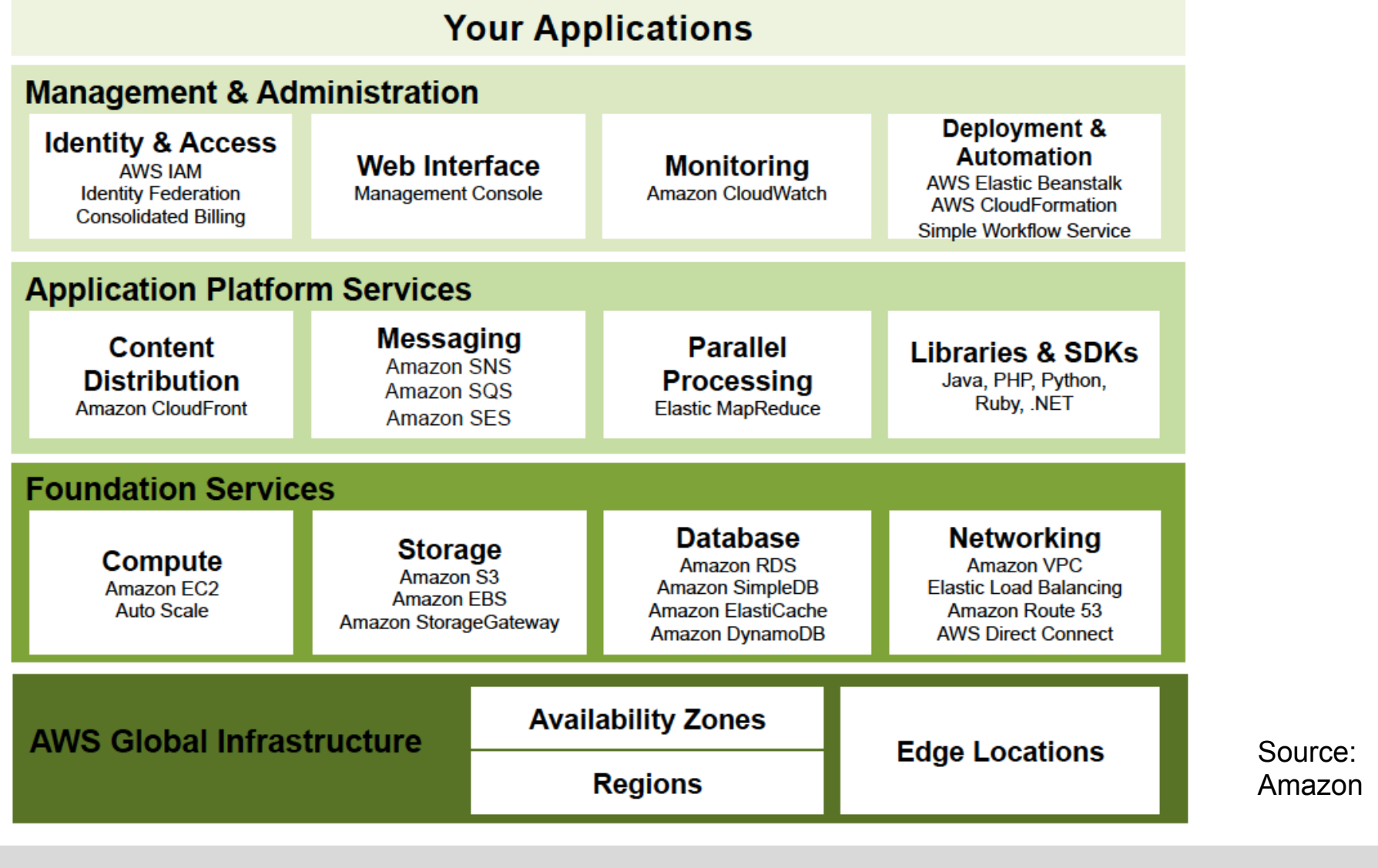

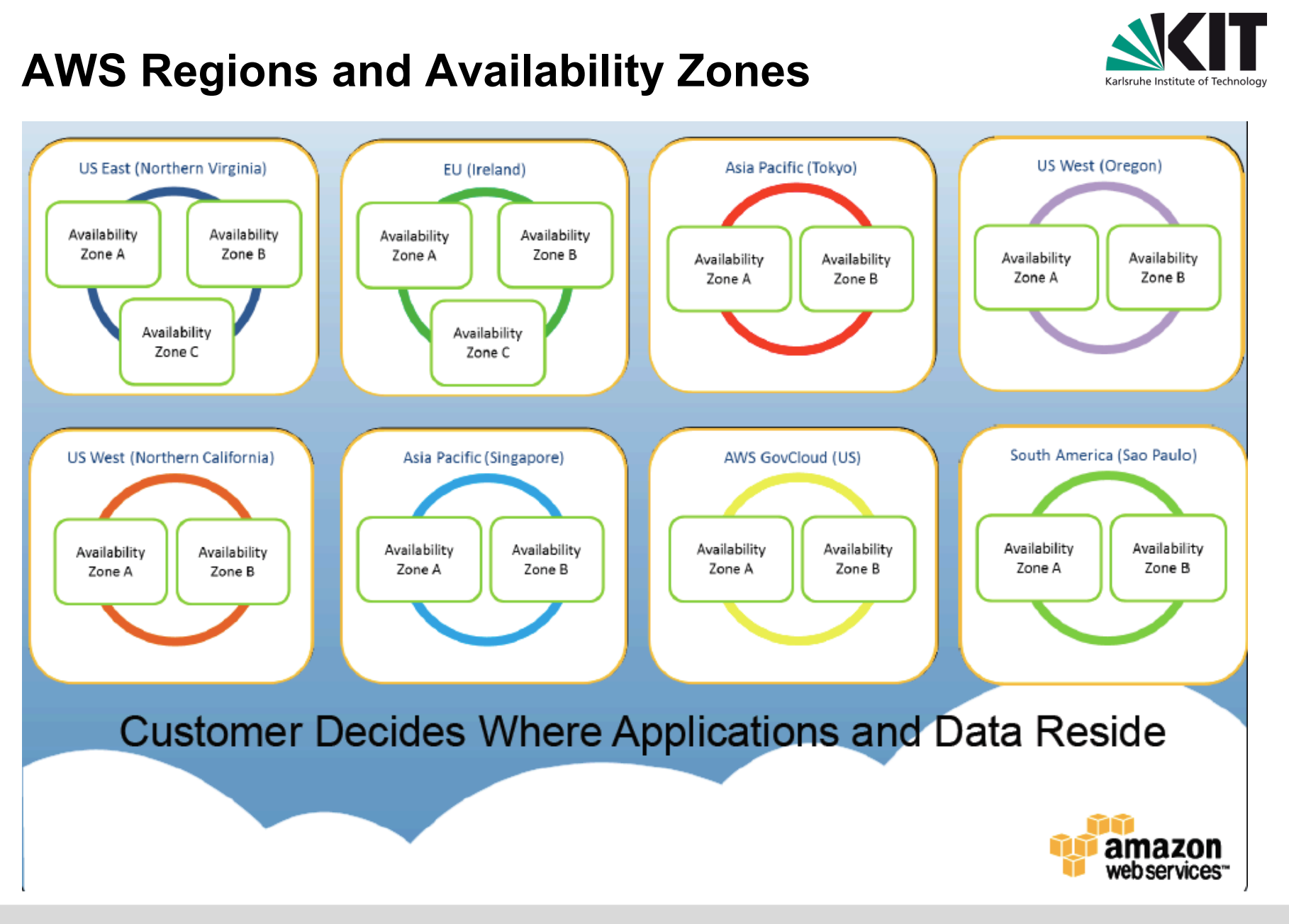
# **AWS Elastic Compute Cloud (EC2)**

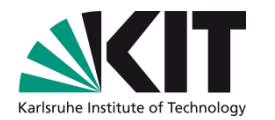

**Amazon Elastic Compute Cloud (Amazon EC2) is a web service that provides resizable compute capacity in the cloud. It is designed to make web-scale computing easier for developers.** 

## **Features**

- Virtual machines running Windows or Linux  $\blacksquare$
- Full Windows admin or Linux root privileges  $\mathcal{L}_{\mathcal{A}}$
- **Ephemeral storage, Elastic Block Storage and SSDs**
- Instance types ranging from t1.micro to cc2.8xlarge  $\mathcal{L}_{\mathcal{A}}$ 
	- $\sqrt{2}$  \* Intel Xeon FS-2670
	- "Sandy Bridge" Architecture
	- $\blacksquare$  16 cores w/ HT
	- 60.5 GB RAM
	- $-3.4$  TB disk
	- **HVM**
- High performance instances have 10 Gigabit full bisection networking  $\Box$ bandwidth

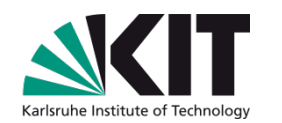

# **EC2 Instance Types**

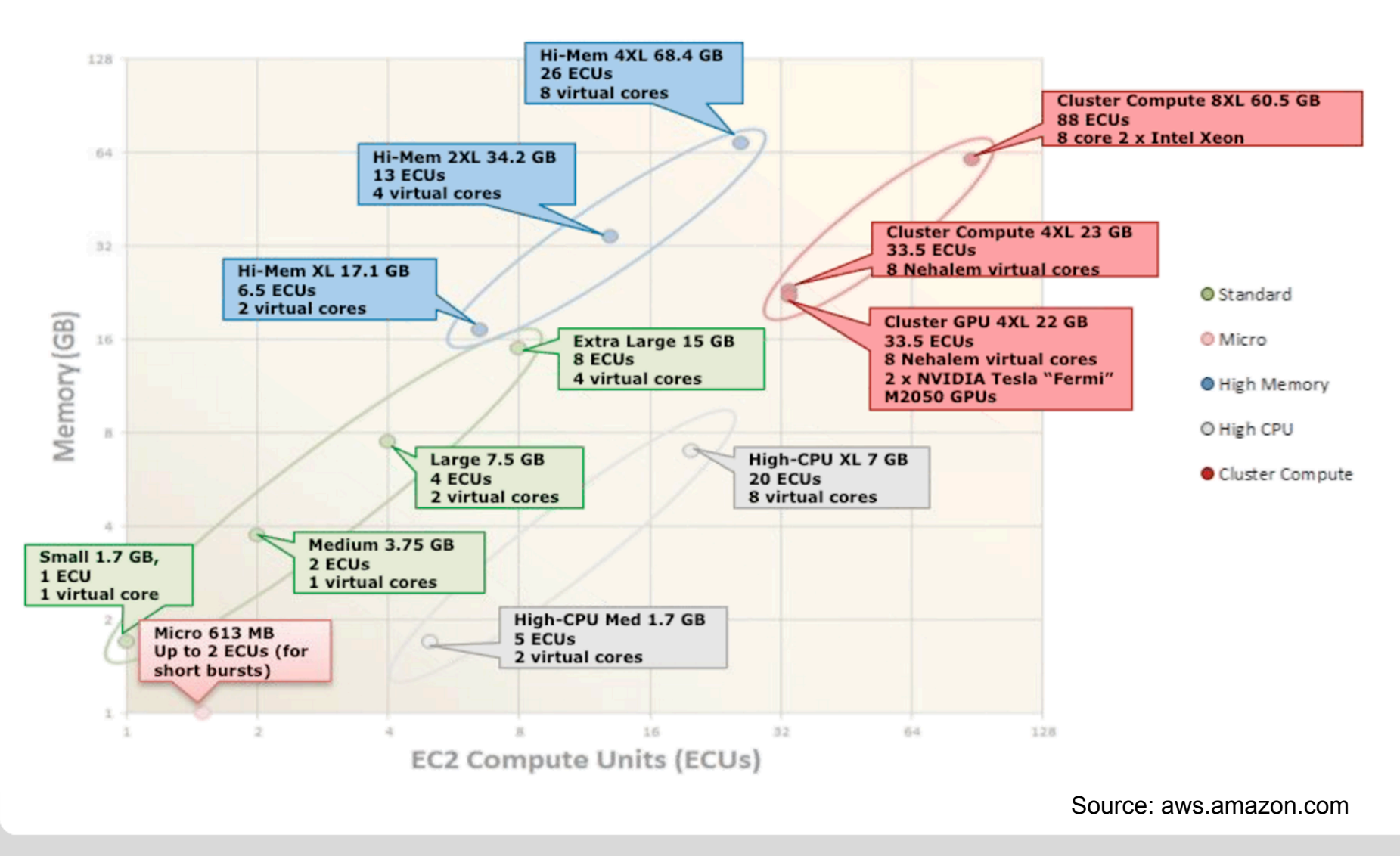

# **EC2 Prizing Models**

**On-Demand**   $\blacksquare$ 

### **Reserved Instances**   $\mathcal{L}(\mathcal{A})$

- **Light**
- **Moderate**
- **Heavy**
- **Spot**
- **Dedicated Instances**   $\mathbb{R}^n$
- **It is possible to get 12.7 Teraflops for less than \$35/hour !**  $\Box$

# **AWS: Simple Storage Service (S3)**

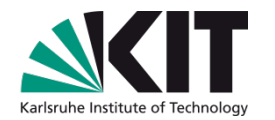

**Amazon S3 is storage for the Internet. It is designed to make webscale computing easier for developers. Amazon S3 provides a simple web services interface that can be used to store and retrieve any amount of data, at any time, from anywhere on the web. It gives any developer access to the same highly scalable, reliable, secure, fast, inexpensive infrastructure that Amazon uses to run its own global network of web sites. The service aims to maximize benefits of scale and to pass those benefits on to developers.** 

### **Features**

- Distributed, replicated object store
- Objects are stored in "Buckets"  $\mathbf{r}$ 
	- Buckets are stored in an AWS region and replicated across AZs
	- Store anything...pictures, XML docs, encrypted blobs
	- **99.999999999% durability**
	- Actual status: ~1 trillion objects and > 700,000 requests/second
- **AWS Import/Export Service**
- **AWS Storage Gateway**

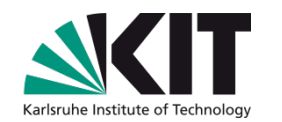

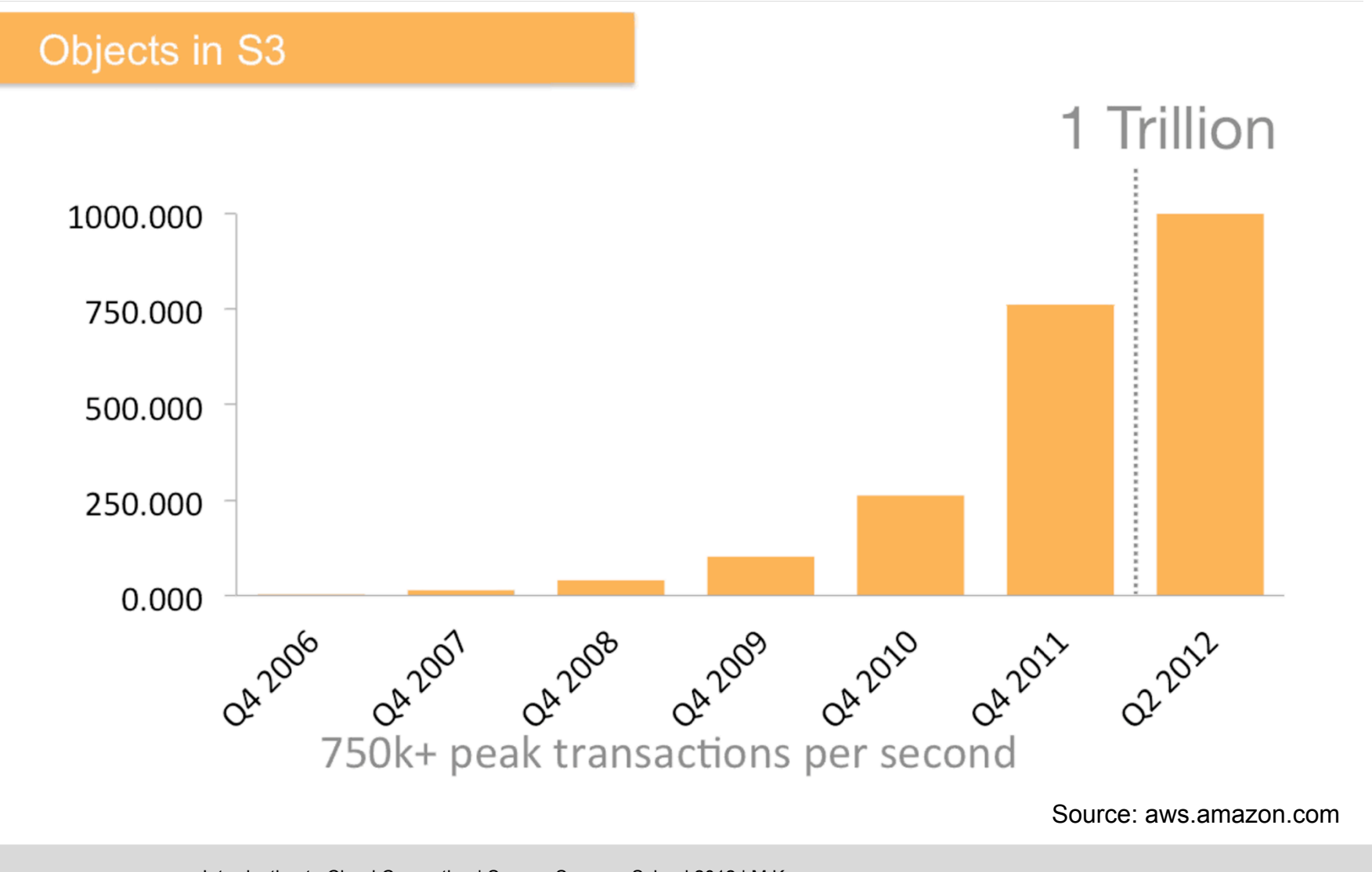

# **AWS: S3 Namespace**

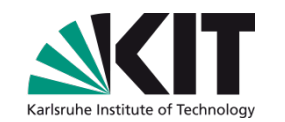

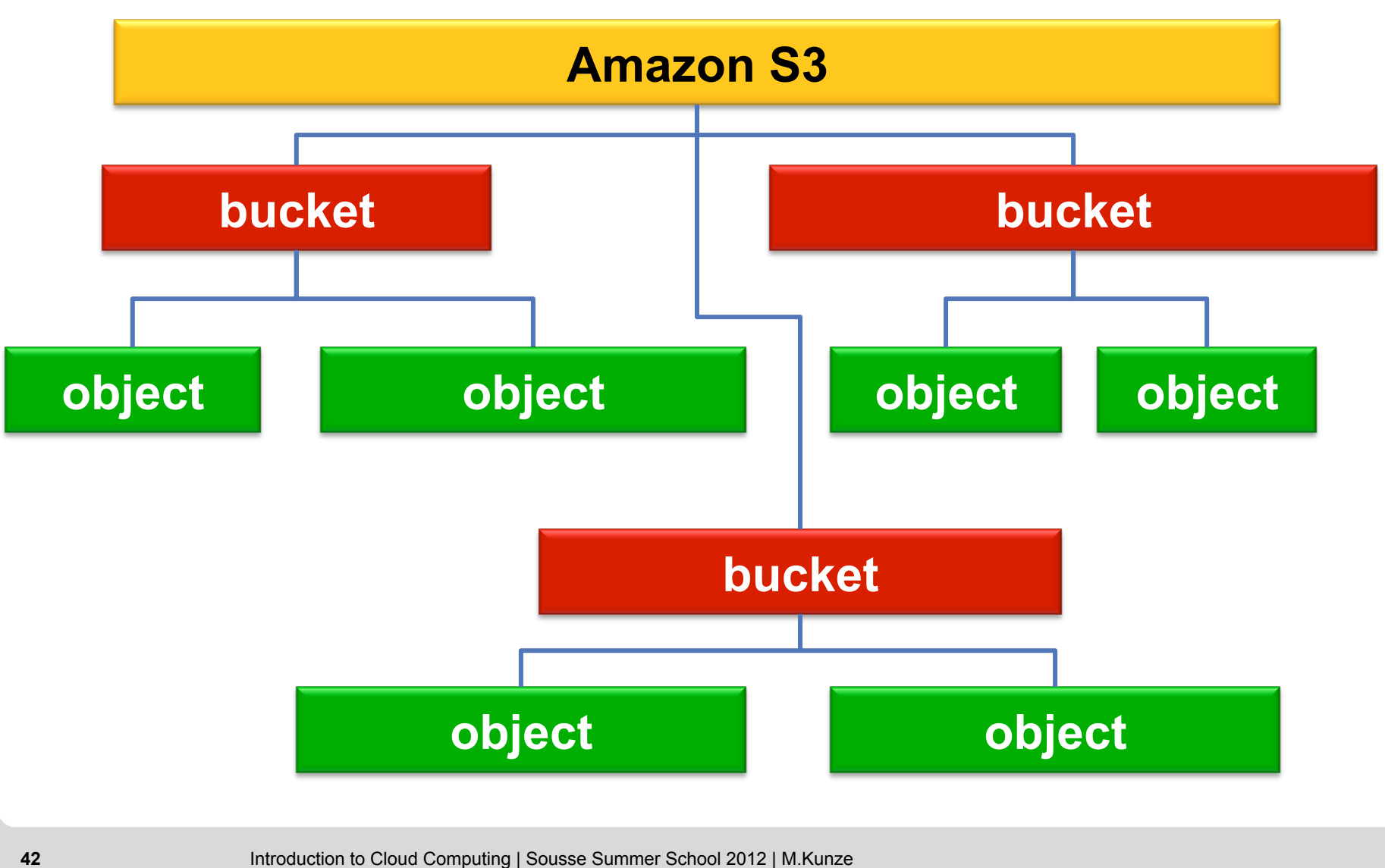

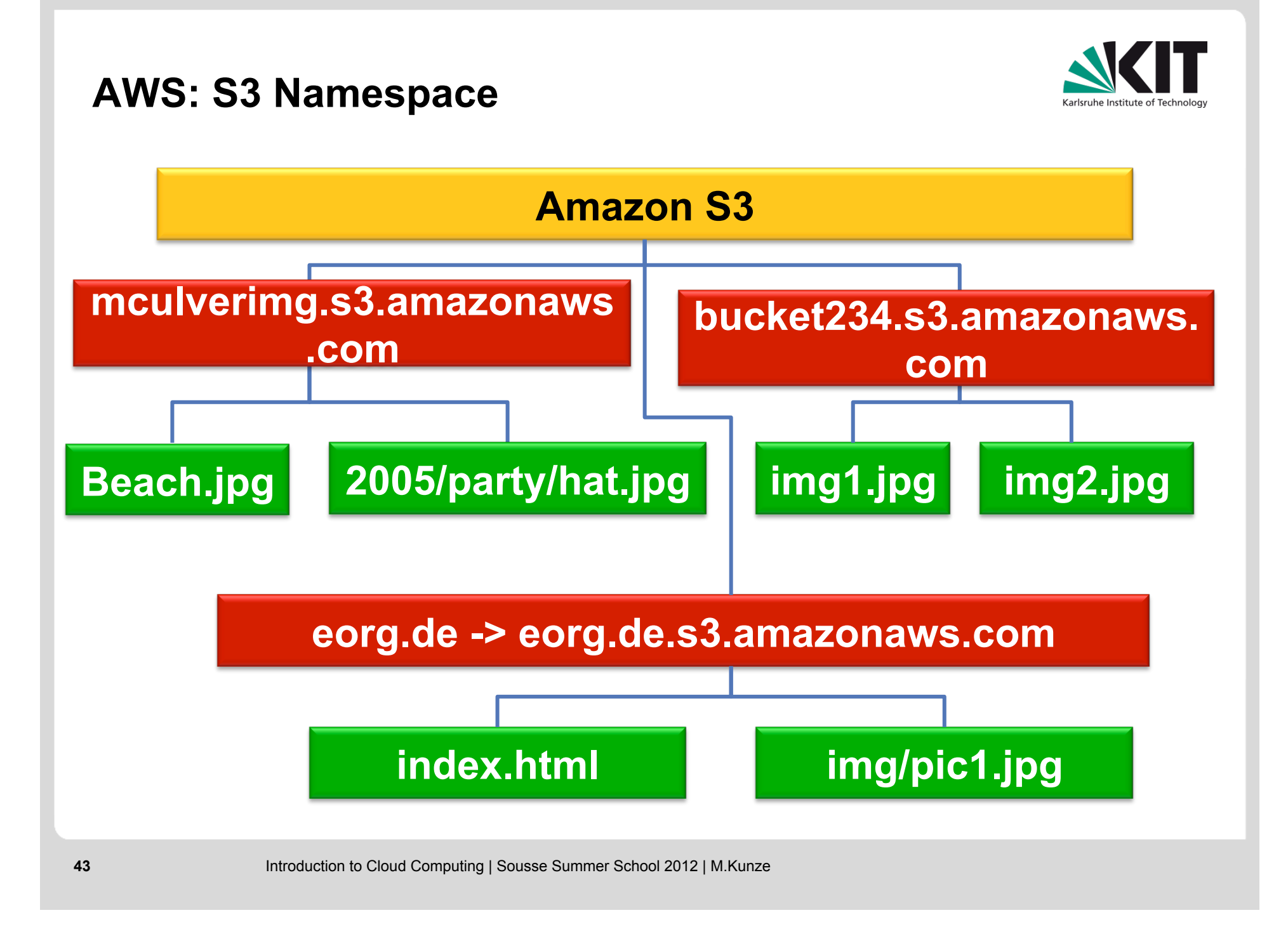

# **AWS: S3 Pricing**

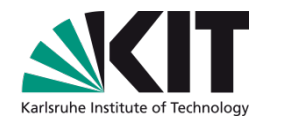

### **Storage Pricing**

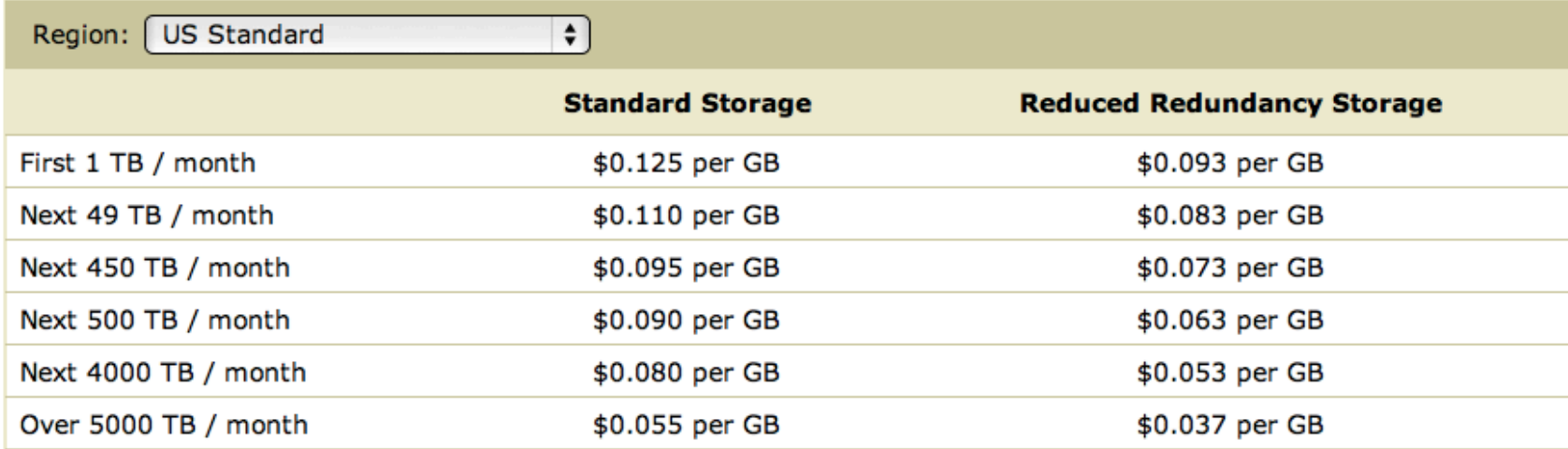

### **Request Pricing**

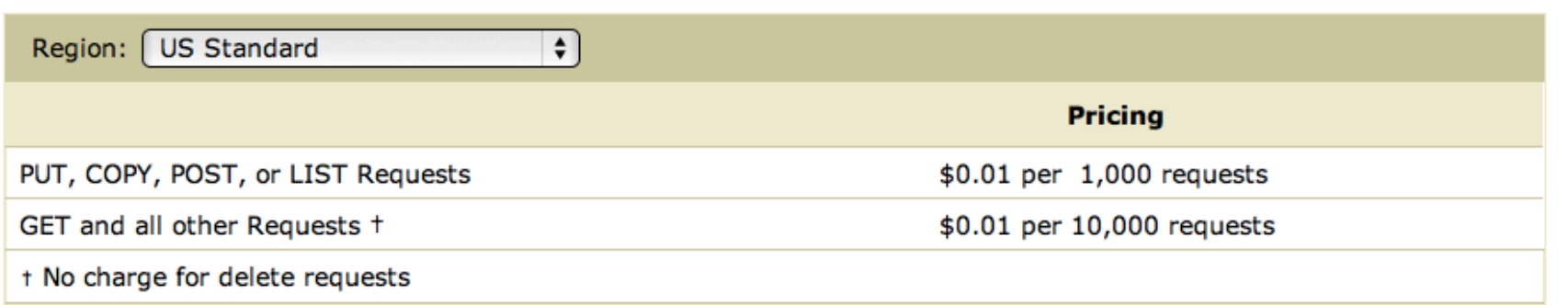

## **SKIT** Karlsruhe Institute of Technology

# **AWS: S3 Pricing**

## **Data Transfer Pricing**

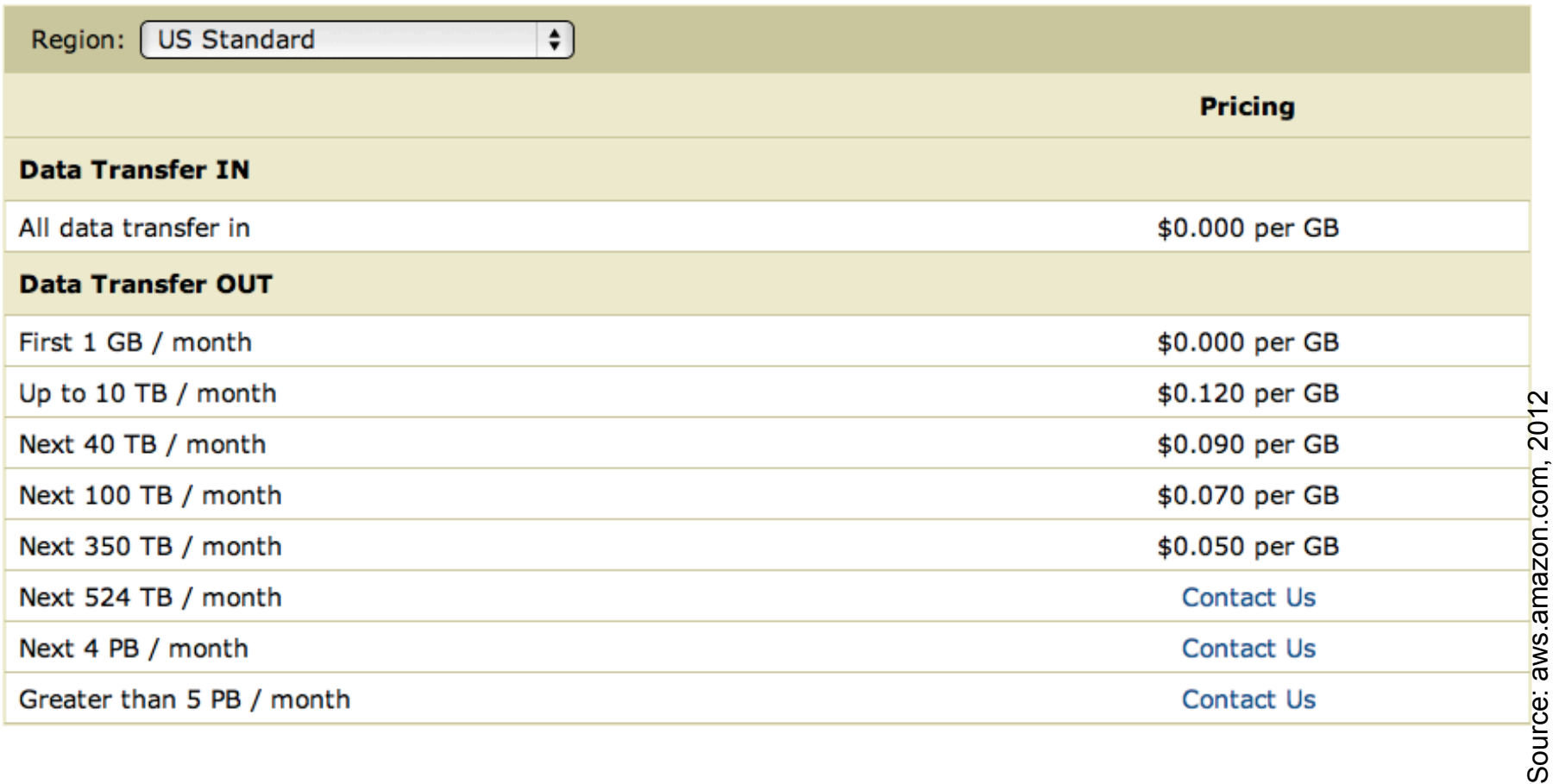

# **AWS: Elastic Block Store (EBS)**

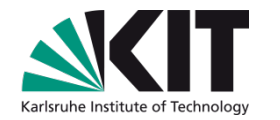

**Amazon Elastic Block Store (EBS) provides block level storage volumes for use with Amazon EC2 instances. Amazon EBS volumes are network-attached, and persist independently from the life of an instance. Amazon EBS provides highly available, highly reliable, predictable storage volumes that can be attached to a running Amazon EC2 instance and exposed as a device within the instance. Amazon EBS is particularly suited for applications that require a database, file system, or access to raw block level storage.** 

### **Features**

- **Persistent data storage**
- Works like an unformatted storage device (like an USB disk drive)
- Can be dynamically mapped to EC2 instance
- Can take snapshots to conserve a specific status (backup)
- Pricing is the same as for S3

# **AWS Glacier: Archive as a Service**

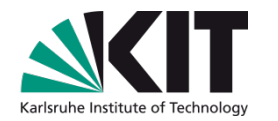

**Amazon Glacier is an extremely low-cost storage service that provides secure and durable storage for data archiving and backup. In order to keep costs low, Amazon Glacier is optimized for data that is infrequently accessed and for which retrieval times of several hours are suitable. With Amazon Glacier, customers can reliably store large or small amounts of data for as little as \$0.01 per gigabyte per month, a significant savings compared to on-premises solutions.** 

## **Common Use Cases**

- **Offsite enterprise information archiving**
- **Archiving media assets**
- Archiving research and scientific data
- Digital preservation
- Magnetic tape replacement

# **Google Cloud Storage**

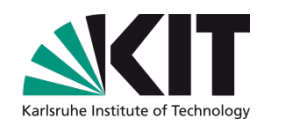

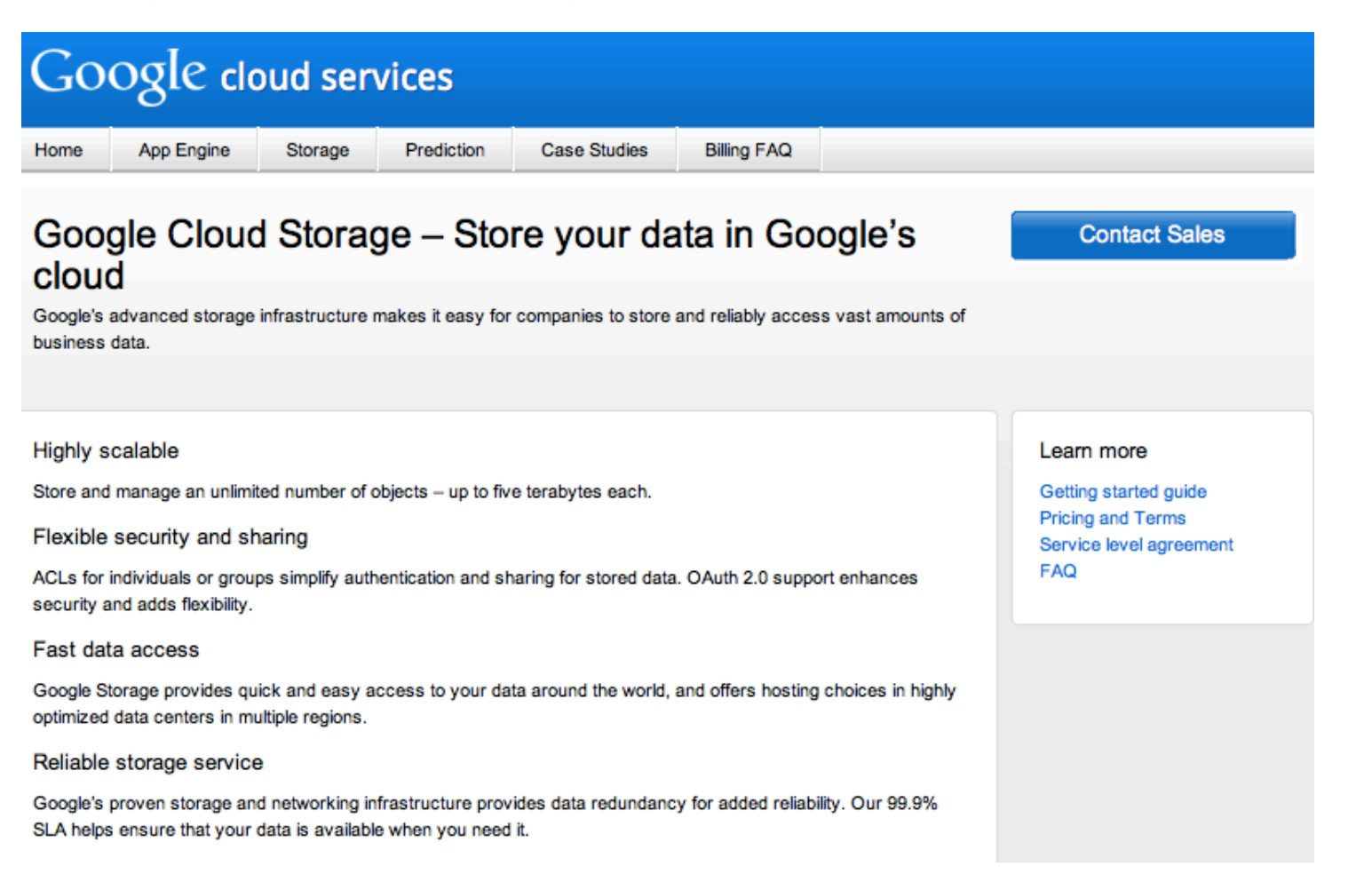

- **API is compatible to S3 (S3 may be regarded a de-facto standard)**   $\blacksquare$
- **http://www.google.com/enterprise/cloud/storage/** $\mathcal{L}(\mathcal{A})$

## **Google Cloud Storage**

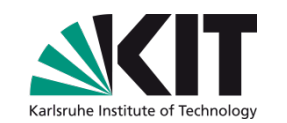

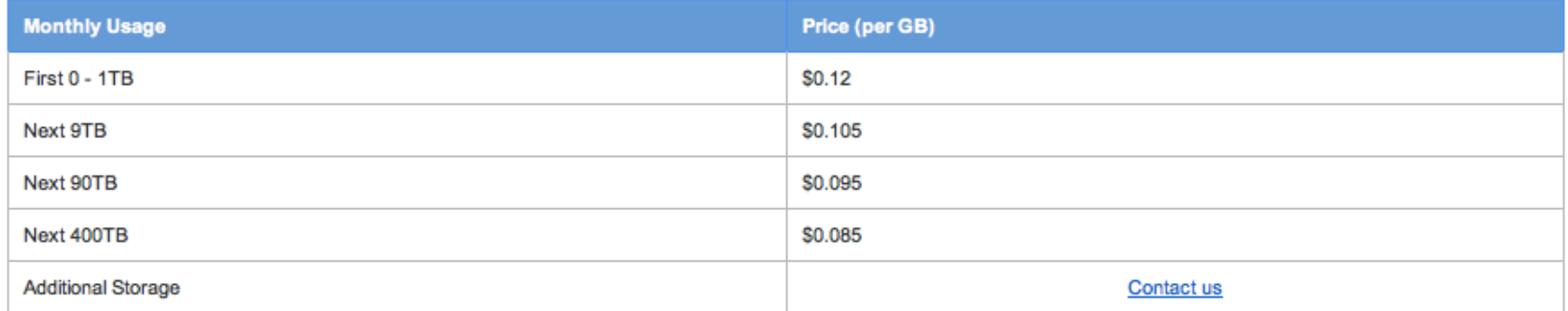

#### Network

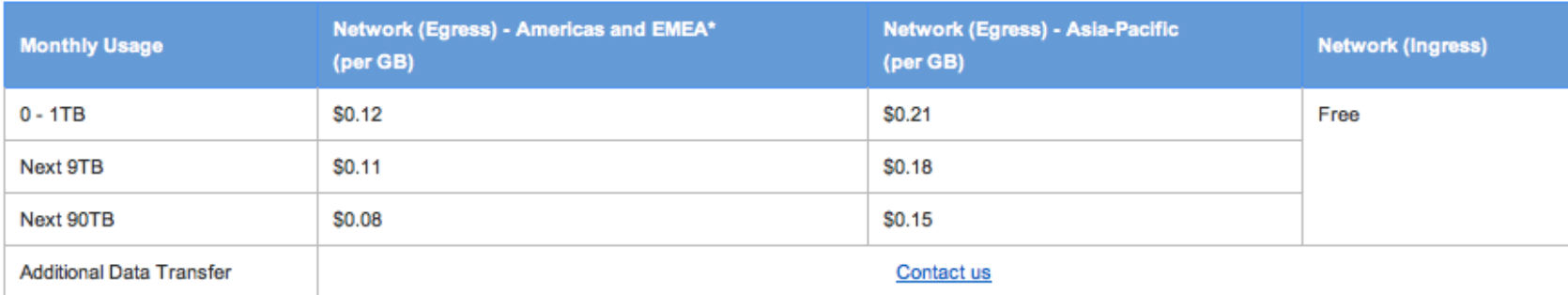

#### Requests

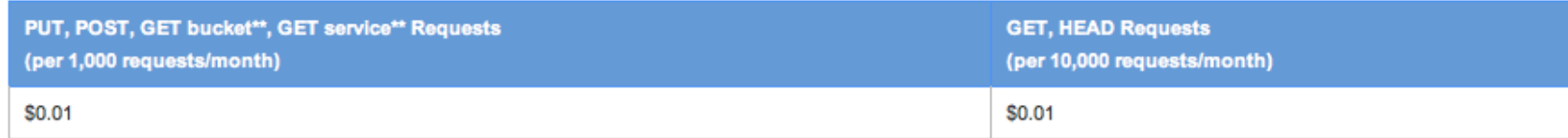

### **Pricing is almost compatible to S3 (a little bit cheaper than S3)**  $\begin{bmatrix} 1 & 1 \\ 1 & 1 \end{bmatrix}$

# **AWS Database Services**

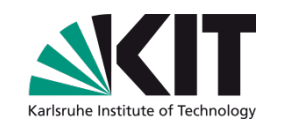

# **Database Options**

## Self-Managed

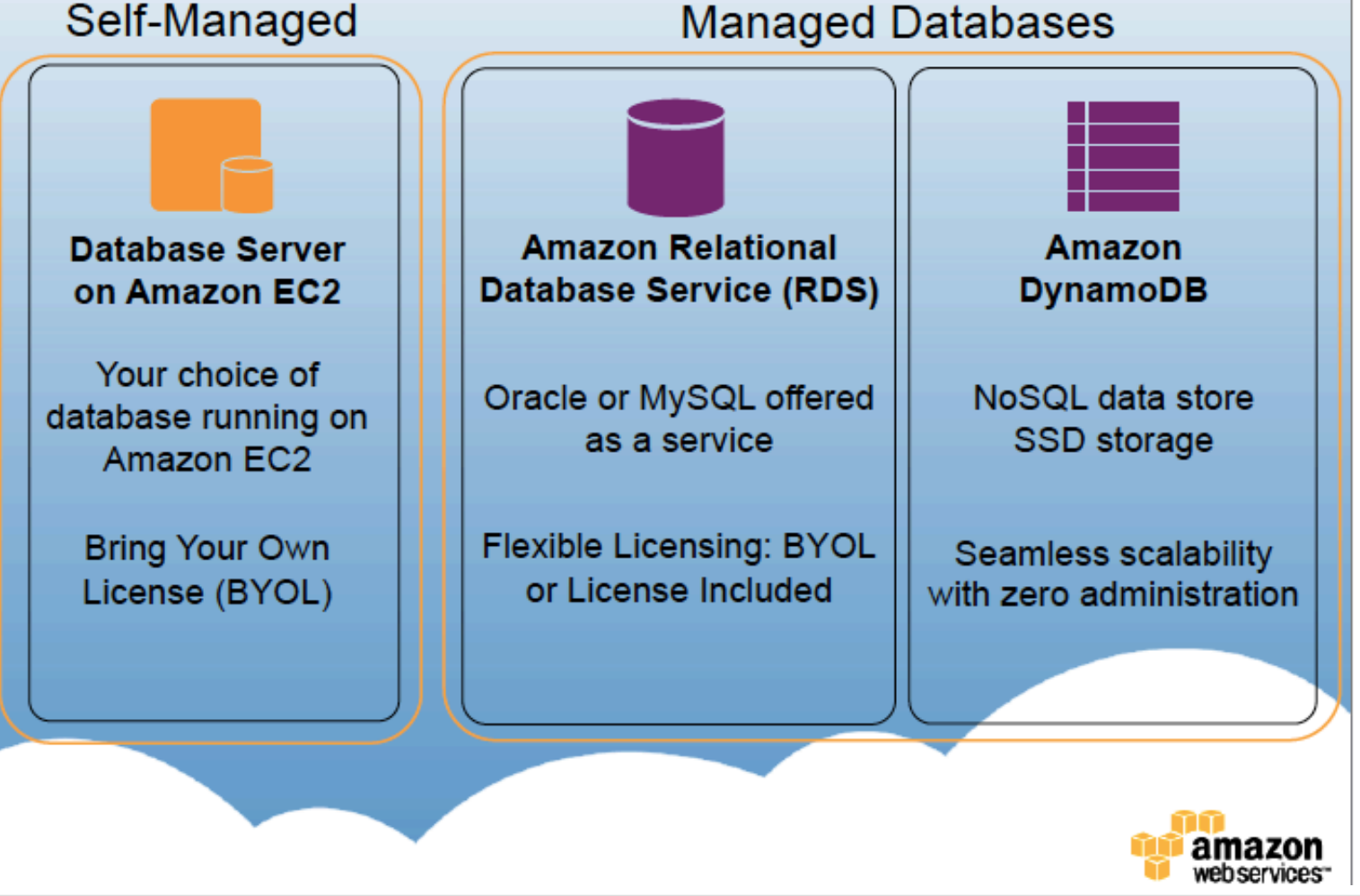

## **AWS Higher Level Services**

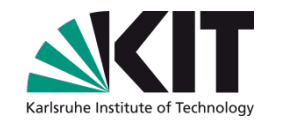

## **Messaging**

**Amazon Simple** Queue Service Reliable and highly scalable message queue for cloud applications

**Amazon Simple Notification Service** Push notifications from the cloud to subscribers or client applications

Amazon Simple Email **Service** Send bulk and transactional emails in a quick and costeffective manner

**Parallel Processing** 

Amazon Flastic MapReduce

Allows customers to easily and cost-effectively process vast amounts of data utilizing a Hadoop framework running Amazon FC2 instances

**Libraries & SDKs** 

**Developer Centers** 

Your choice of programming language (Java, PHP, Python, Ruby, .NET) and mobile platform (Android, iOS)

# **AWS Deployment & Administration Services**

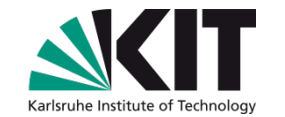

**Deployment** 

## **AWS** CloudFormation

Use application templates to create a collection of related AWS in order to provision and update them in an orderly and predictable way

**Monitoring** 

Amazon CloudWatch

**Monitor AWS resources** and track metrics to gain insight and react immediately to keep applications running smoothly

**Automation** 

**AWS Flastic Beanstalk** 

Provision an Apache **Tomcat environment** and deploy your Java applications in minutes

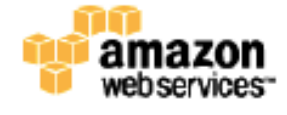

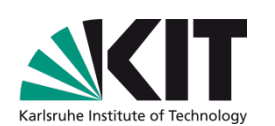

# **3. Cloud Management**

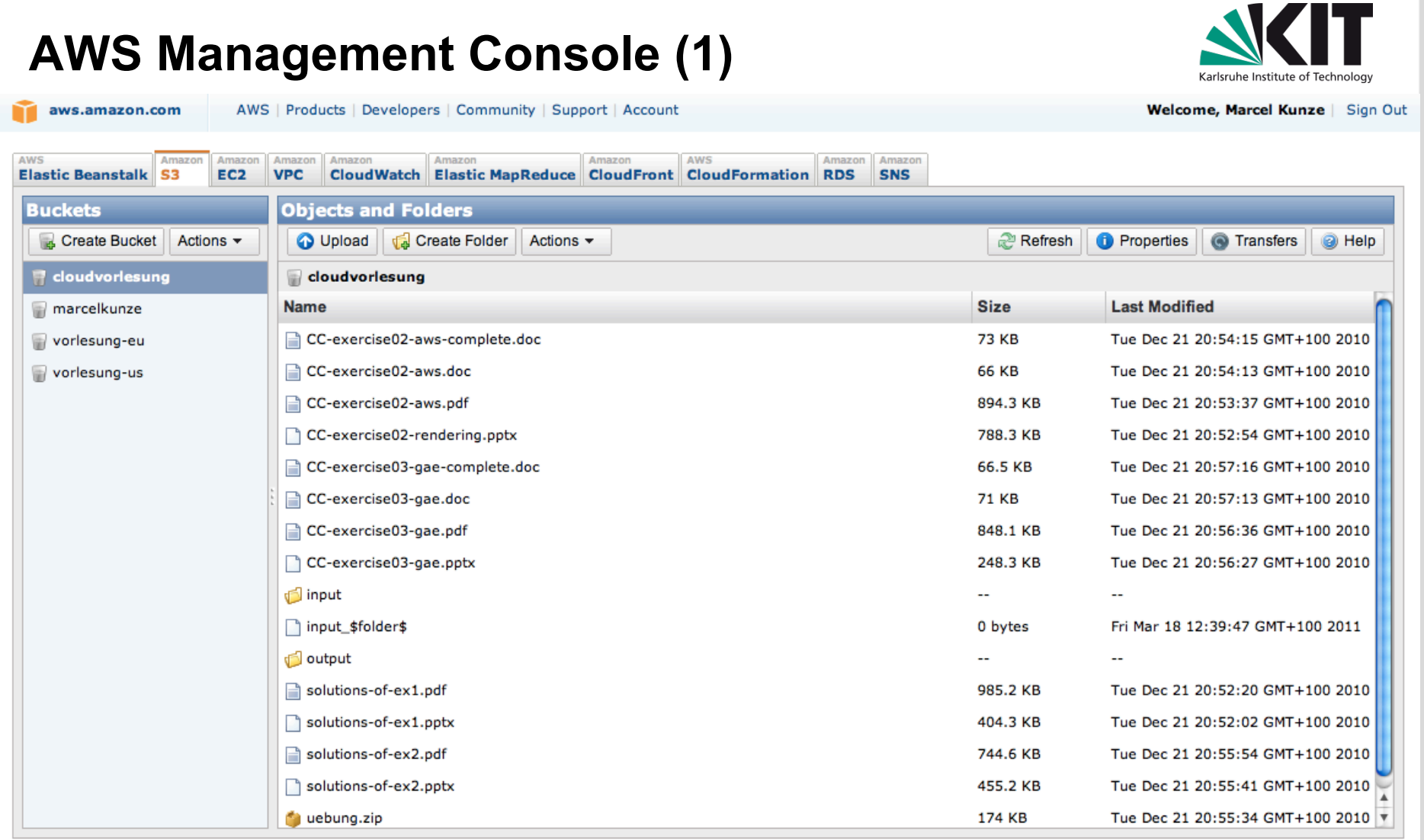

### **Management of virtual infrastructure**   $\Box$

https://console.aws.amazon.com/

# **AWS Management Console (2)**

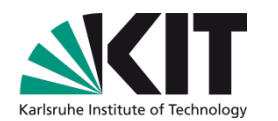

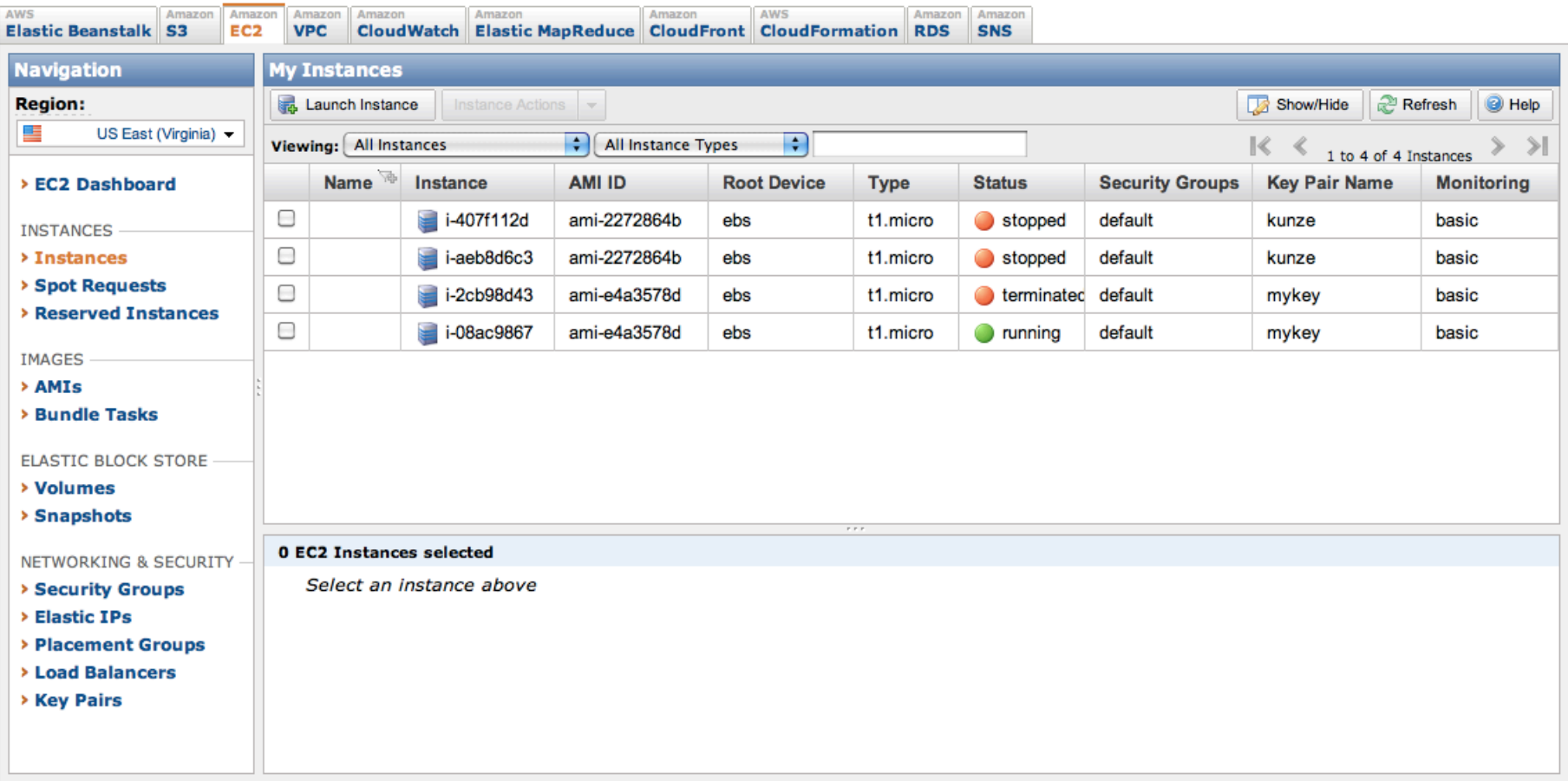

### **Management of EC2 instances**   $\begin{array}{|c|} \hline \hline \hline \hline \hline \hline \hline \end{array}$

# **AWS Management Console (3)**

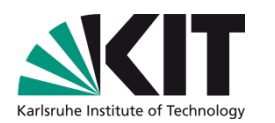

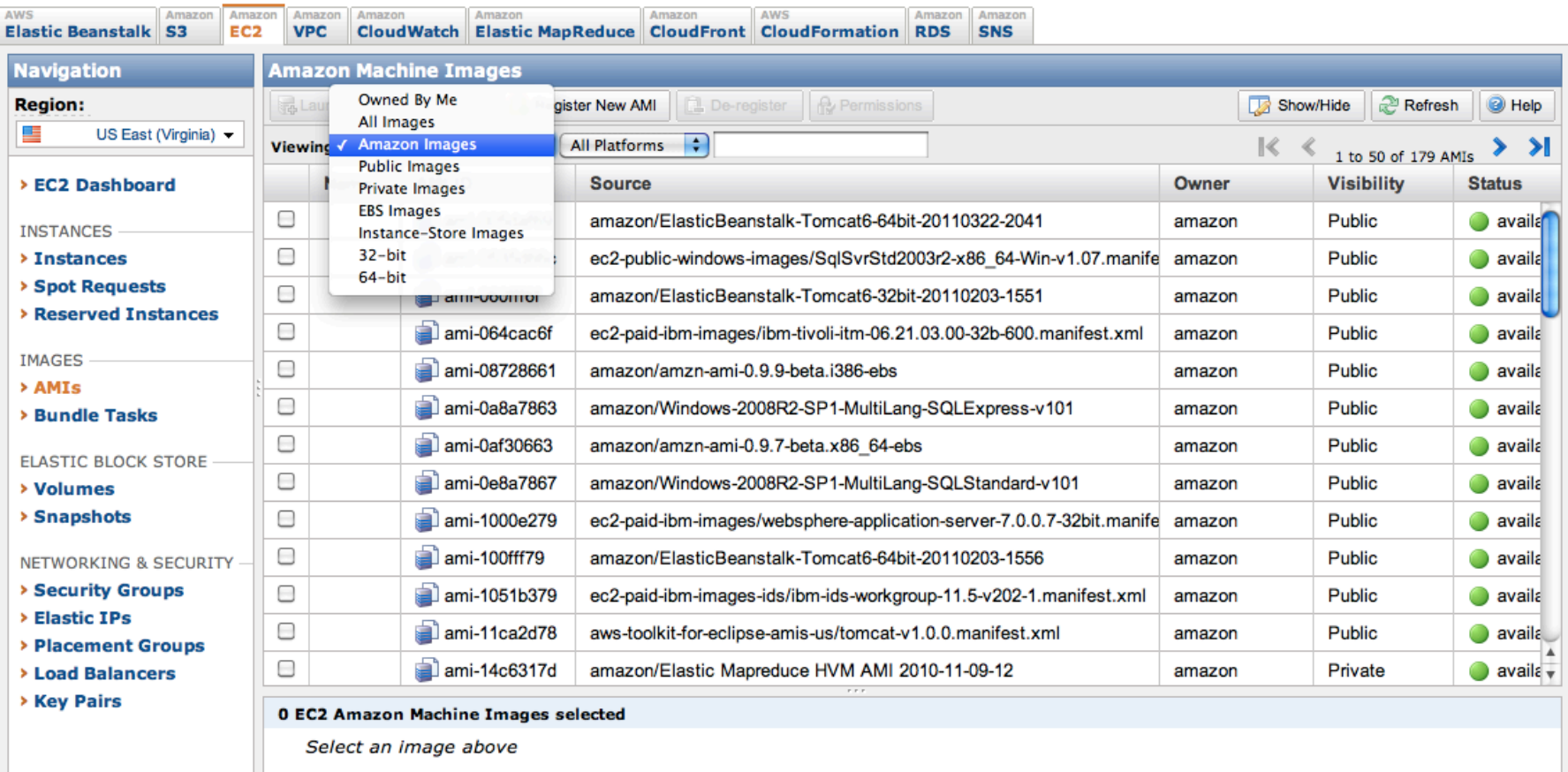

### **Management of Amazon Machine Images (AMI)**   $\blacksquare$

# **AWS Management Console (4)**

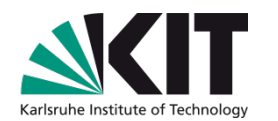

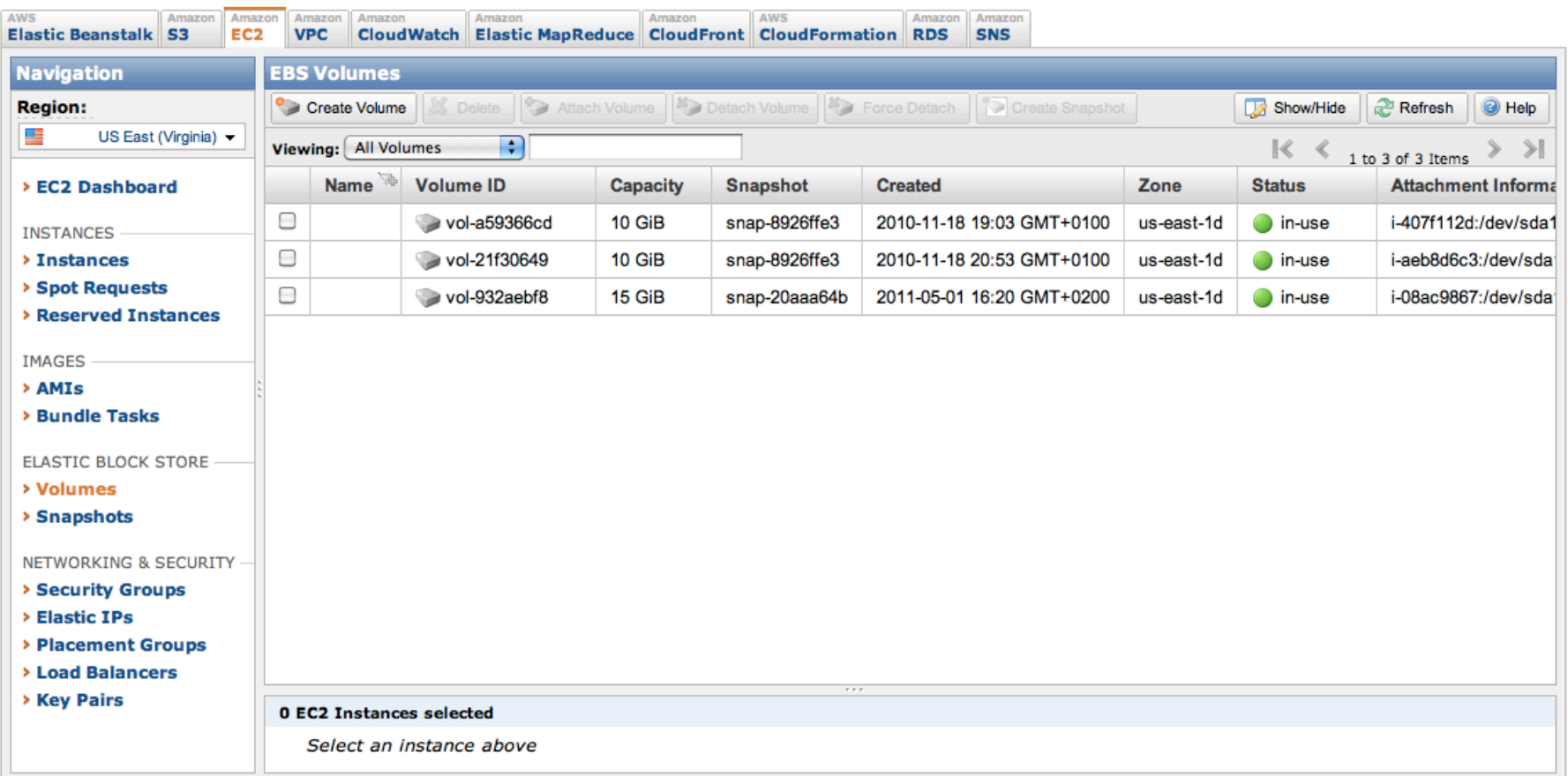

### **Storage management (Elastic Block Store)**

# **AWS Management Console (5)**

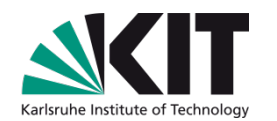

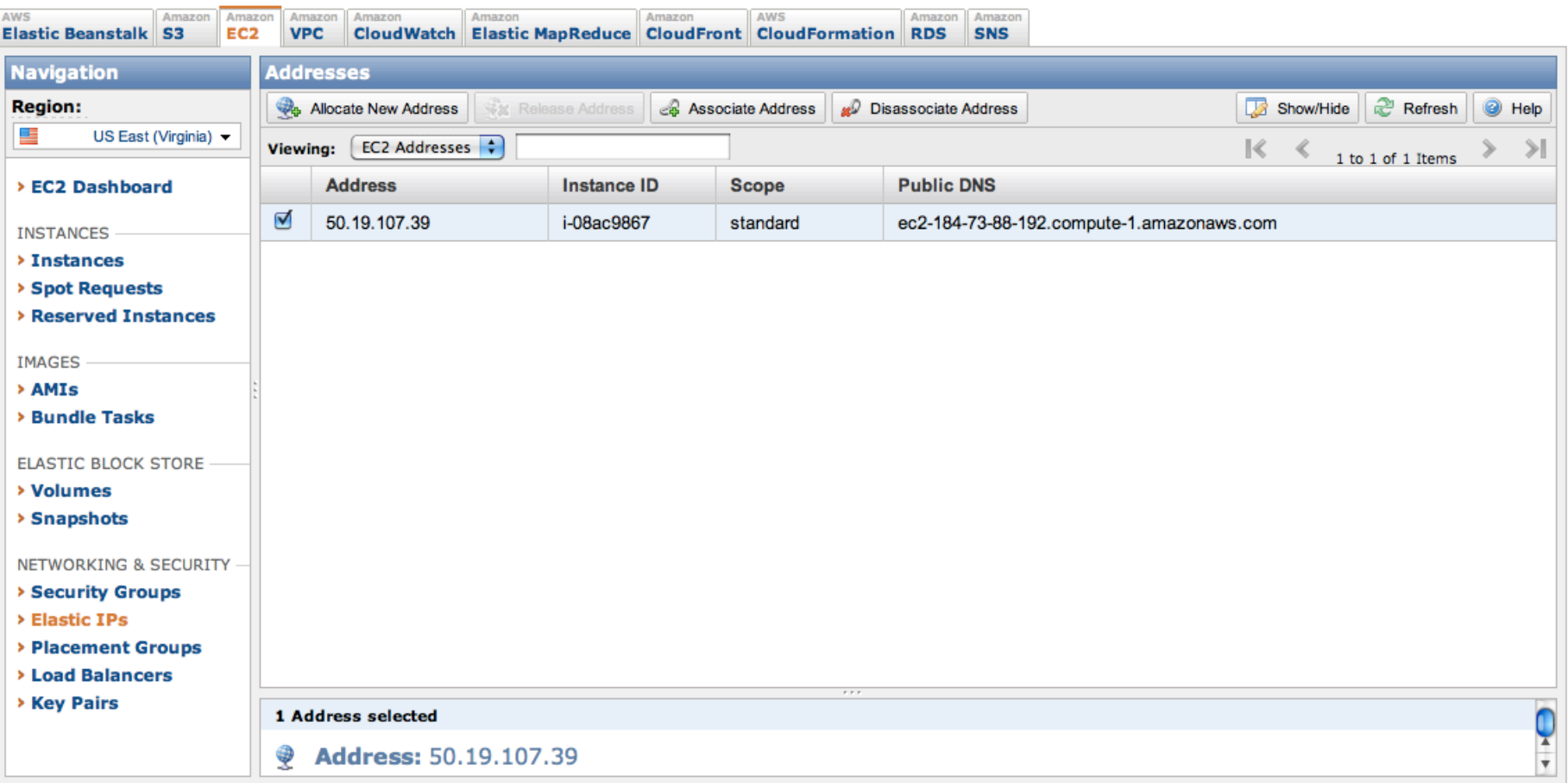

## **Management of public IP adresses: Elastic IP**

**Dynamic allocation to EC2 instances** 

# **AWS Management Console (6)**

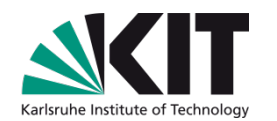

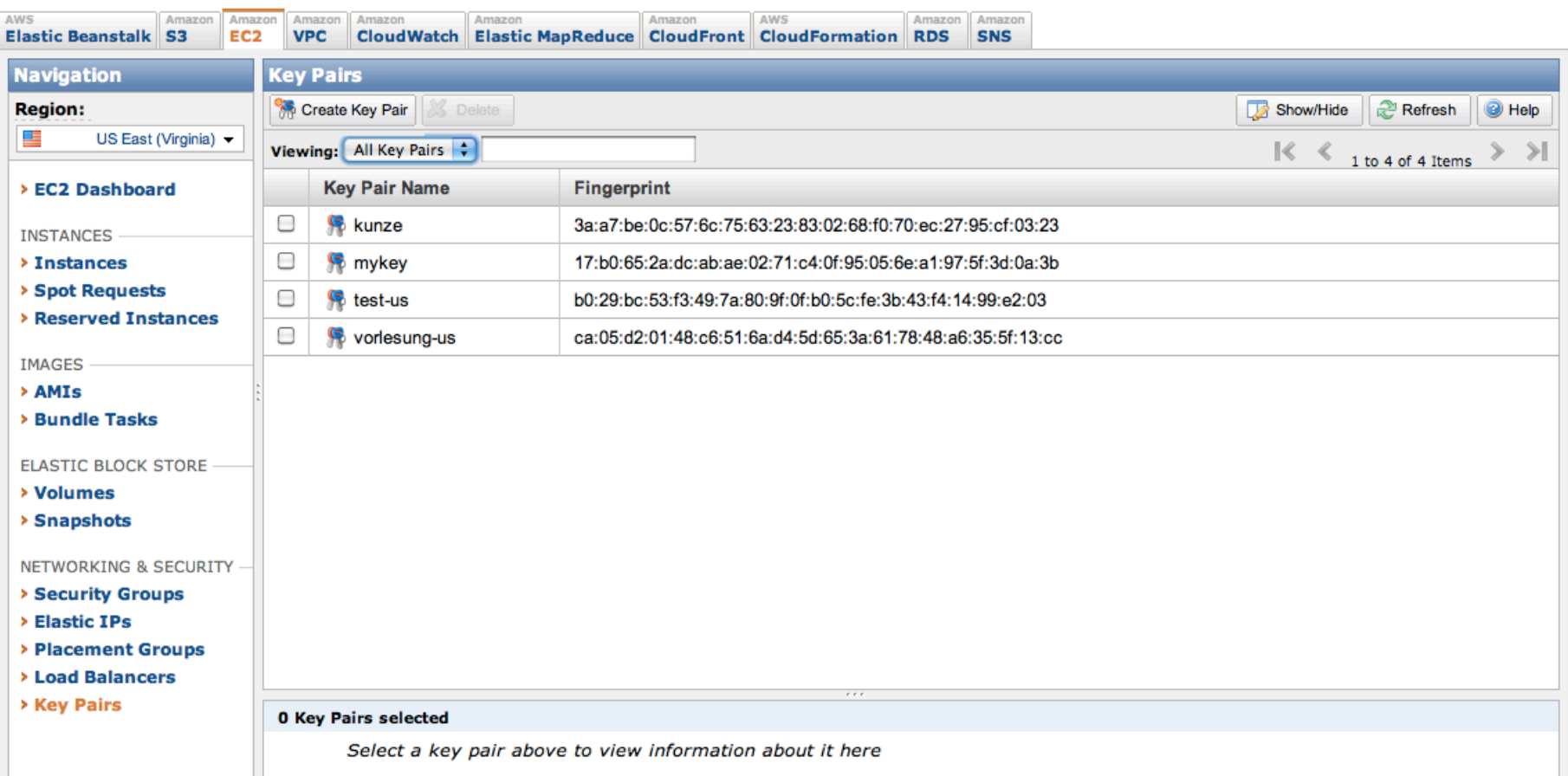

#### **Management of key pairs (Privileged access via SSH/RDP)**   $\blacksquare$

# **AWS Management Console (7)**

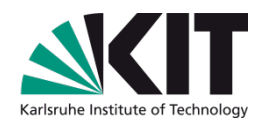

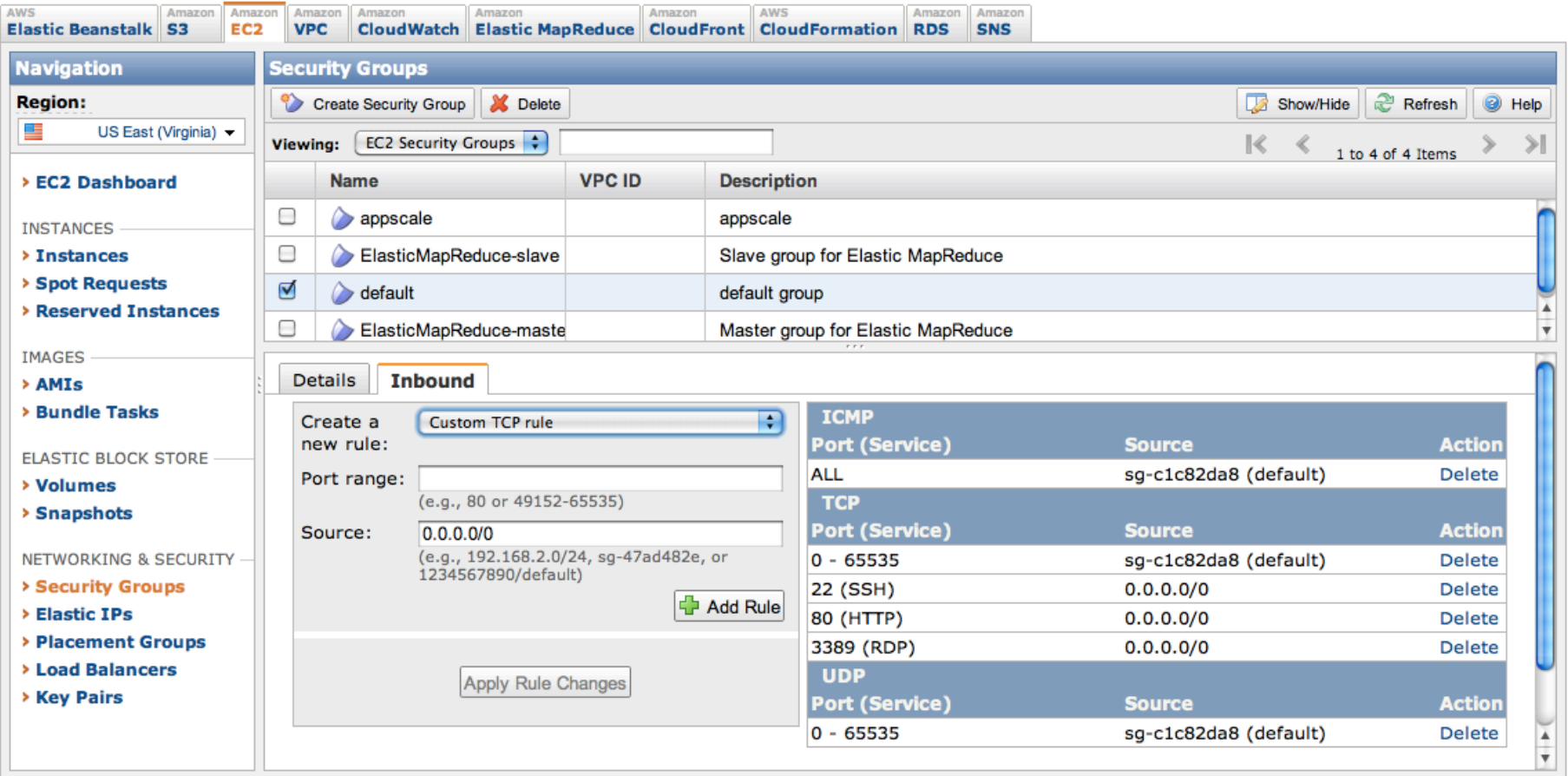

### **Security Groups: Administration of firewall rules**   $\mathcal{L}(\mathcal{A})$

# **Browser Plugin: ElasticFox**

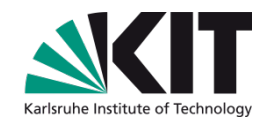

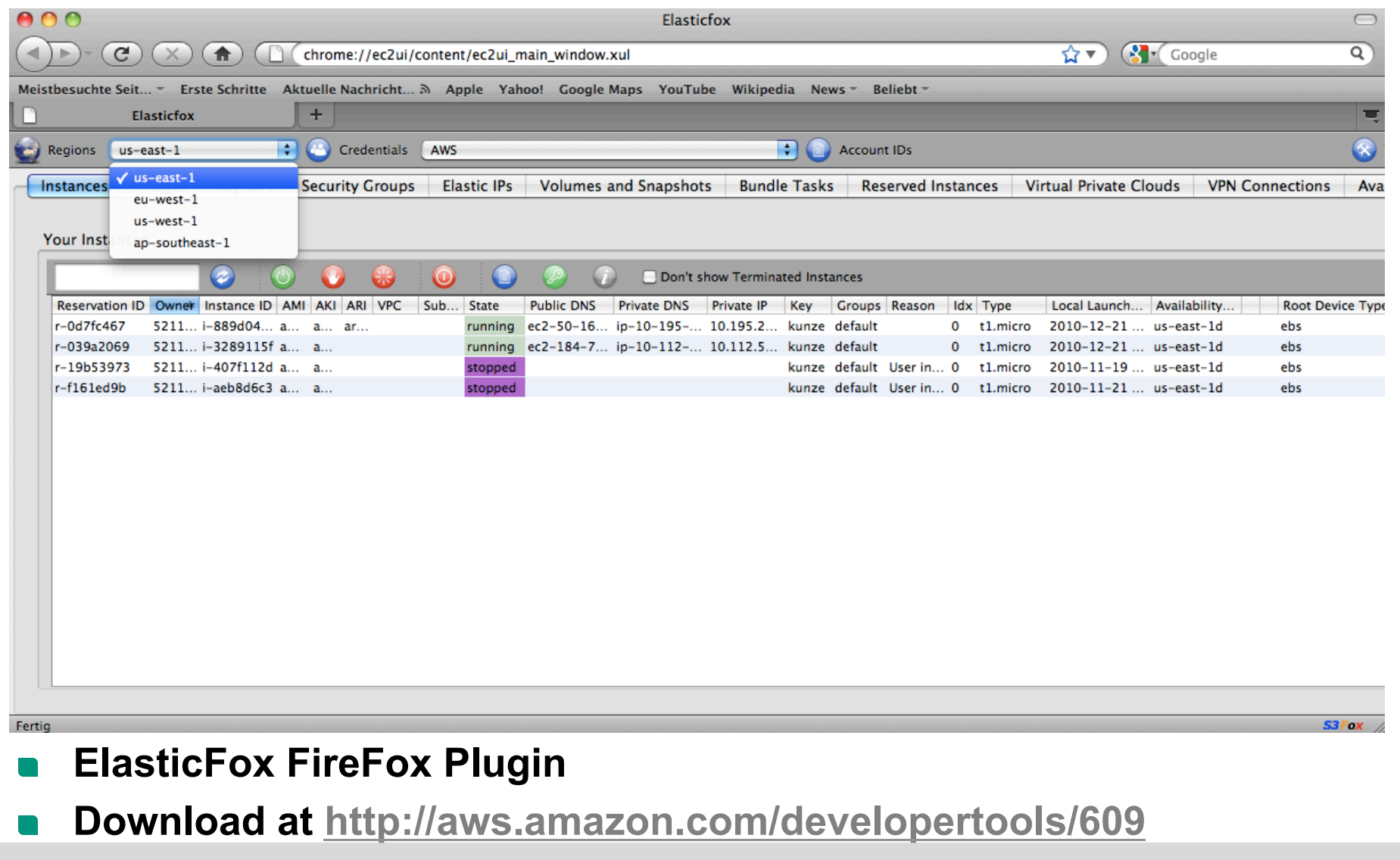

# **Browser Plugin: S3Fox**

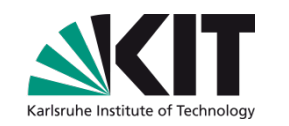

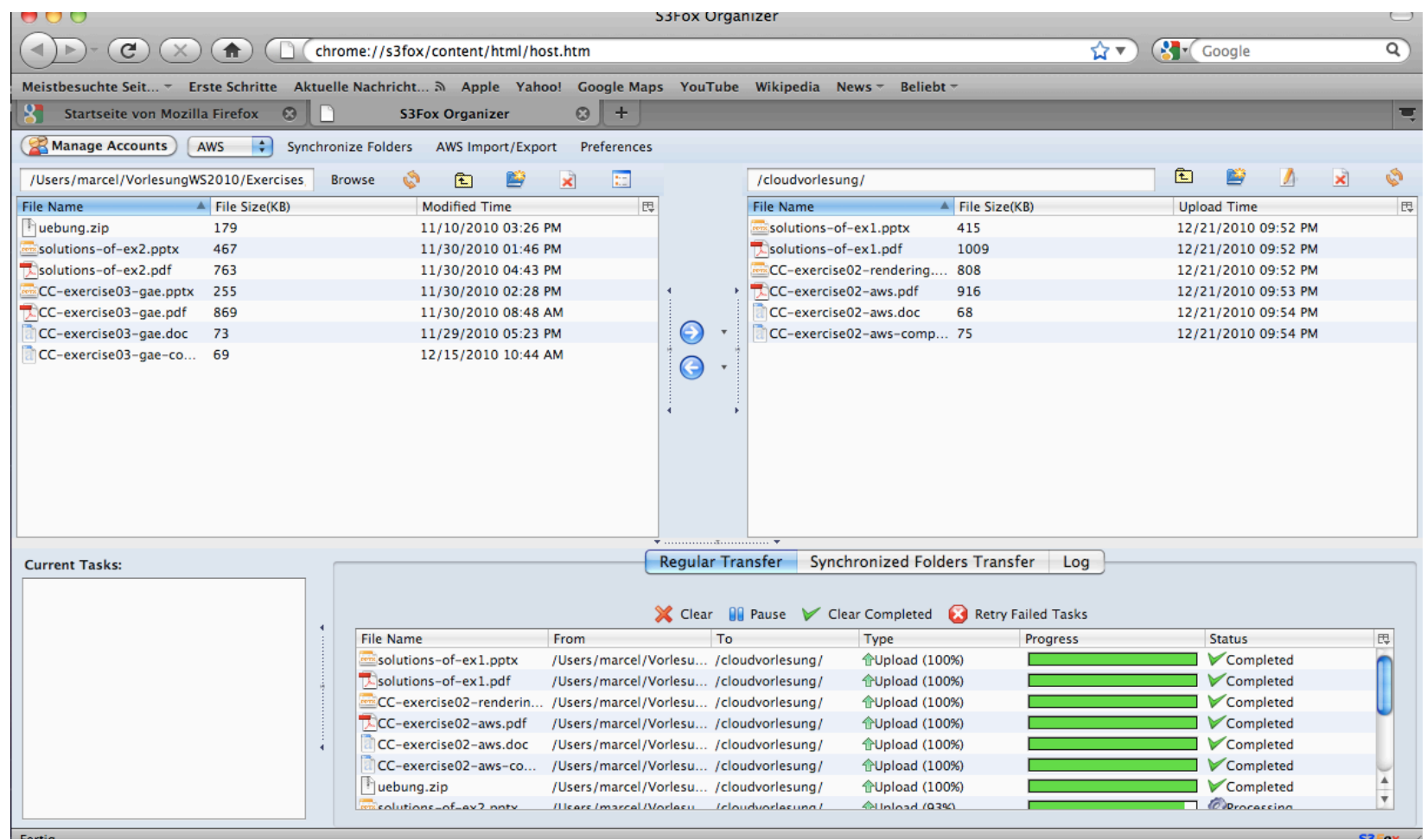

- **S3Fox FireFox Plugin**   $\mathcal{L}(\mathcal{A})$
- **Download at** http://www.s3fox.net/ $\begin{bmatrix} 1 & 1 \\ 1 & 1 \end{bmatrix}$

# **Access Control Lists (ACL)**

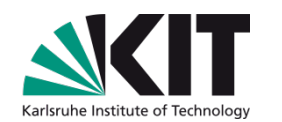

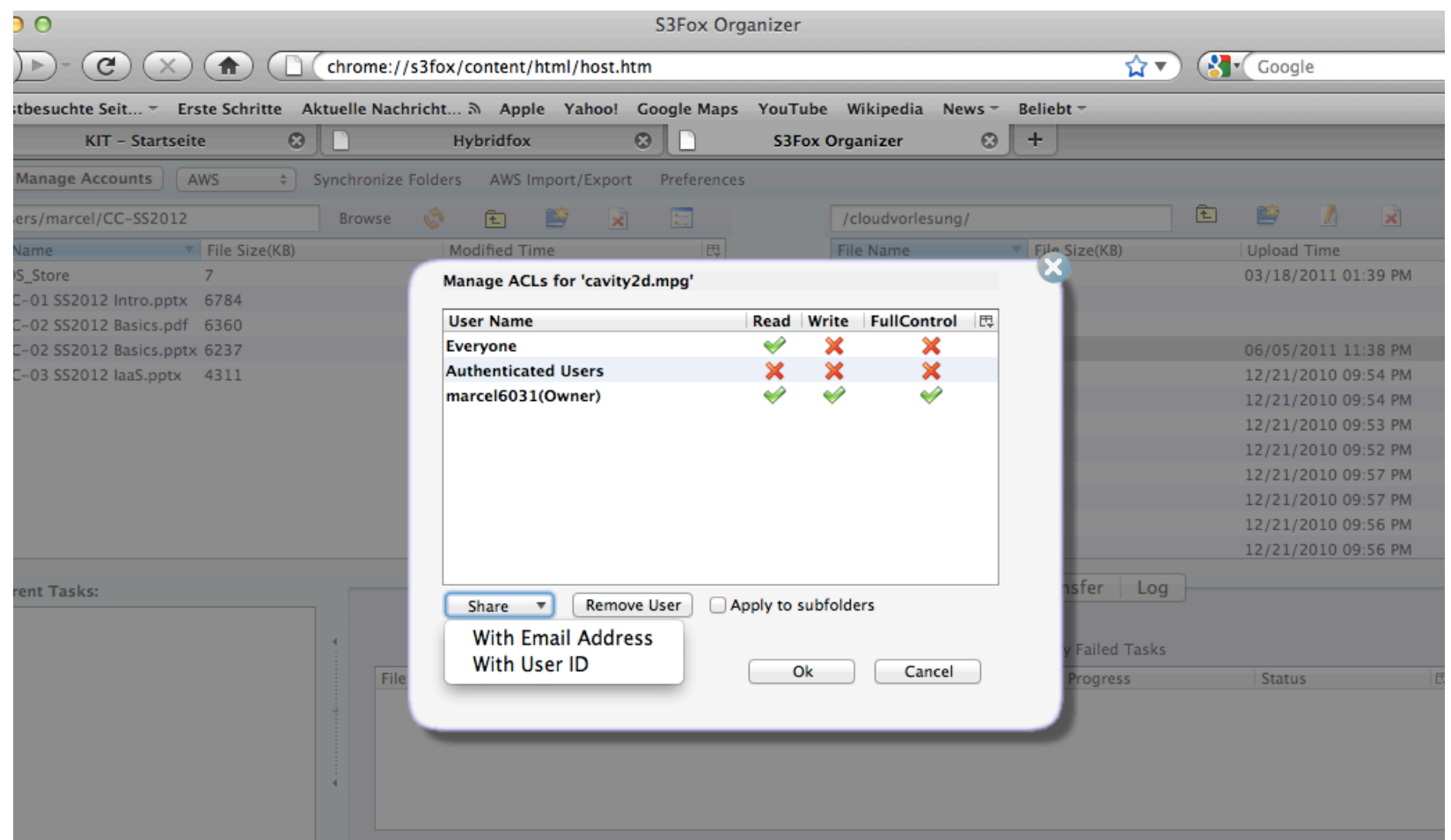

**Define access rights: Read, write, fullcontrol**  $\begin{array}{c} \hline \end{array}$ **Add specific users with e-mail or user ID**  $\Box$ 

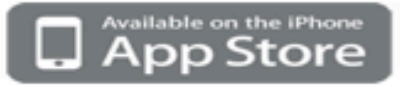

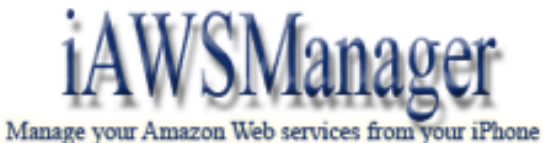

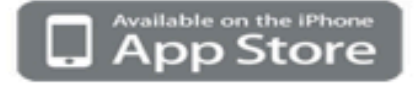

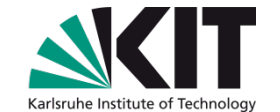

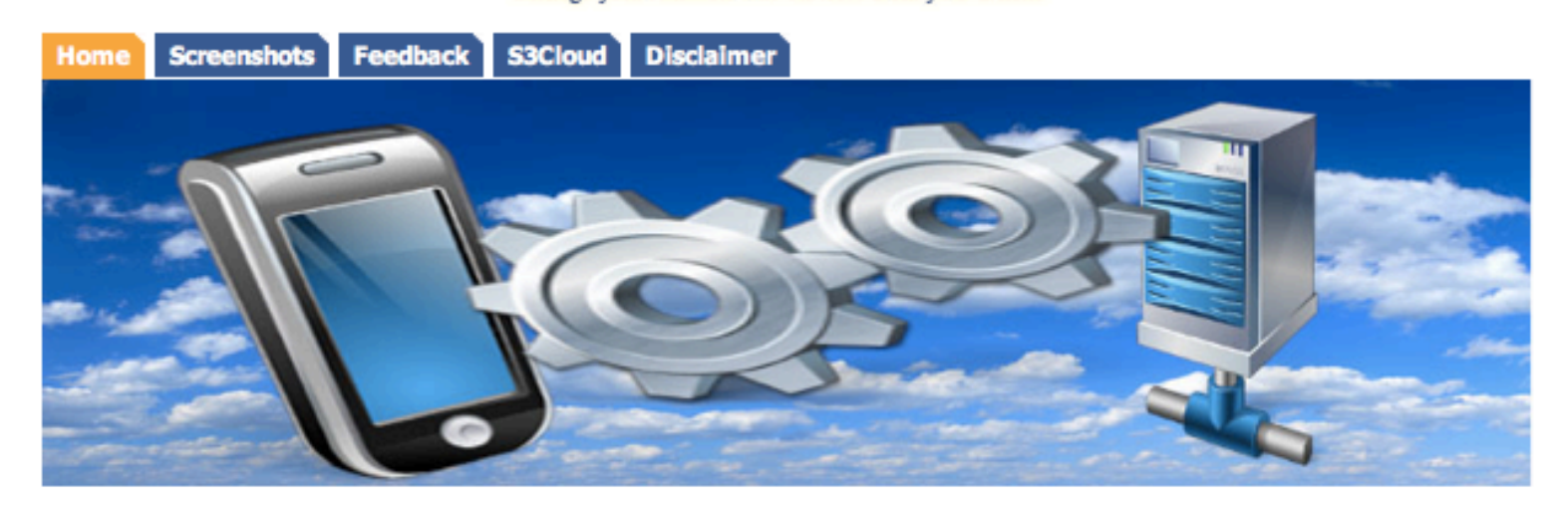

### **Welcome to iAWSManager.**

IAWSManager Is an IPhone Application to manage your Amazon Web Services. You can manage Your Amazon EC2 S3 CloudFront SQS SDB resources from your iPhone and iPod Touch.

### **Main Features**

- $\bullet$  EC2:
	- « Manage instance operations (Launch, Terminate, Reboot, Console, Assign elastic IP, Attach/Detach Volume)
	- · Manage ElasticIP, Security Groups, Key pairs
	- o Create Volumes
	- o Create snapshots from volumes
	- o Manage your EC2 instances in all Regions
	- · Search Available EC2 images
	- o Color coded server status messages
	- o Start/Stop Servers
	- o Cloud watch Monitoring
	- · Elastic load balancers support

# **KOALA Cloud Manager**

**http://koalacloud.appspot.com**

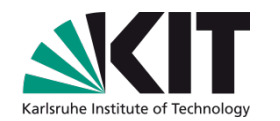

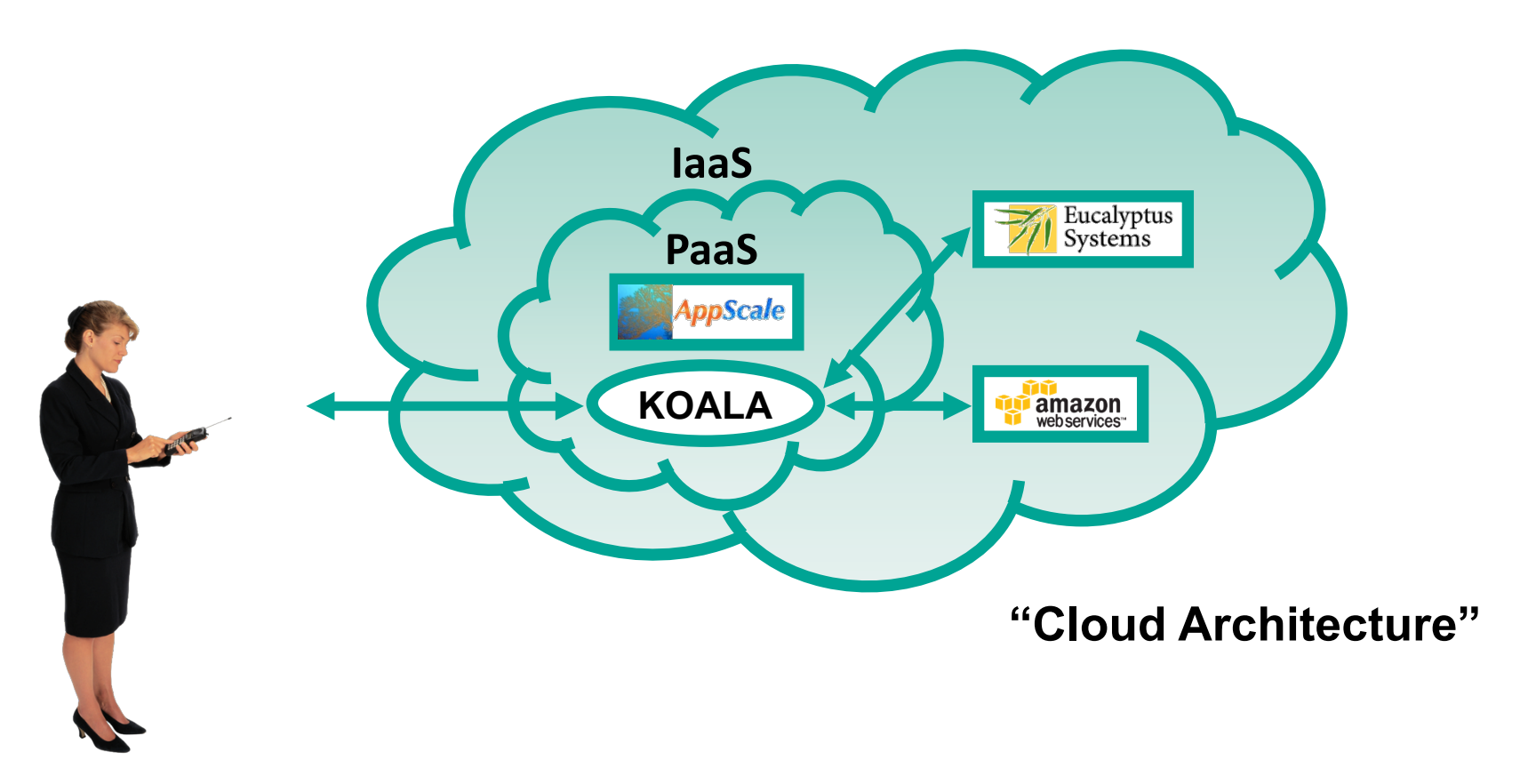

- **Mobile management of hybrid cloud resources as SaaS solution running on PaaS on top of an IaaS (In any combination with various providers!)**
- Christian Baun, Marcel Kunze, Viktor Mauch: The KOALA Cloud Manager: Cloud Service Management the Easy Way. IEEE CLOUD 2011: 744-745

# **Cloud Service: KOALA**

http://koalacloud.appspot.com - http://code.google.com/p/koalacloud

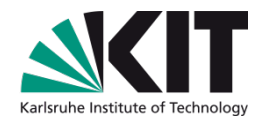

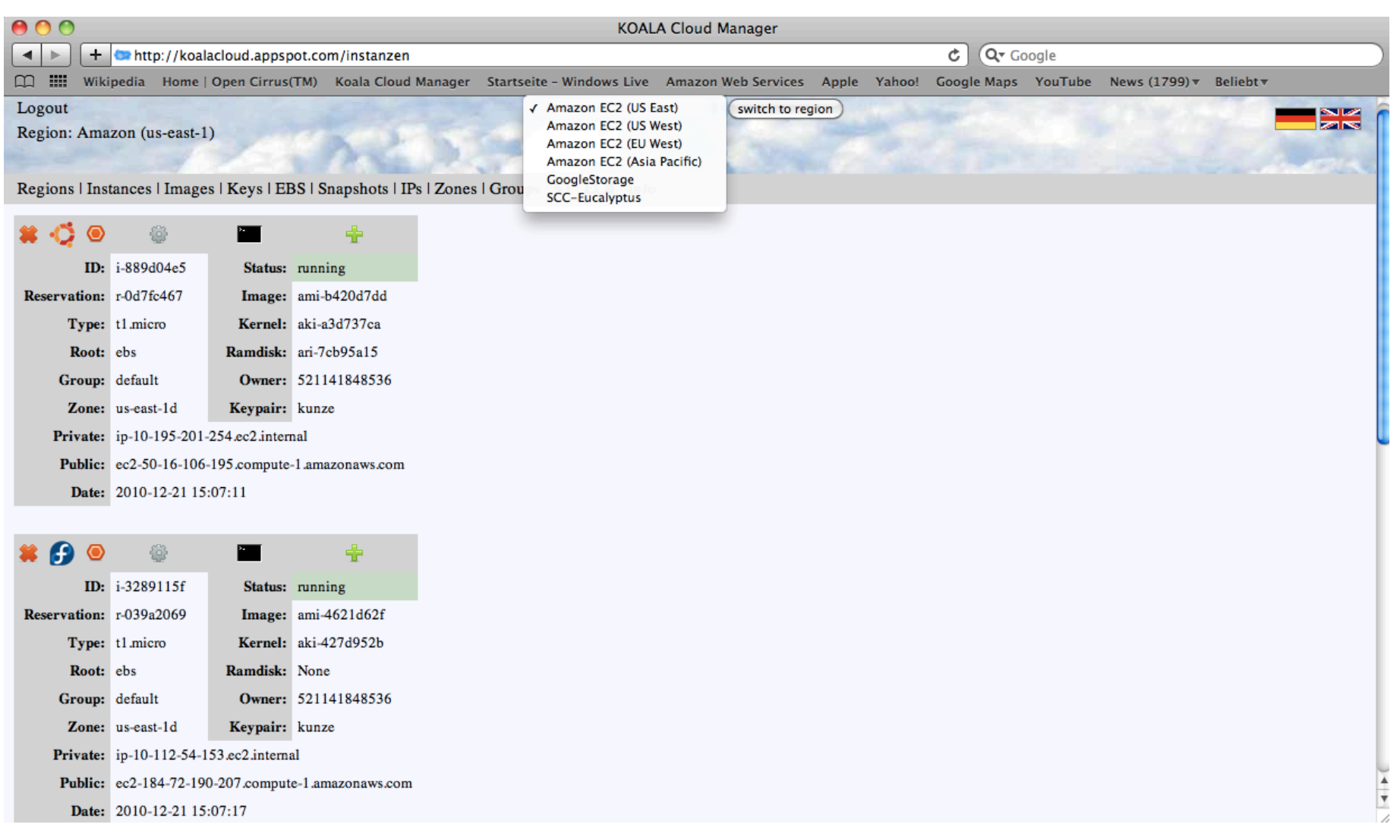

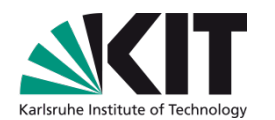

# **4. Cloud Architecture**

# **NIST Reference Architecture**

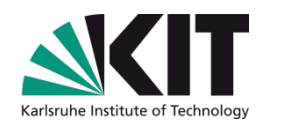

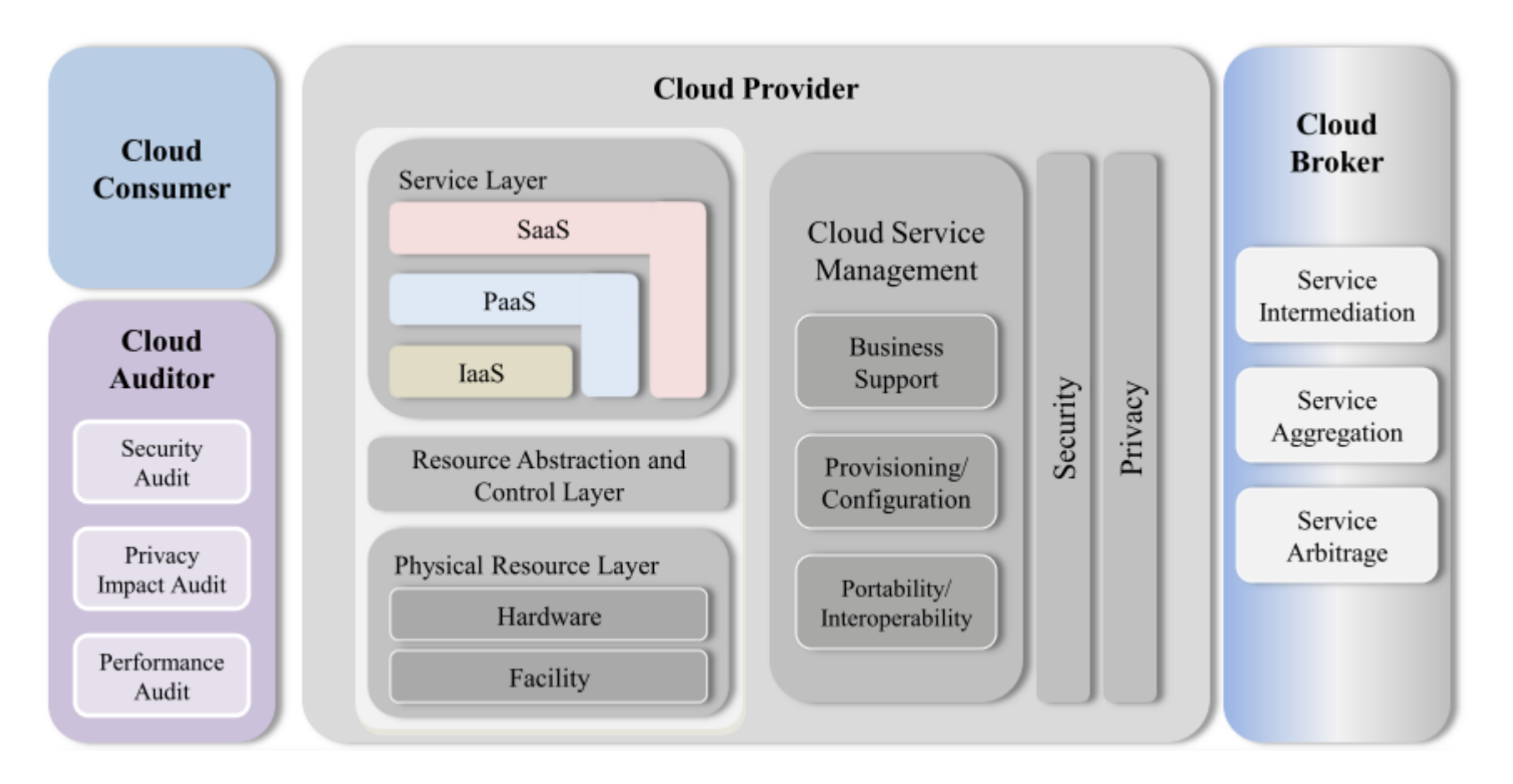

## **NIST Cloud Computing Reference Architecture, V1, March 30, 2011, p.4**

http://collaborate.nist.gov/twiki-cloud-computing/pub/CloudComputing/ReferenceArchitectureTaxonomy/ NIST CC Reference Architecture v1 March 30 2011.pdf

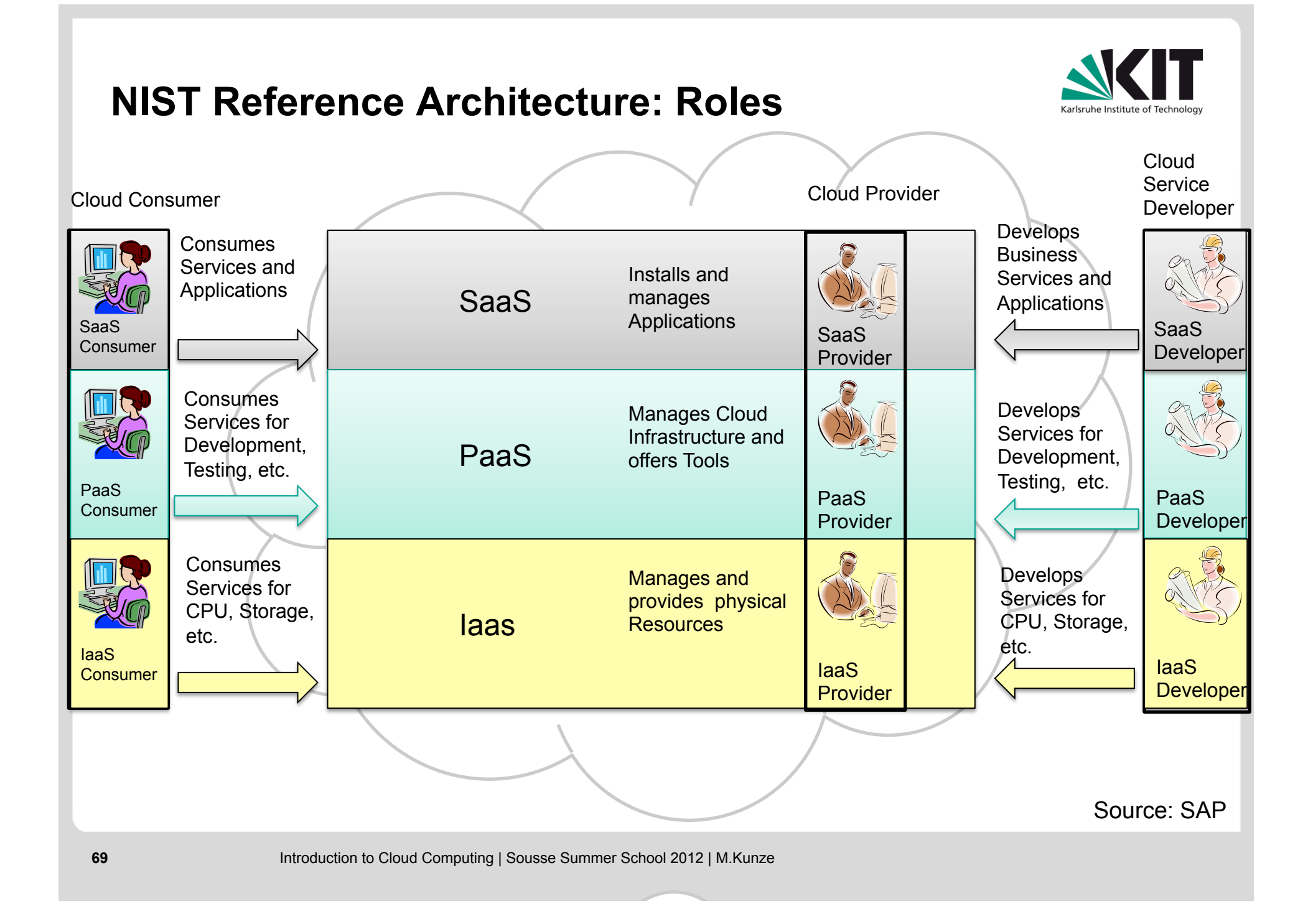

# **NIST Cloud Service Management**

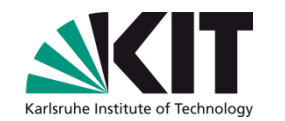

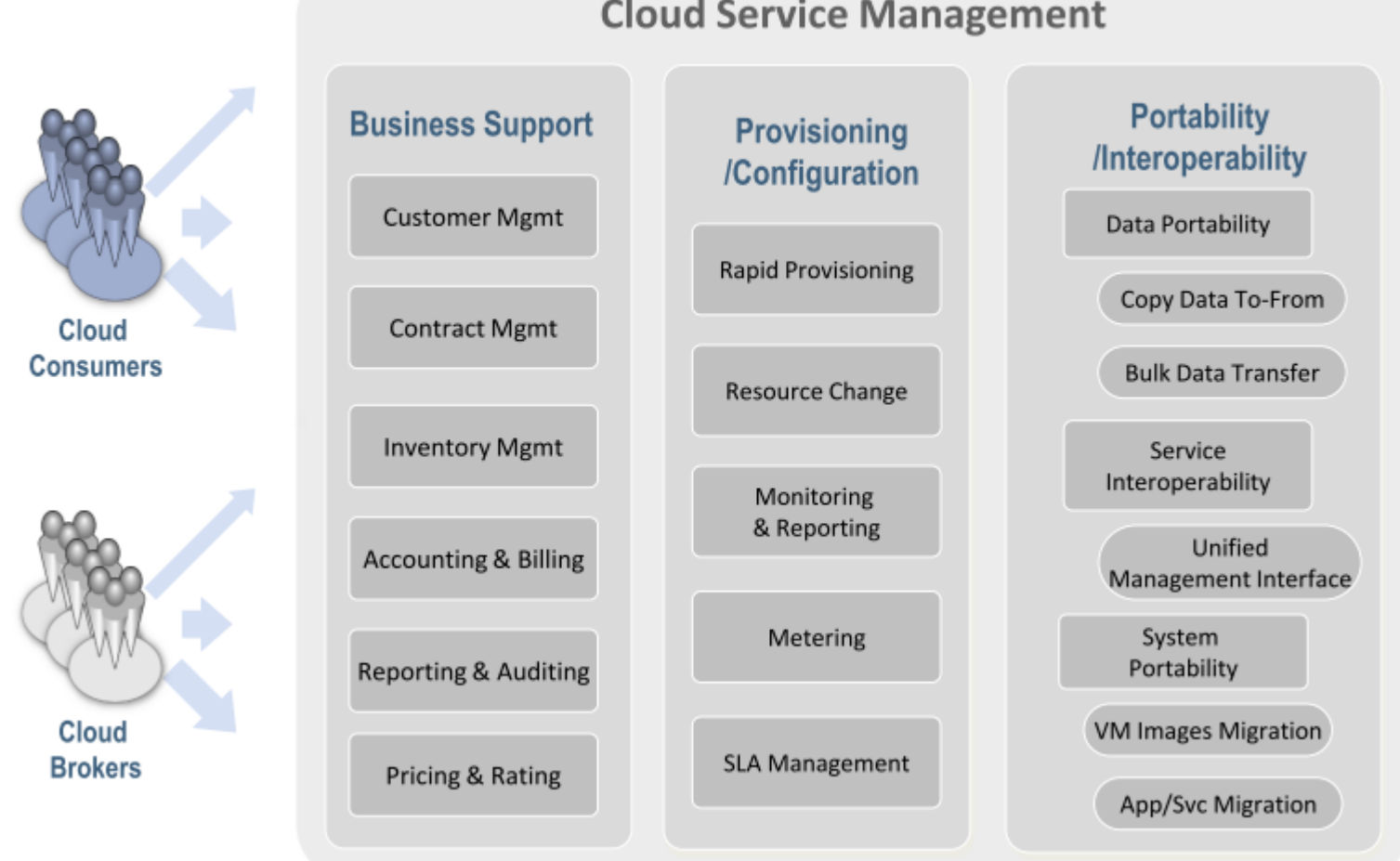

**Cloud Service Management** 

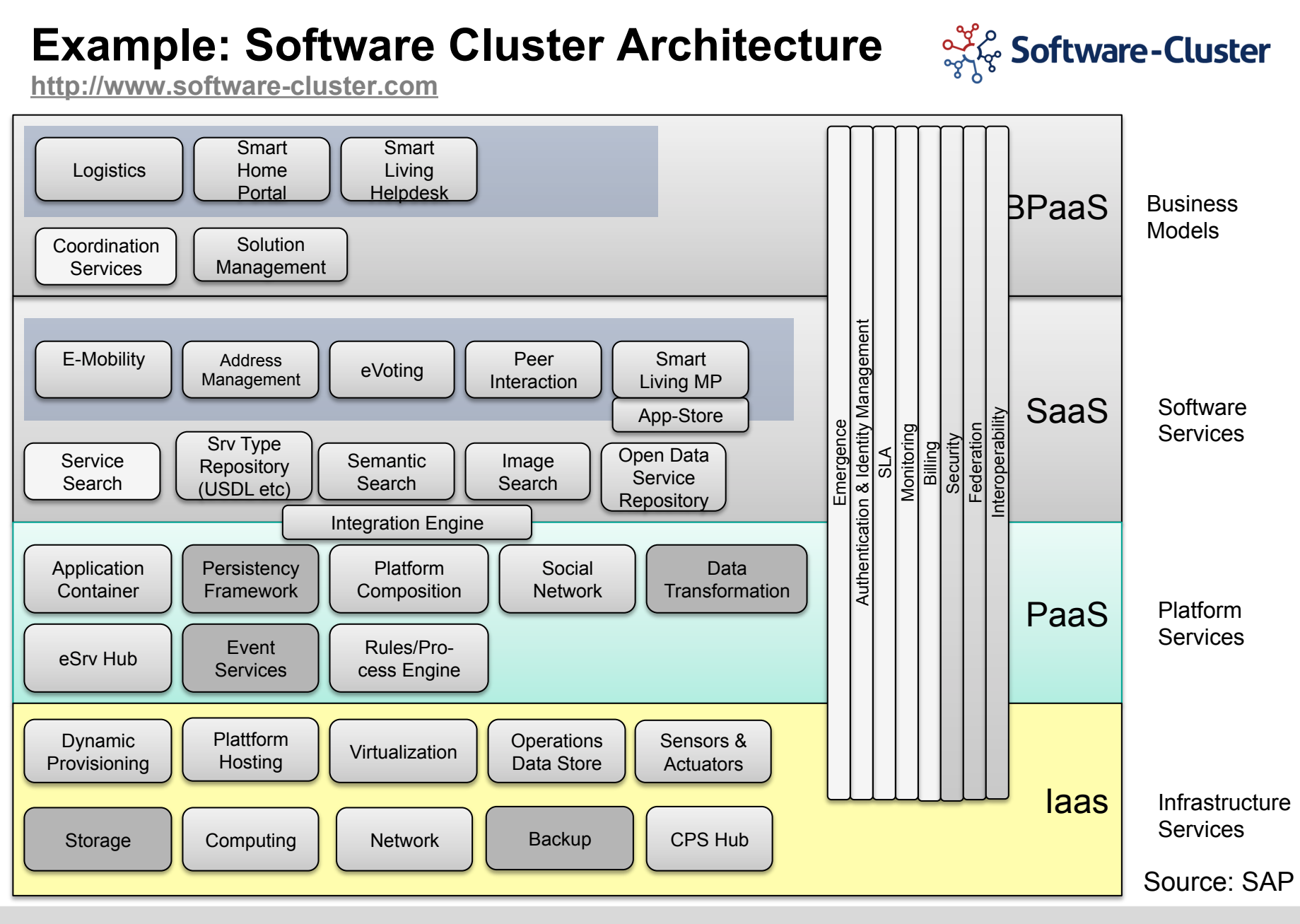

Introduction to Cloud Computing | Sousse Summer School 2012 | M.Kunze

**71** 

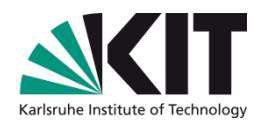

# **5. Programming Models**
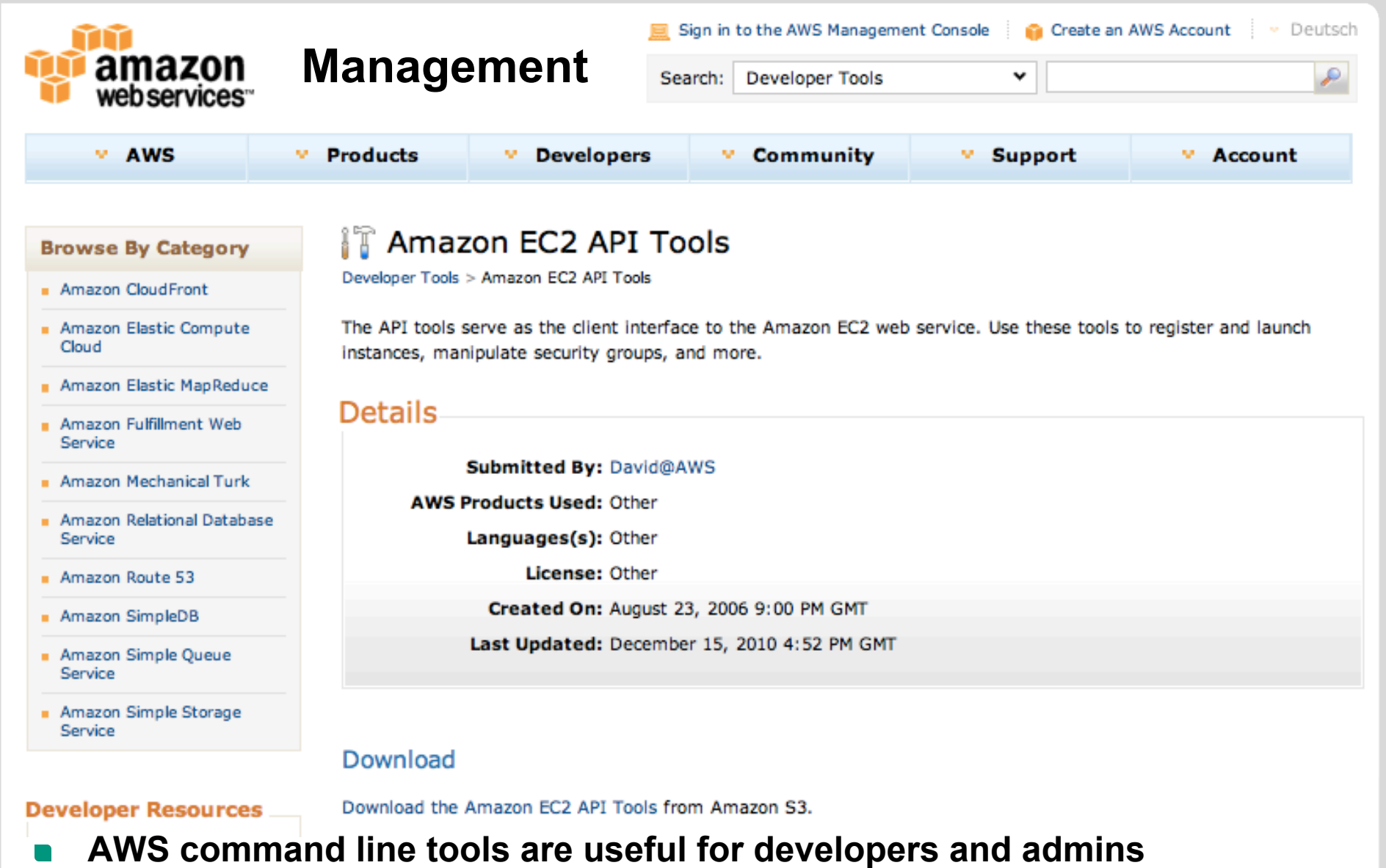

- Difficult to use for average customer  $\blacksquare$
- Download from **http://aws.amazon.com/developertools/351**  $\blacksquare$

Amazon Elastic Compute Cloud (Version 2011-02-28) **amazon** Amazon Elastic Cowebservices<sup>-</sup> Quick Reference Card (Page 1) Revised: 3/25/2011

ÎÑ

m  $\mathsf{T}$ 

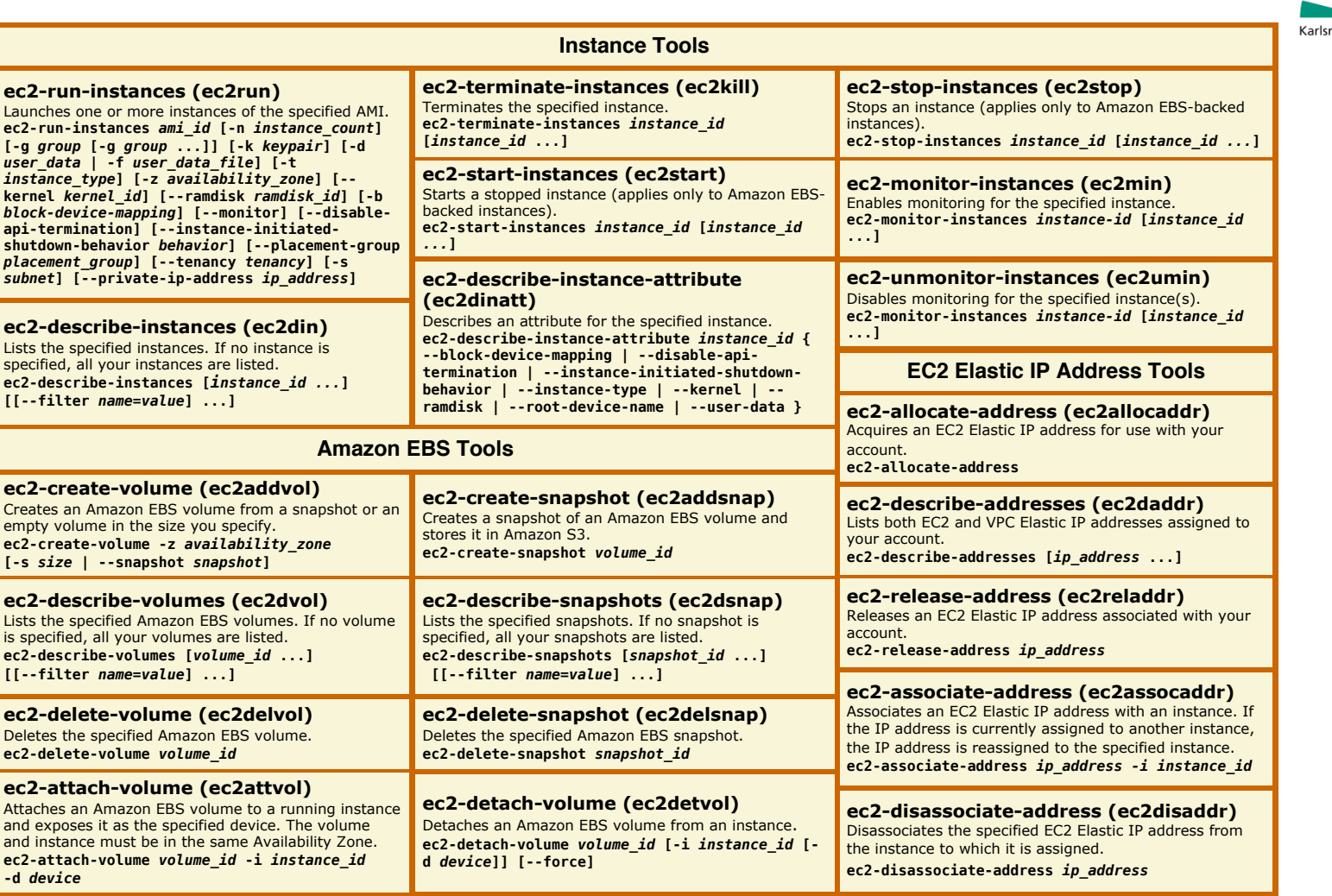

- http://awsdocs.s3.amazonaws.com/EC2/latest/ec2-qrc.pdf  $\overline{\phantom{a}}$
- http://docs.amazonwebservices.com/AWSEC2/latest/GettingStartedGuide/  $\mathbb{R}^n$

## **AWS Quick Reference Card (c'td)**

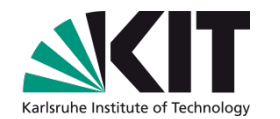

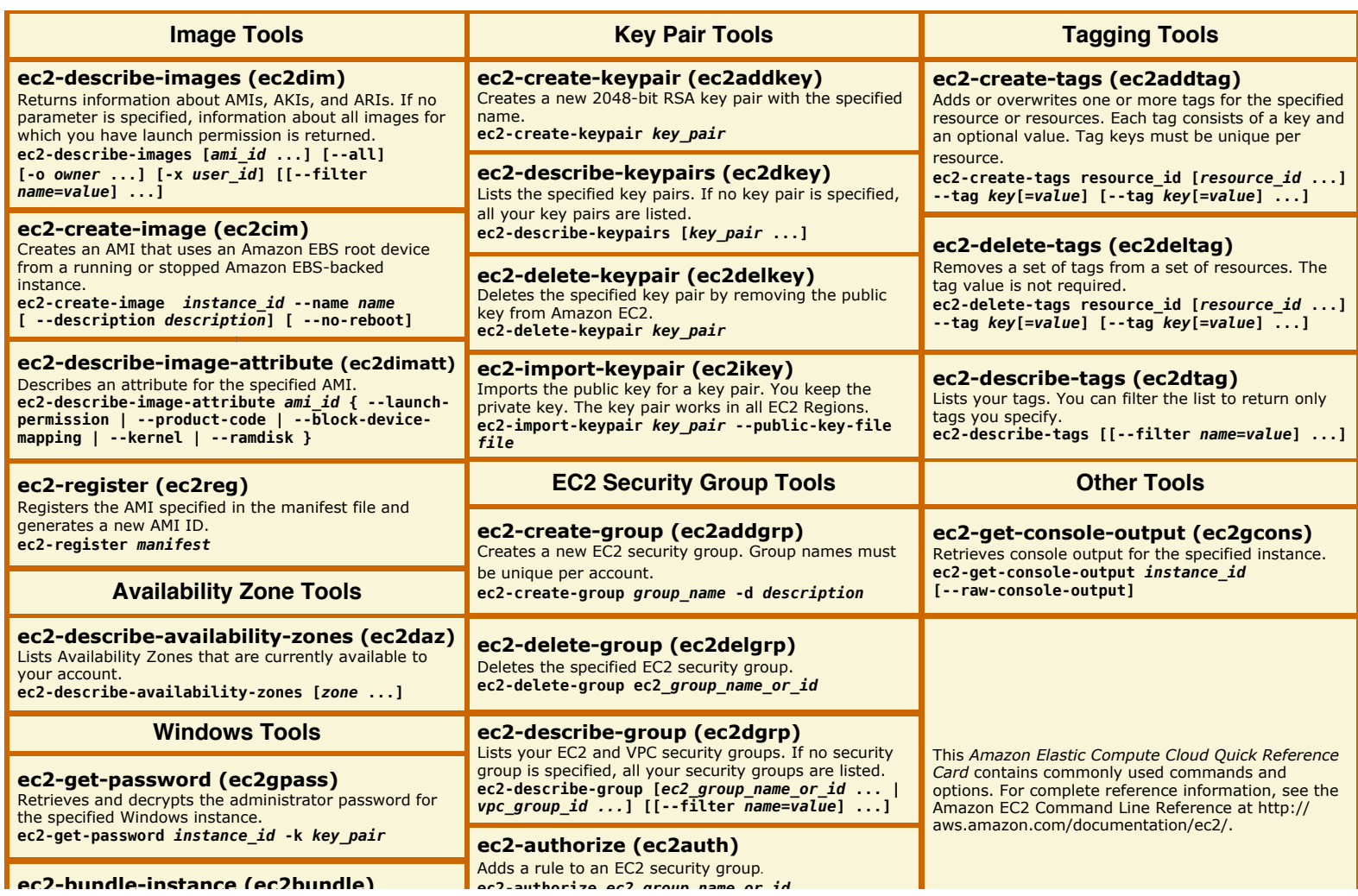

## **Platform as a Service (PaaS)**

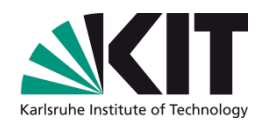

- **Programming Environment**
- **Execution Environment**
- The consumer controls the applications that run in the environment (and possibly has some control over the hosting environment), but does not control the operating system, hardware or network infrastructure on which they are running.
- The platform is typically an application framework.
- Examples:
	- Microsoft Windows Azure (http://www.windowsazure.com)
	- Google App Engine (https://developers.google.com/appengine/)

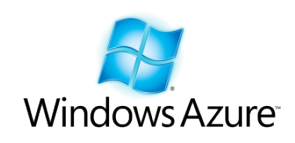

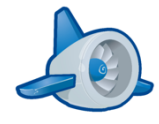

## **What is Google App Engine ?**

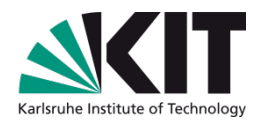

**Platform as a Service** 

#### **Scalable serving infrastructure**   $\mathcal{L}(\mathcal{A})$

- Build web services to run on Google's infrastructure
- **CPU and data store**

### **Software Development Kit with Python, Java and Go runtime**

- Let developers be developers, not sysadmins  $\overline{\phantom{a}}$
- Forget about maintaining your own machines  $\blacksquare$ Google holds the pager so you don't have to

### **Web based admin console**

- Run web analytics
- **Pay only for what you use**

### **App Engine History**

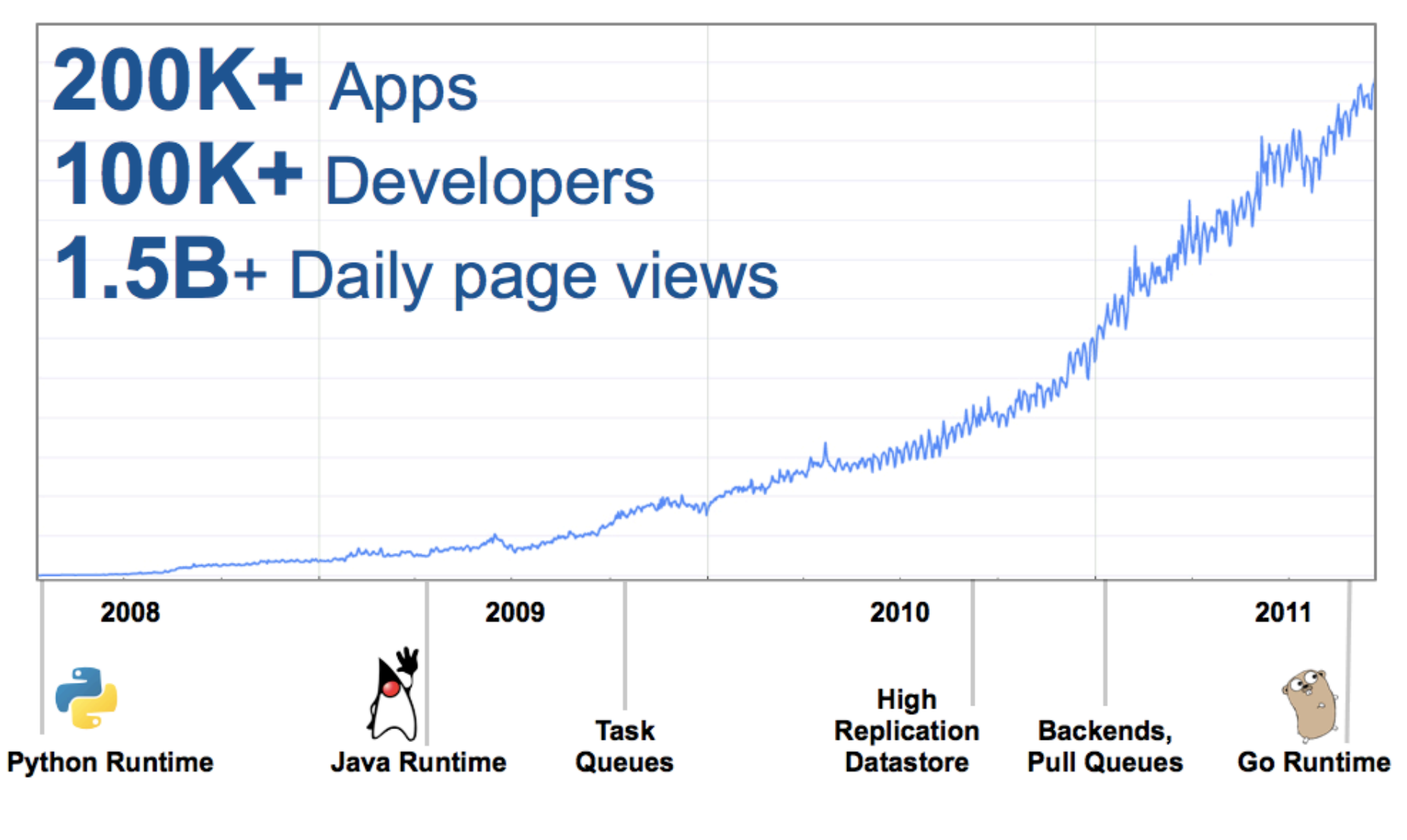

## **The Go Programming Language**

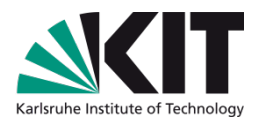

### **Go is a modern, general-purpose language**

- Compiles to native machine code  $\blacksquare$
- Statically typed
- Lightweight syntax  $\blacksquare$
- Simple type system
- Concurrency primitives  $\blacksquare$
- Cool mascot (the gopher)  $\blacksquare$
- **A "canonical language" at Google**

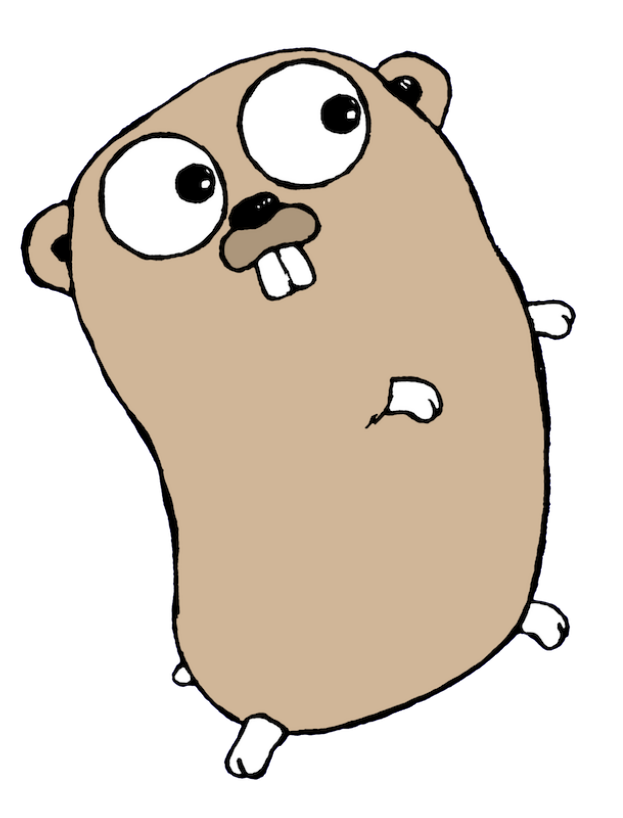

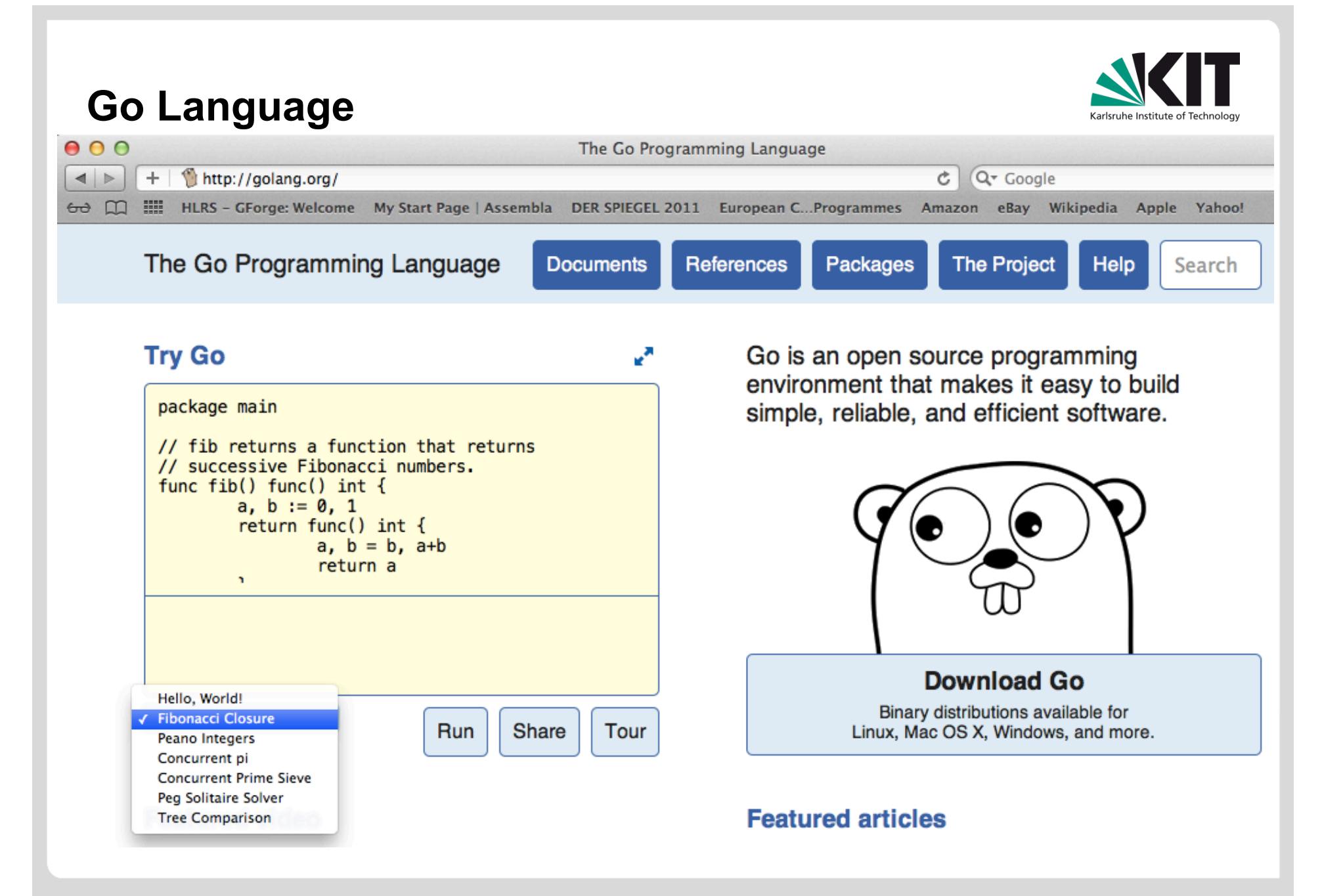

### **Get started with Go**

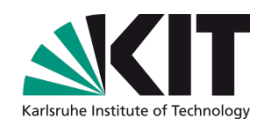

### **The Go Programming Language**   $\overline{\phantom{a}}$

- **http://golang.org/ homepage**
- **http://blog.golang.org/** official blog

### **A tour of Go - an interactive Go tutorial**

**http://tour.golang.org/**

#### **Go for App Engine**

**http://code.google.com/appengine/docs/go/**

### **App Engine Services**

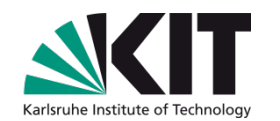

- **Datastore structured, indexed data store**
- **Blobstore unstructured key/value store**
- **Channel push data from the server to the browser**
- **Task Queues process jobs asynchronously**   $\mathcal{L}(\mathcal{A})$
- **Backends long-running processes**

### **and many more!**

### **App Engine Architecture**

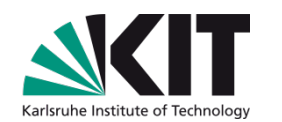

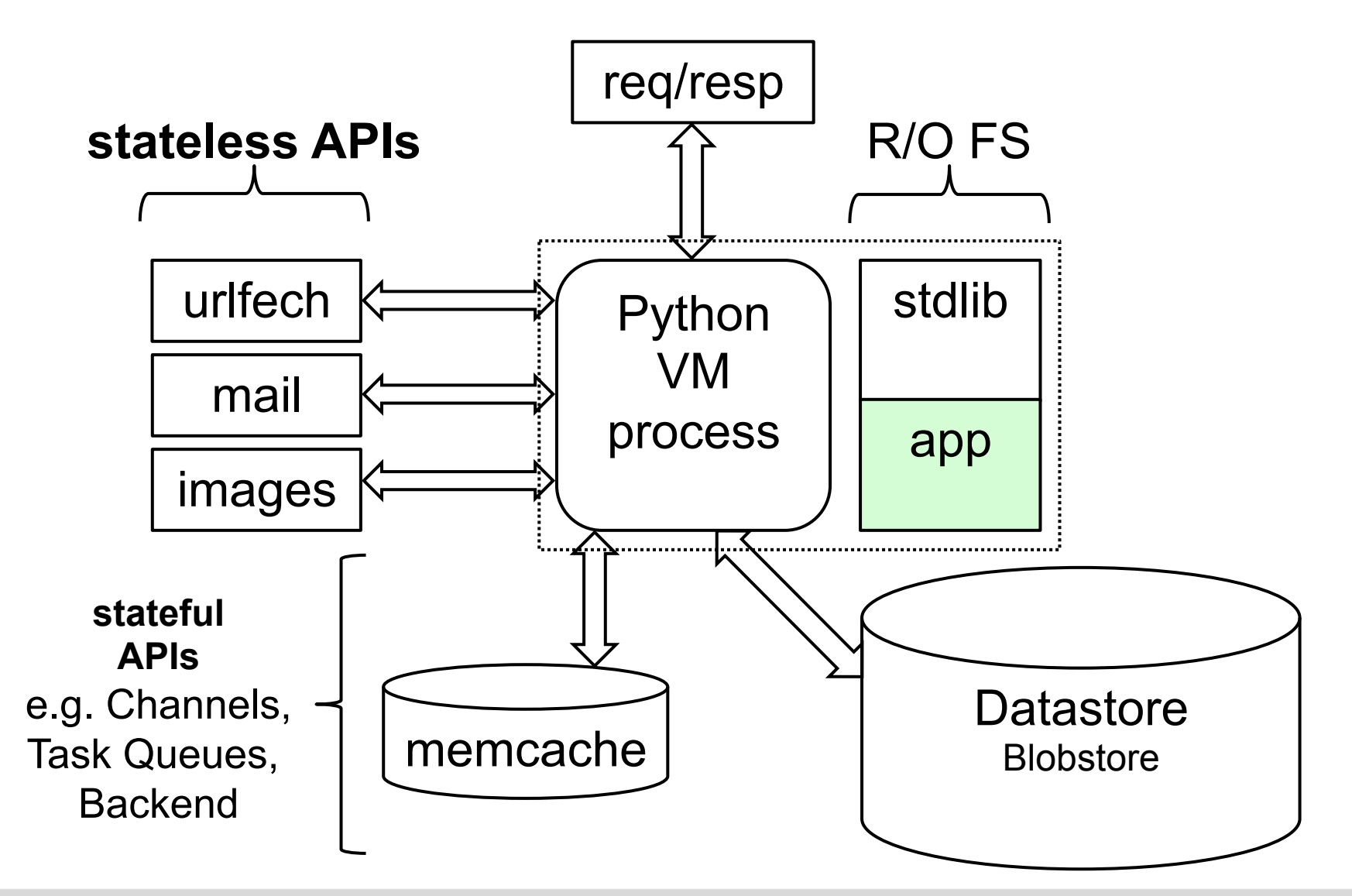

## **Automatic Scaling to Application Needs**

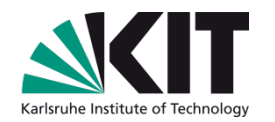

- **You don't need to configure your resource needs**
- **One CPU can handle many requests per second**
- **Apps are hashed (really mapped) onto CPUs:** 
	- **One process per app, many apps per CPU**
	- Creating a new process is a matter of cloning a generic "model" process and then loading the application code (in fact the clones are pre-created and sit in a queue)
	- The process hangs around to handle more requests (reuse)
	- **Exentually old processes are killed (recycle)**
- **Busy apps (many QPS) get assigned to multiple CPUs** 
	- **This automatically adapts to the need** 
		- **as long as CPUs are available**

## **Backends**

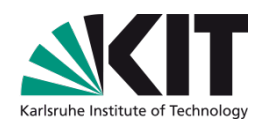

- **App instances without request deadlines (Long-running processes)**
- **Varying instance sizes for different workloads (RAM+CPU)**

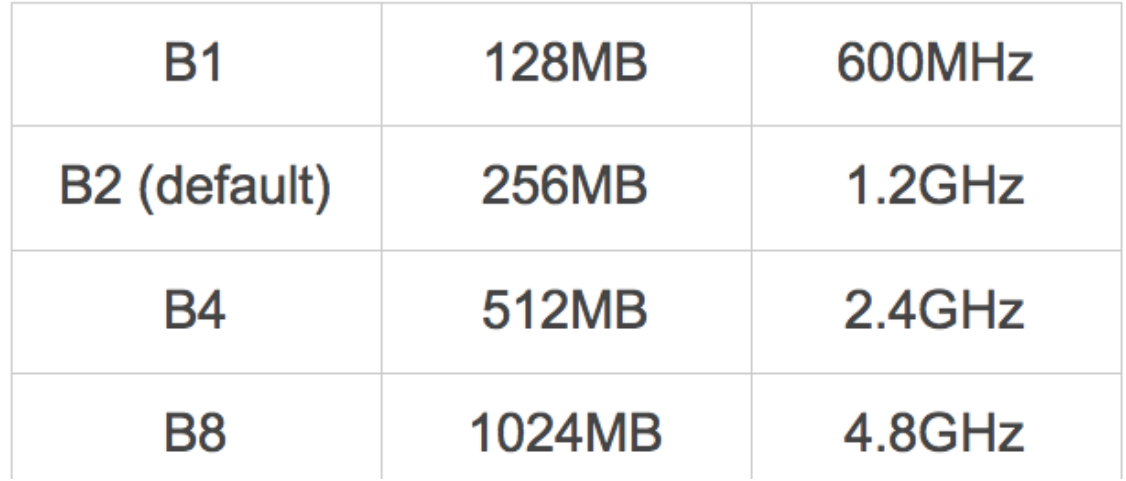

### **Example uses:**

- Memory-intensive tasks (Search index, game state, cache,…)  $\Box$
- Background processing (Report generation, indexing, data grooming,…)  $\Box$
- CPU-intensive tasks (Image manipulation, transcoding, scientific computing, …)

### **Billable Quota Unit Cost**

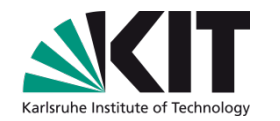

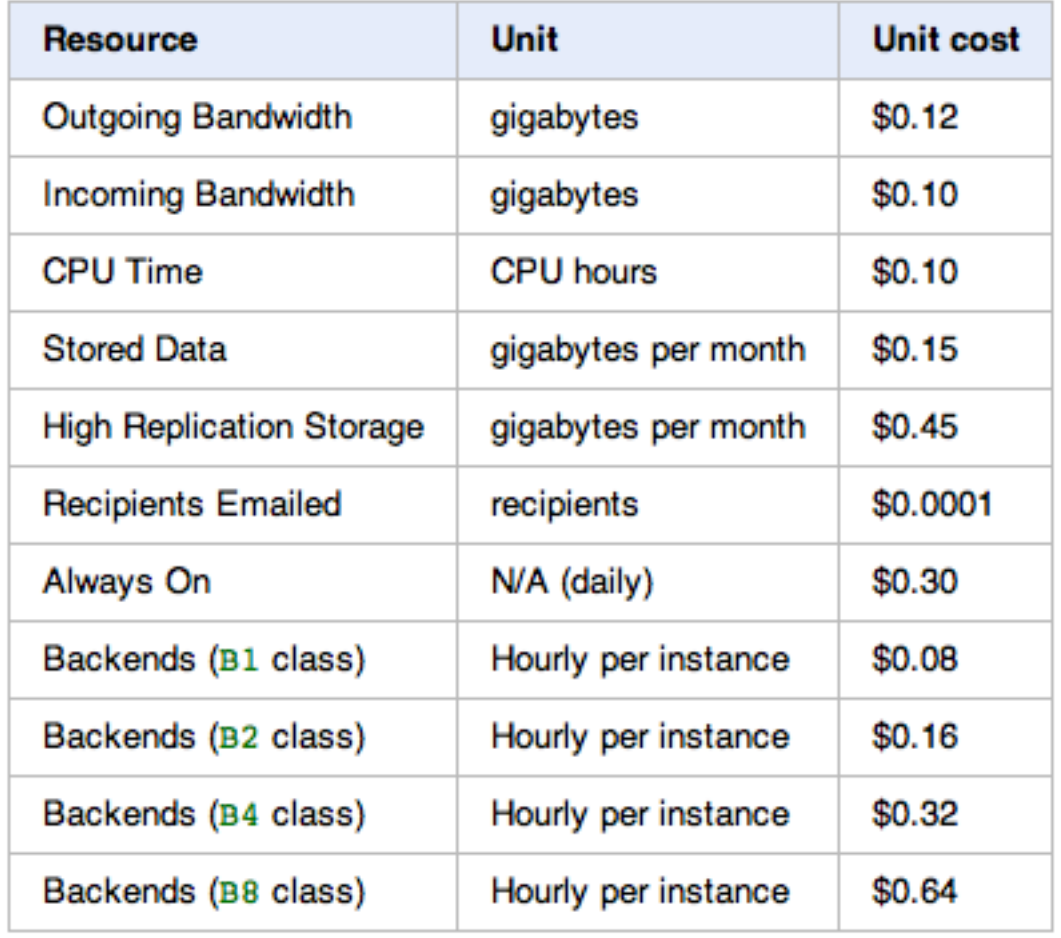

- **Free quota usage corresponds to approx. 5 million page hits per month**
- **Max. daily budget can be set**
- **Backend services for long lasting jobs**

## **Software Development Tools**

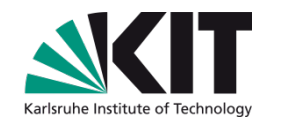

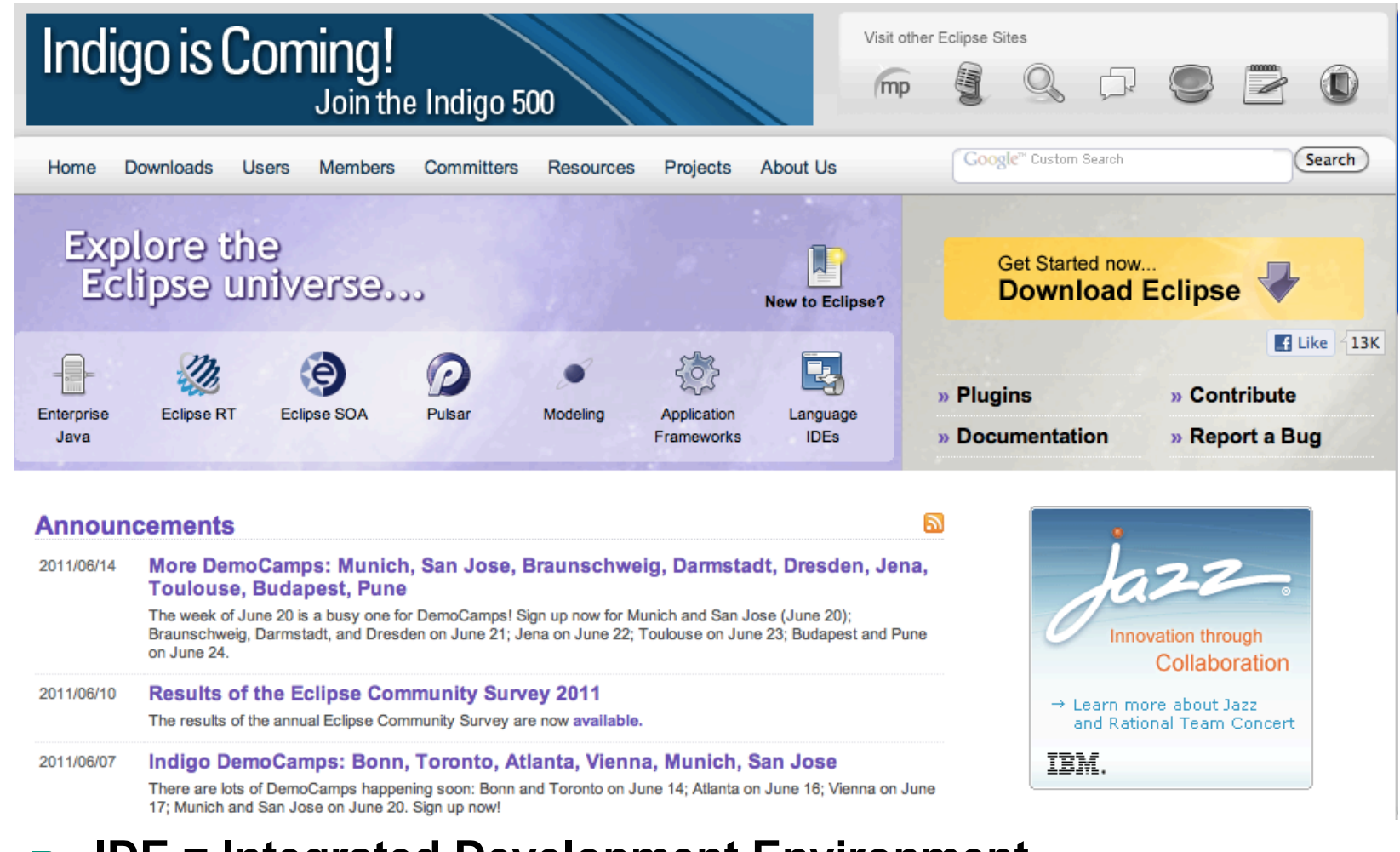

- **IDE = Integrated Development Environment START**
- **Eclipse framework is very prominent: http://www.eclipse.org/**  $\mathcal{L}(\mathcal{A})$

## **GAE Plugin for Eclipse IDE / SDK**

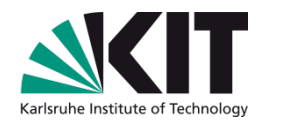

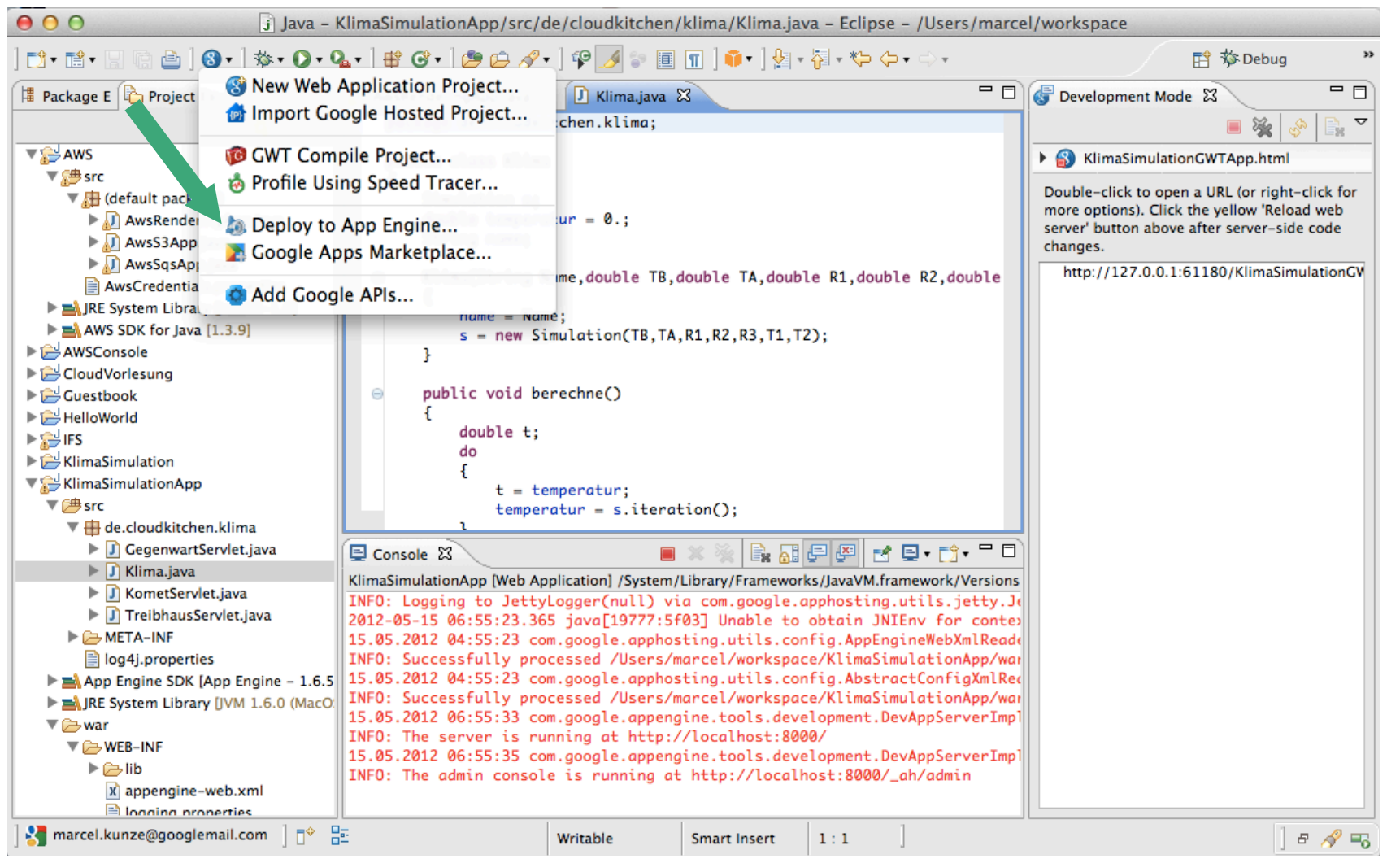

### https://developers.google.com/eclipse/

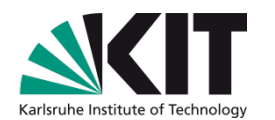

# **6. Applications**

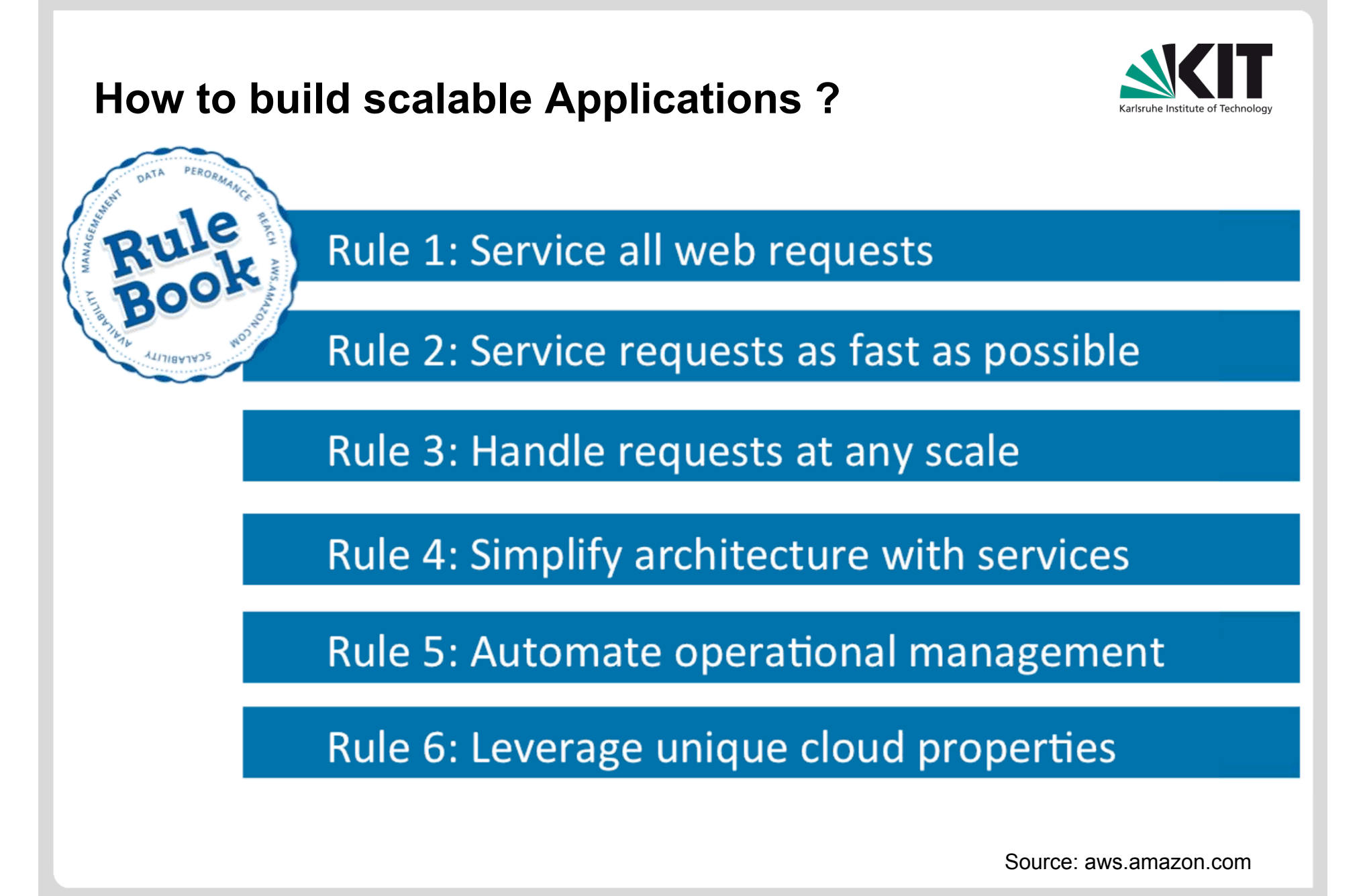

## **Best Practices I**

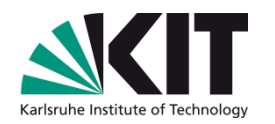

- **1) Build the application as a service.** Because you are deploying one or more full virtual machines and because clouds are designed to host web services, you want your application to support multiple users or, at least, a sequence of multiple executions.
	- If you are not using the application, scale down the number of servers and scale up with demand.
	- Attempting to deploy 100 VMs to run a program that executes for 10 minutes is a waste of resources because the deployment may take more than 10 minutes.
	- To minimize start up time one needs to have services running continuously ready to process the incoming demand.
- **2) Build on existing cloud deployments.** For example use an existing MapReduce deployment such as Hadoop or existing Roles and Appliances (Images)

## **Best Practices II**

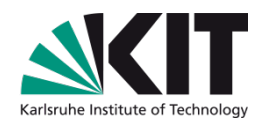

- **3) Use PaaS if possible.** For Platform-as-a-Service clouds use the tools that are provided such as queues, and blob, table and SQL storage.
- **4) Design for failure.** Applications that are services running forever will experience failures. The cloud has mechanisms to automatically recover lost resources, but the application needs to be designed to be fault tolerant.
	- In particular, environments like MapReduce/Hadoop will automatically recover many explicit failures and adopt scheduling strategies that recover performance "failures" from for example delayed tasks.
	- One expects an increasing number of such platform features to be offered by clouds and users will still need to program in a fashion that allows task failures but be rewarded by environments that transparently cope with these failures.

## **Best Practices III**

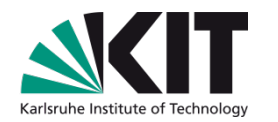

- **5) Use "X as a Service" where possible.** Capabilities such as SQLaaS (database as a service or a database appliance) provide a friendlier approach than the traditional non-cloud approach exemplified by installing MySQL on the local disk.
- **6) Moving Data is a challenge.** The general rule is that one should move computation to the data, but if the only computational resource available is a the cloud, you are stuck if the data is not also there.

## **1) Transformation of Software Licenses to SaaS**

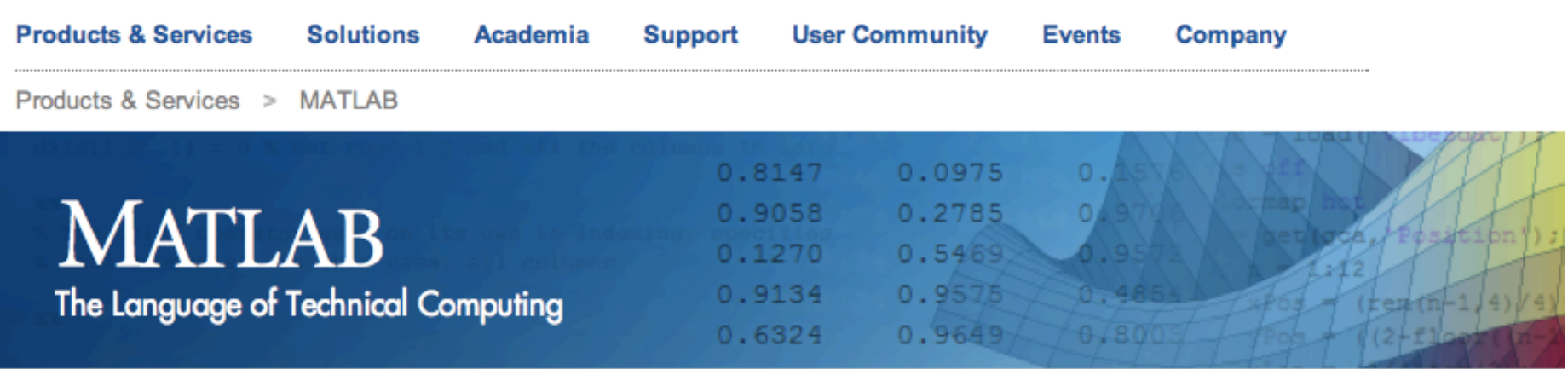

MATLAB is a programming environment for algorithm development, data analysis, visualization, and numerical computation. Using MATLAB, you can solve technical computing problems faster than with traditional programming languages, such as C, C++, and Fortran.

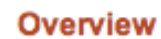

**Webinars** 

**Videos & Examples** 

 $1.75$   $\frac{1}{2}$   $\frac{1}{2}$   $\frac{1}{2}$   $\frac{1}{2}$   $\frac{1}{2}$   $\frac{1}{2}$   $\frac{1}{2}$   $\frac{1}{2}$   $\frac{1}{2}$   $\frac{1}{2}$   $\frac{1}{2}$   $\frac{1}{2}$   $\frac{1}{2}$ 

Product Overview 2:04

You can use MATLAB in a wide range of applications, including signal and image processing, communications, control design, test and measurement, financial modeling and analysis, and computational biology. For a million engineers and scientists in industry and academia, MATLAB is the language of technical computing. Source: MathWorks

United States

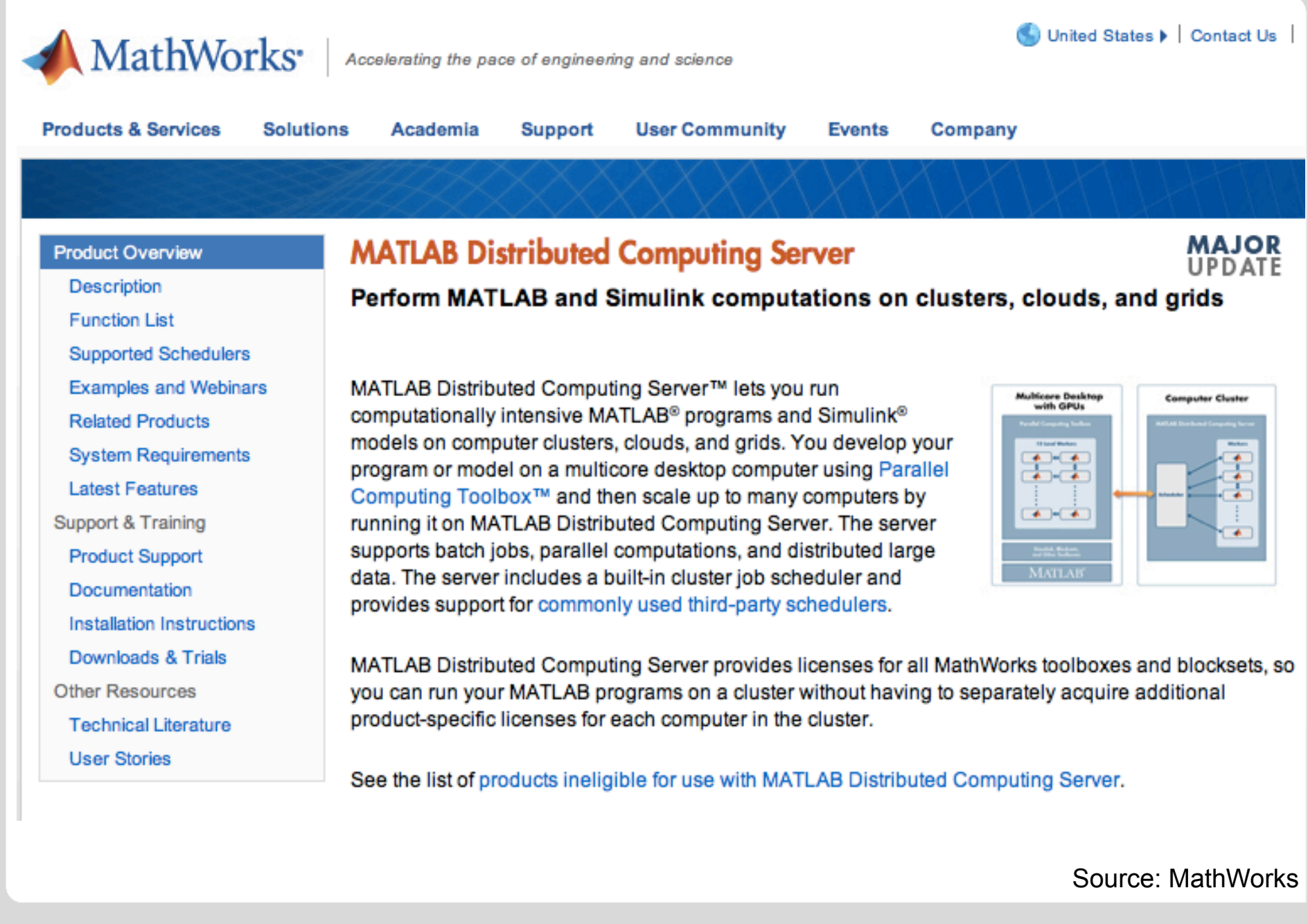

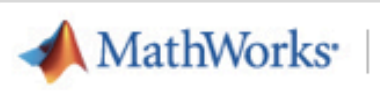

**Products & Services** 

Accelerating the pace of engineering and science

**User Community** 

**Support** 

Cultillaritied States L. Contact Us | Store

Create Account | Log In

 $\overline{\phantom{a}}$ 

# MATLAB<sup>®</sup> Mobile<sup>®</sup>

Solutions

Connect to MATLAB remotely from your iPhone, iPad, or iPod touch.

Academia

Overview

#### **Connect to the Cloud**

**Connect to the Cloud** 

**Connect to Your** Computer

> Videos and **Examples**

**System** Requirements

**FAQ** 

### Connecting to the MathWorks Cloud provides access to a MATLAB session wherever you have Internet access from your iOS device. With a cloud connection, you can perform simple calculations and prototyping when your computer is not accessible.

Events

Company

#### Don't see the download buttons?

Log in to your MathWorks Account or create an account now.

#### **Getting Started**

To set up a MATLAB Mobile connection to the MathWorks Cloud:

- 1. On your computer, verify that you have a MathWorks Account.
	- " Log in to your MathWorks Account or create an account now.
- 2. Verify that you have an up-to-date license associated with your account.
	- <sup>8</sup> Go to License Center and check that your account is associated with a license.
	- " If you do not have an associated license, click the Add License button and follow the directions.

### **MATLAB Mobile is hosted on Amazon Web Services !** Source: MathWorks

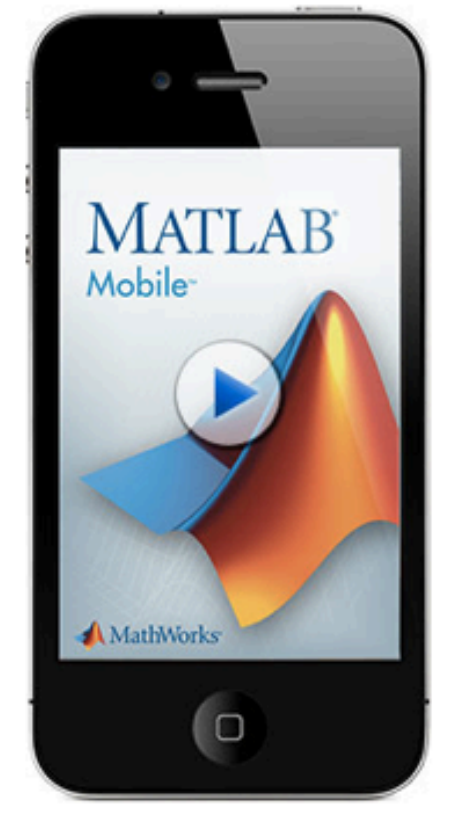

## **2) Big Data Analysis**

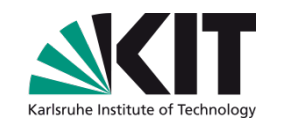

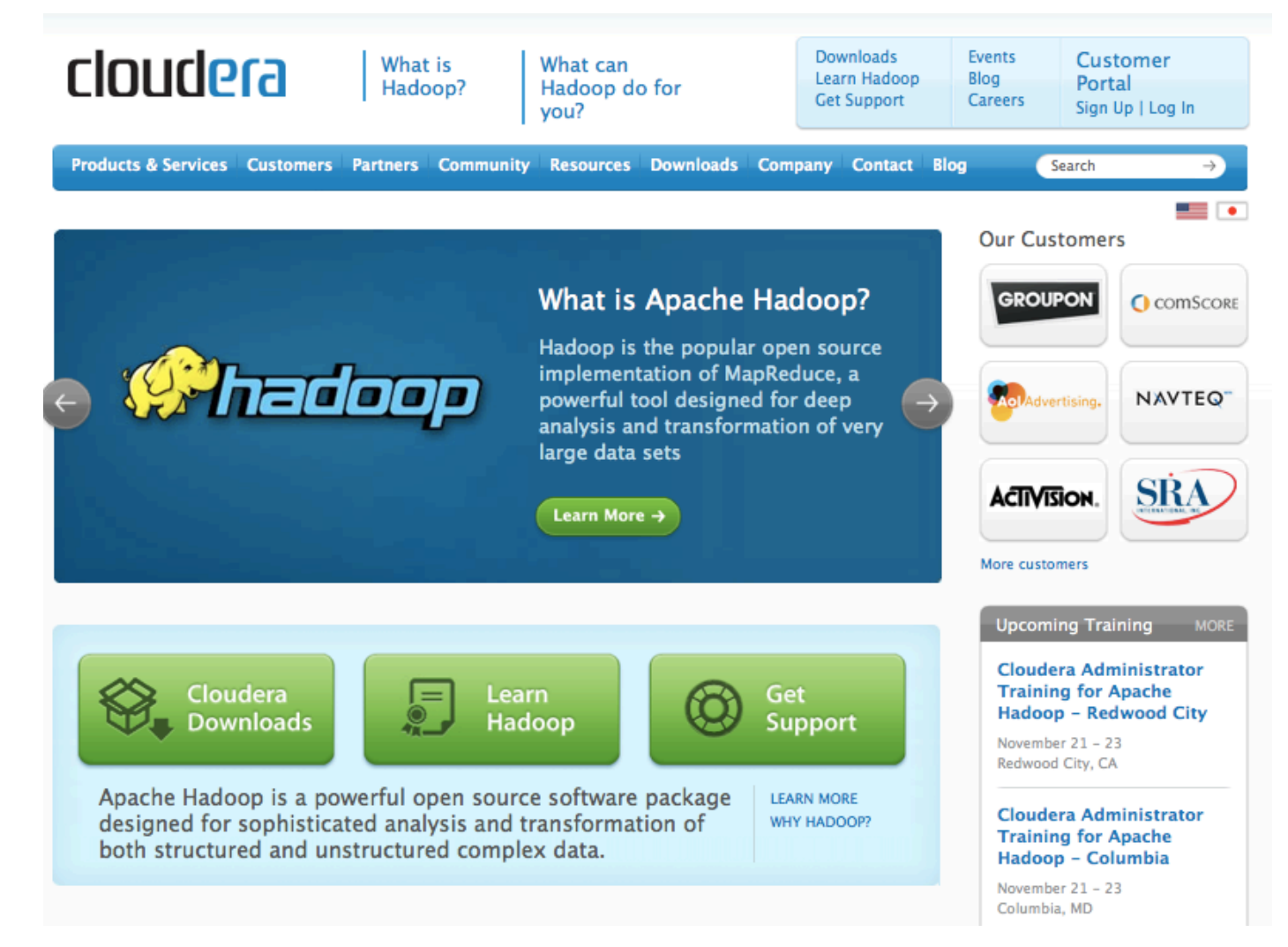

### http://www.cloudera.com/

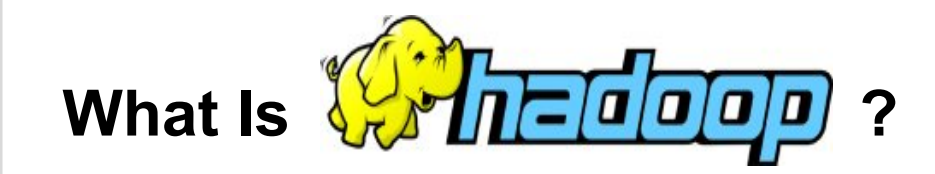

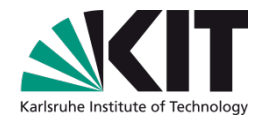

### **Distributed computing frame work**

- For clusters of computers  $\blacksquare$
- Thousands of compute nodes  $\blacksquare$
- Petabytes of data  $\mathcal{L}_{\mathcal{A}}$
- **Open source, Java**
- **Now part of Apache group The Second**
- **Reproduce the proprietary MapReduce software infrastructure**   $\overline{\phantom{a}}$ **developed by Google**

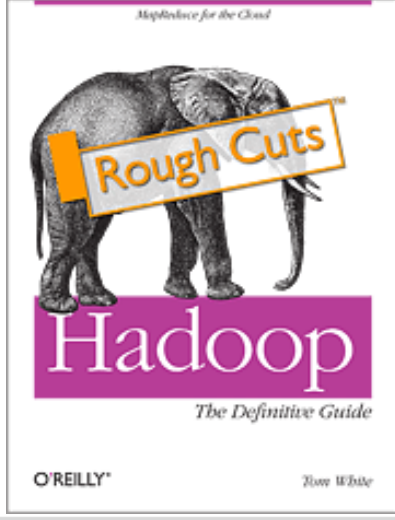

### **Motivation: Large Scale Data Processing**

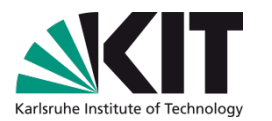

### **MapReduce: Algorithm for large scale parallel data processing**

- Want to process lots of data  $($  > 1 TB)
- **Nantitionally across hundreds/thousands of CPUs**
- … Want to make this easy

### **Potential fields of application**

- Web indexing
- **Data mining**
- Log file analysis  $\mathbb{R}^n$
- **Machine learning**
- **Scientific simulation**
- Bioinformatics research  $\mathcal{L}$

### **Google uses MapReduce everywhere, e.g. to run PageRank**

**MapReduce adheres to functional programming paradigm** 

### **MapReduce**

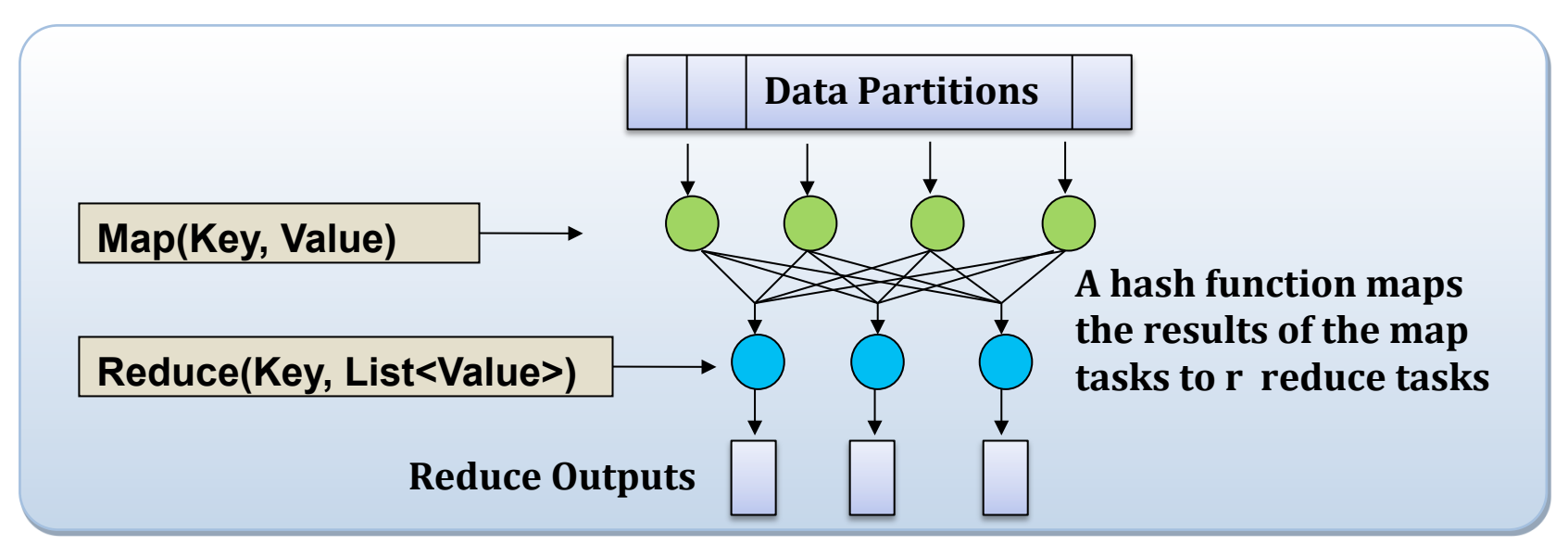

### **Implementations support:**

- Splitting of data
- Passing the output of map functions to reduce functions
- Sorting the inputs to the reduce function based on the intermediate keys
- Quality of service
- **AWS offers an "Elastic MapReduce" cloud service that may be consumed by the hour**

# **3) Stereoscopic 3D Live Streaming (S3D)**

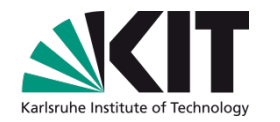

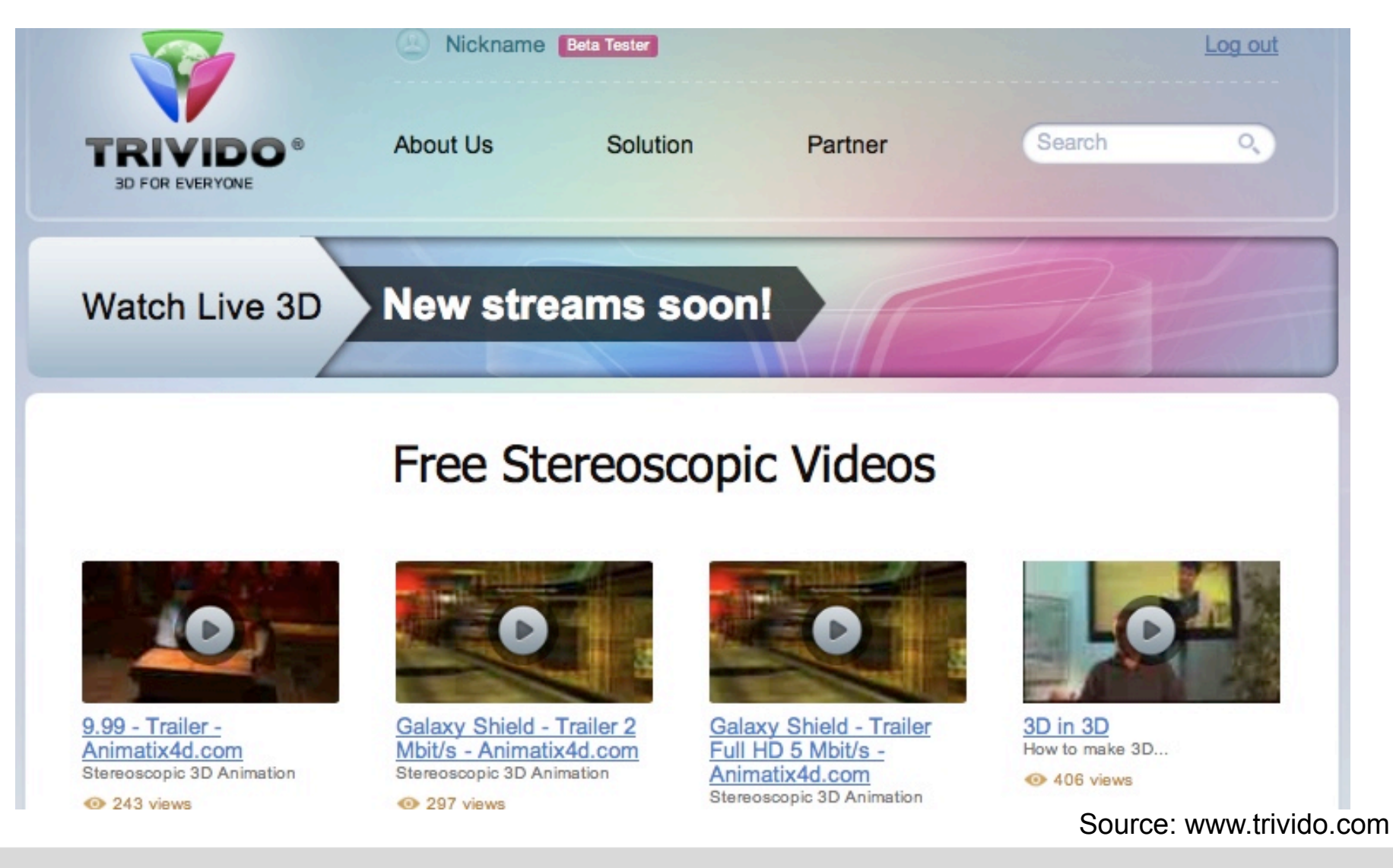

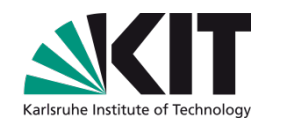

# **S3D Live Streaming: Cost Consideration**

### **Live streaming is traditionally done via Satellite**

- Expensive: Equipment \$2000/d,  $\blacksquare$ satellite \$700/h
- Point-to-point only
- Endpoint: Cinema  $\Box$
- Needs to be organized far ahead  $\blacksquare$

### **Internet streaming**

- Affordable: Only needs bandwidth  $\overline{\phantom{a}}$ (HD: 2Mbps-40Mbps)
- **Available everywhere:** Millions of simultaneous viewers
- **Endpoint: Web browser**
- May be used as a utility on- $\Box$ demand

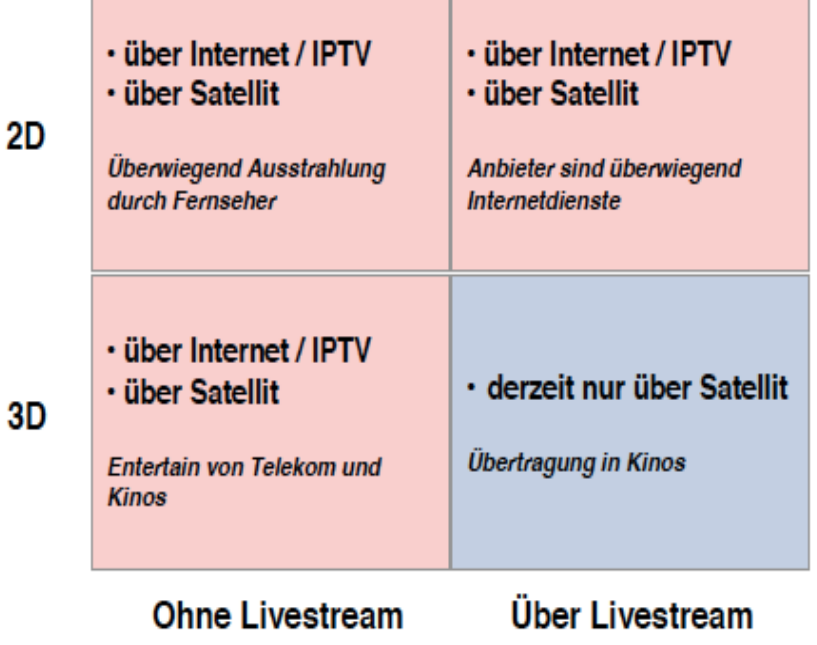

## **S3D Live Streaming: Application Area**

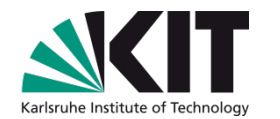

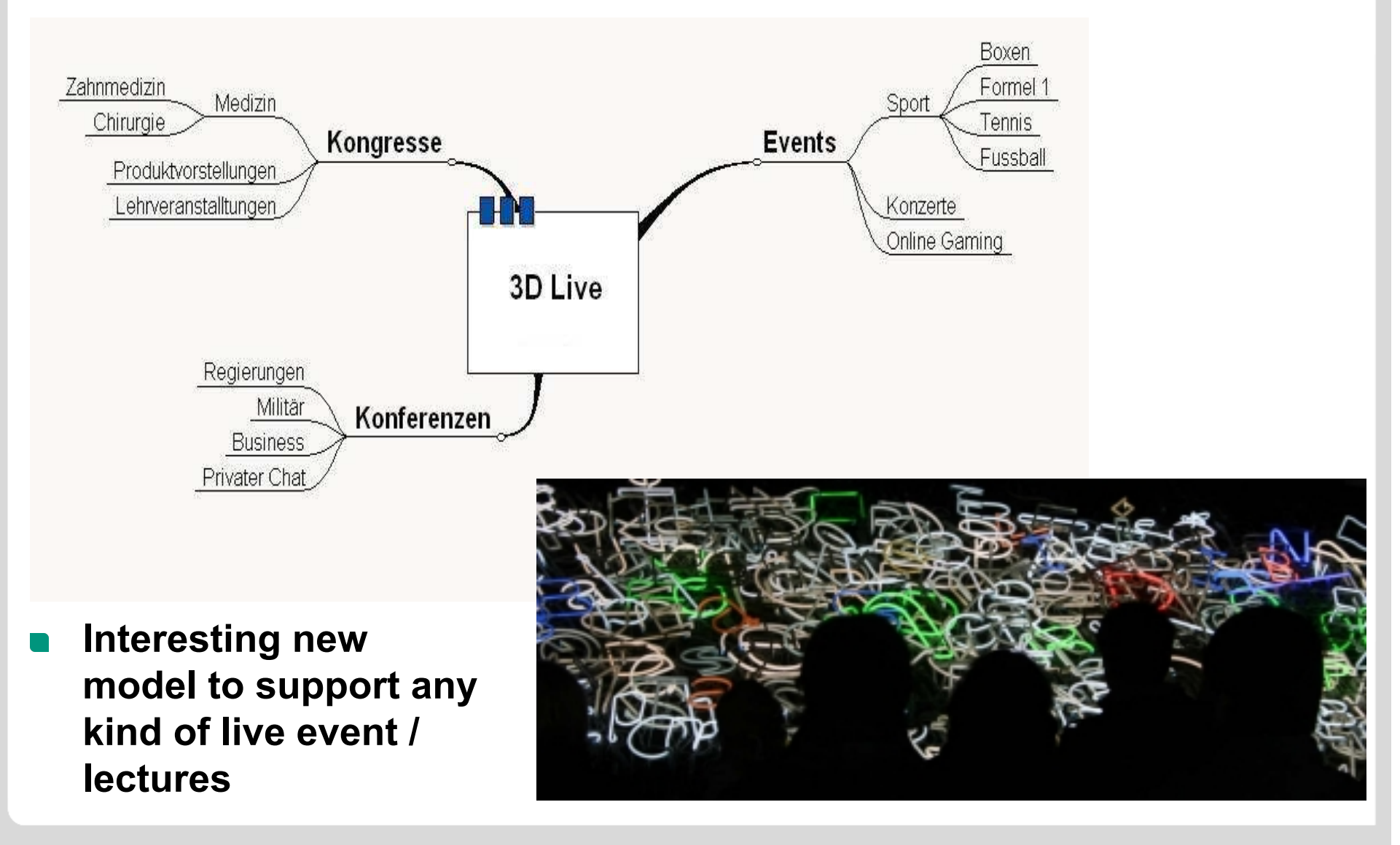

## **S3D Live Streaming over the Internet**

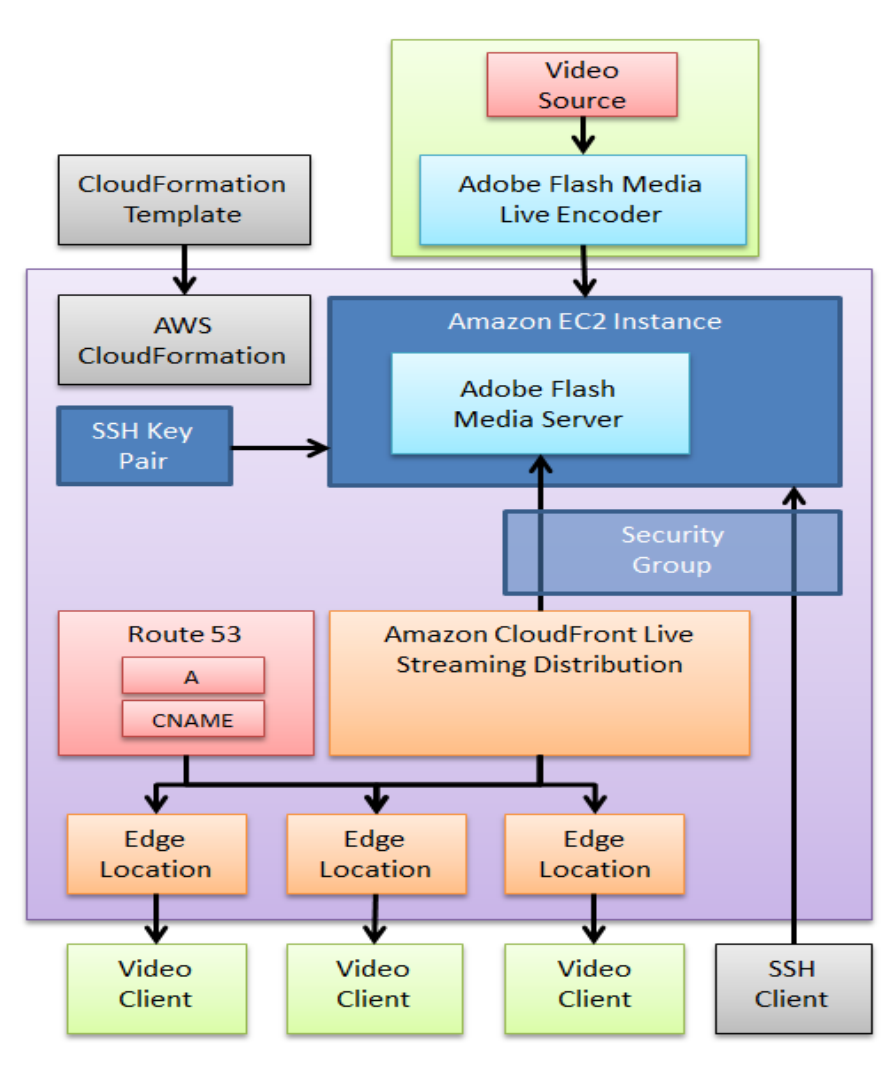

- **Idea: Use Amazon Web Services to transmit 3D stream to 1000's of screens worldwide**
- **Use Adobe Flash streaming services (Wowza, Adobe FMS)**
- **Adobe FMS can be installed as a scalable application by use of the CloudFormation service**
- **Use CloudFront service to**   $\mathcal{L}$ **distribute Live streams to edge locations**
- **Route53 is a scalable DNS service to manage the IP addresses in a specific domain (e.g. cloudkitchen.de)**
- **NB: NASA is deploying a similar system to support the Curiosity mission: "Mars Science Lab"**

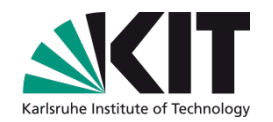

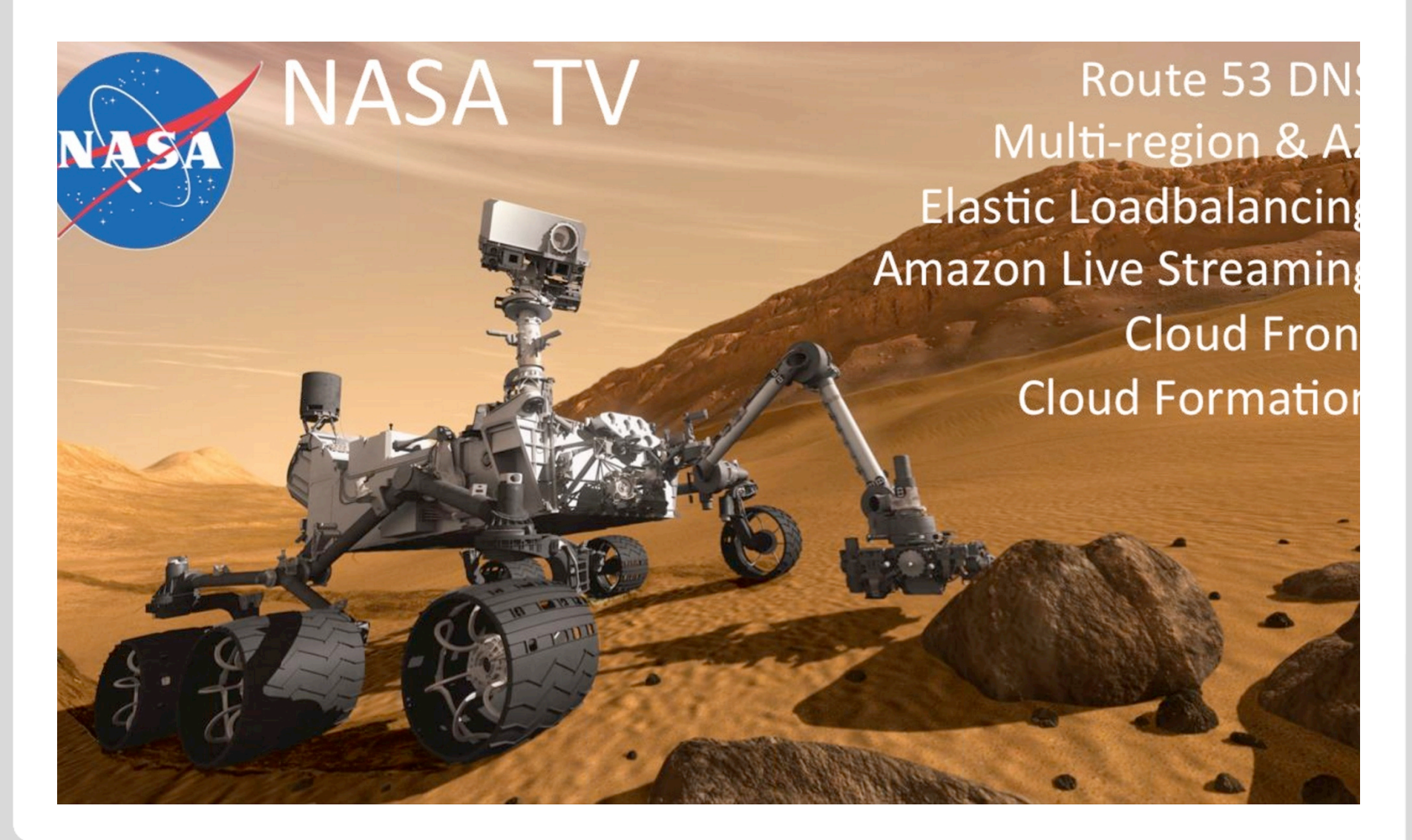

## **S3D Live Streaming: Cloud Service**

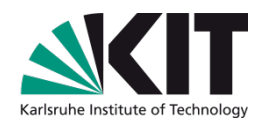

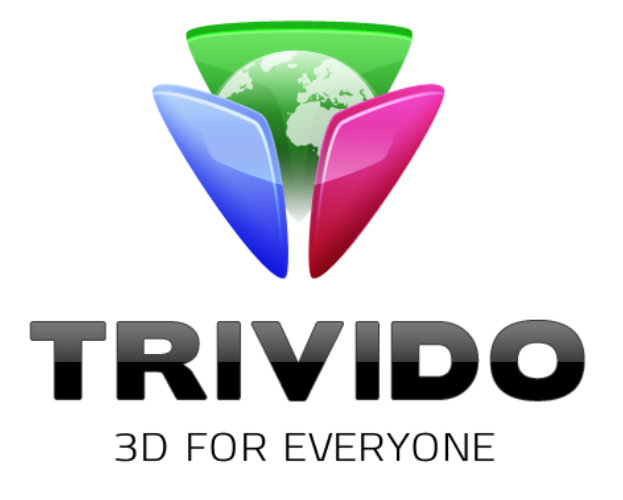

### **Service to stream stereoscopic 3D content over the Internet**

- Similar to YouTube  $\mathbf{r}$
- Transmission and recording of Live events  $\Box$
- Transmission and storage of static content  $\Box$
- A cooperation of Invistra and KIT, see www.trivido.com  $\Box$

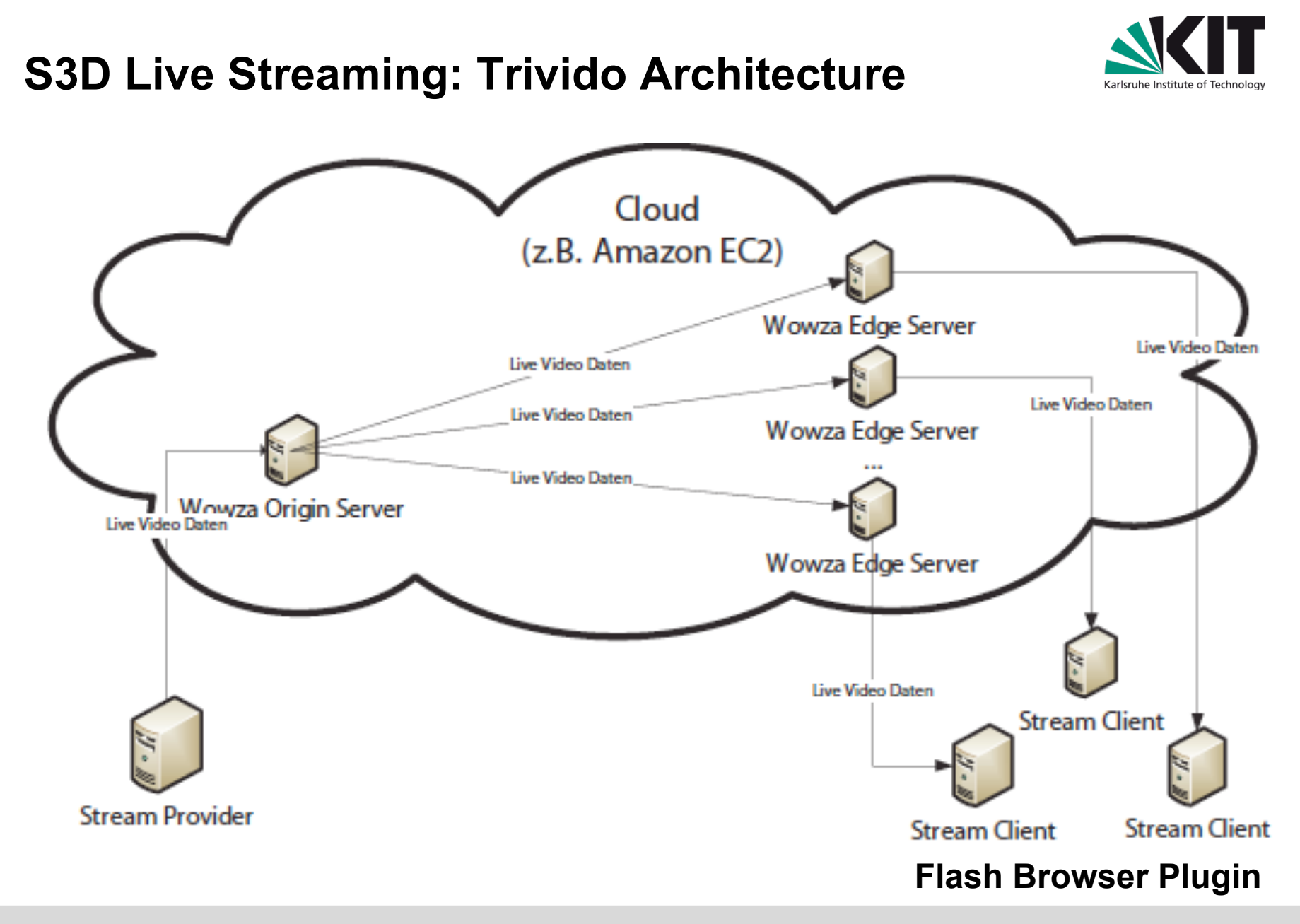

## **S3D Live Streaming: Challenges**

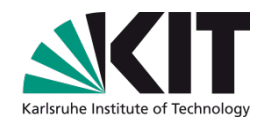

- **Implement a distributed system to cover geography and demand**   $\mathcal{L}(\mathcal{A})$
- **Streams have to be compressed in the multiplexer** 
	- 2 Mbps for 720p
	- 5 Mbps for 1080p
	- Medical applications: up to 40 Mbps / 4k resolution
- Endpoint has to support a variety of formats (side-by-side, **anaglyph,…) and devices (3D TV, Polarization, Shutter,…)**
- **Requirement: Secure the streams and contents in a way that they could not be recorded at the endpoint**

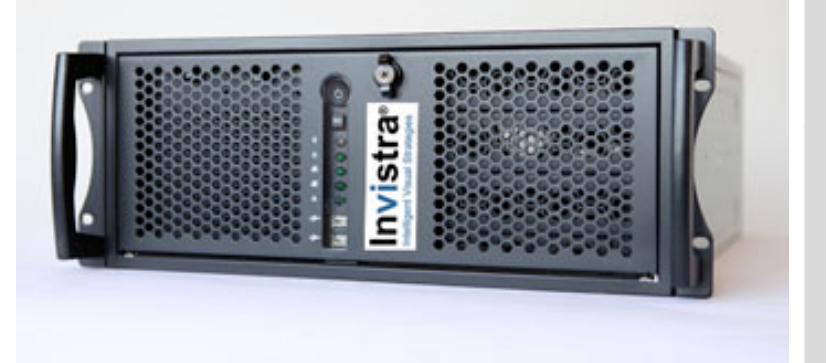
## **S3D Live Streaming: Results**

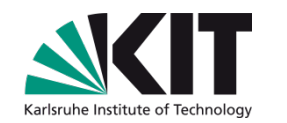

Services  $\vee$ Edit Shortcut Y Karlheinz Gelhardt Y Help Y **My Instances Navigation Region:** Instance Actions Show/Hide Refresh **O** Help Launch Instance EU West (Ireland) -Viewing: All Instances # All Instance Types  $\Rightarrow$  Search  $\|\langle\!\!\langle\,\ \rangle\,\,\langle\,\ \rangle\,\|$  1 to 7 of 7 Instances  $\|\!\!\hat\!\!\rangle\,\,\|\!\!\!\rangle\,\|$ EC2 Dashboard Name<sup>®</sup> Instance AMI ID Root De Zone Type **State** Status C Alarm S Monitor Security Key Pair Virtualiz Placement Group **Events** 2/2 none TheBe i-6fe( ami-0744 instance eu-west- c1.xlarge nunni basic Wowza Trivido20 paravirtu **E INSTANCES Instances** TheBe ami-0744 instance eu-west- c1.xlarge  $\bigcirc$  2/2 none basic Wowza Trivido2(paravirtu i-edel runni **Spot Requests** Trivido2( paravirtu TheBe i-1df7 ami-0744 instance eu-west- c1.xlarge nunni 2/2 none basic Wowza **Reserved Instances**  $=$  TMAGES **Avg CPU Utilization (Percent) Avg Disk Reads (Bytes) Sum Disk Read Ops (Count) Avg Disk Writes (Bytes)** AMIs 100 40,000,000 8,000 100,000,000 **Bundle Tasks** 30,000,000 6,000 75,000,000 E ELASTIC BLOCK STORE 50 20,000,000 4,000 50,000,000 10,000,000 **Volumes** 2,000 25,000,000 Snapshots  $\Omega$  $\Omega$  $\sqrt{2}$  $\Omega$  $6/19$  $6/21$  $6/23$  $6/19$   $6/21$   $6/23$  $6/19$  $6/21$   $6/23$  $6/19$   $6/21$   $6/23$ NETWORK & SECURITY  $00:00$   $00:00$   $00:00$  $00:0000:00000:00$ 00:00 00:00 00:00  $00:0000:0000:00$ **Security Groups Elastic IPs Sum Disk Write Ops (Count)** Max Network In (Bytes) Max Network Out (Bytes) **Placement Groups** 80,000 80,000,000 300,000,000 **Load Balancers** 60,000 60,000,000 200,000,000 **Key Pairs** 40,000 40,000,000 100,000,000 **Network Interfaces** 20,000 20,000,000  $\Omega$  $\Omega$  $\Omega$  $6/19$   $6/21$   $6/23$  $6/19$   $6/21$   $6/23$  $6/19$   $6/21$   $6/23$ 00:00 00:00 00:00 00:00 00:00 00:00 00:0000:0000:00

© 2008 - 2012, Amazon Web Services LLC or its affiliates. All rights reserved. | Feedback | Support | Privacy Policy | Terms of Use | An amazon.com. company

#### **It is possible to feed thousands of streams simultaneously**

- Streaming produces substantial network I/O
- Almost no CPU as we do not transcode movies (e.g. Cupertino streams for iPhone)

## **Summary and Outlook**

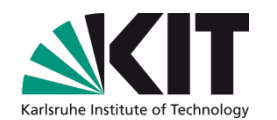

#### **The world is moving towards the IT service supermarket**

- **Self service**
- Standardization of requests (small, medium, large, XL, …)
- Automation of service lifecycle w/o maintenance windows
- Business models

#### **Multi tenancy is key to gain trust**

- Tenants are privileged
- Tenants are independent of each other  $\Box$
- Tenants always get what they want immediately
- Tenants pay as they go

#### **Democratization of IT is empowering the employees**

- Knowledge workers are able to service themselves
- Knowledge workers are able to make a suiting choice in the IT market

## **Offerings in the Public Cloud**

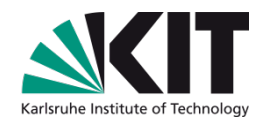

- **Lots of interesting commercial services exist** 
	- **Amazon Web Services, Google Storage, etc. (IaaS)**
	- Google App Engine, Microsoft Azure, etc. (PaaS)
	- Google Apps, Microsoft Office Live, Salesforce, etc. (SaaS)

### **Some services are free to a certain extent**

- Google Apps, Google App Engine, Google Storage, Apple iCloud, ...
- Assembla subversion services (Code management) http://www.assembla.com/
- DropBox, Google Drive etc. (Cloud "USB-stick", replaces home directory),  $\Box$ works with any platform, also with smartphones, iPad etc. http://www.dropbox.com/, https://drive.google.com

# **Opportunities**

Amazon teaching grants and research grants (quarterly call for proposals) http://aws.amazon.com/education/

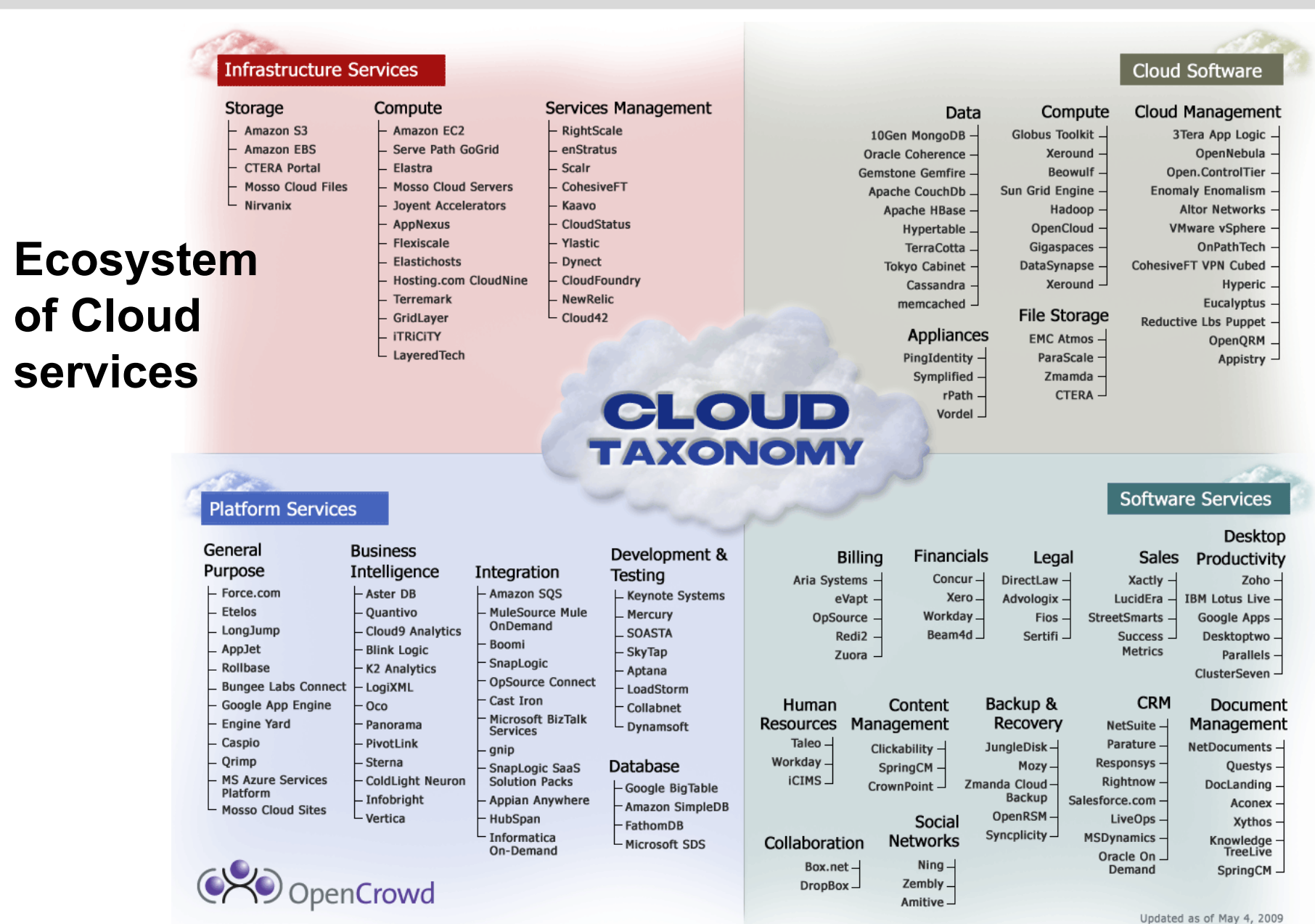

### **Business Models in the Cloud**

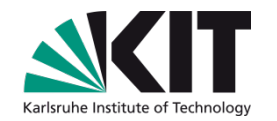

- **Use of credit card for authentication and billing** 
	- An employee might use his own credit card (Happens very often!)
	- An employee might be allowed to use an enterprise credit card
	- An employee might claim Internet services as travel expenses
- **An enterprise might want to establish an IT service center rather than a computing center** 
	- **Importance of Service Request Management that is independent of operational units ("System Services" rather than "Systems & Servers")**
	- **C** Organizes the market place
	- Integrates cloud services into the processes  $\mathbb{R}^n$
	- Takes care of capacity planning and monitoring  $\blacksquare$
	- Negotiates service delivery with the cloud providers  $\mathcal{L}$
	- Takes care of billing  $\mathcal{L}_{\mathcal{A}}$ 
		- E.g. buy Amazon Web Services vouchers and hand them out to employees

#### **Traditional computing centers in the enterprise will have to change!**

## **Cloud Computing is just a new Paradigm...**

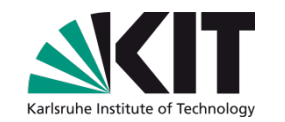

- **70's: Mainframe**
- **80's: PC**   $\mathcal{L}(\mathcal{A})$
- **90's: Workstation**
- **00's: Grid**
- **10's: Cloud**

**… But it will change the world like no other disruptive computing technology before !**

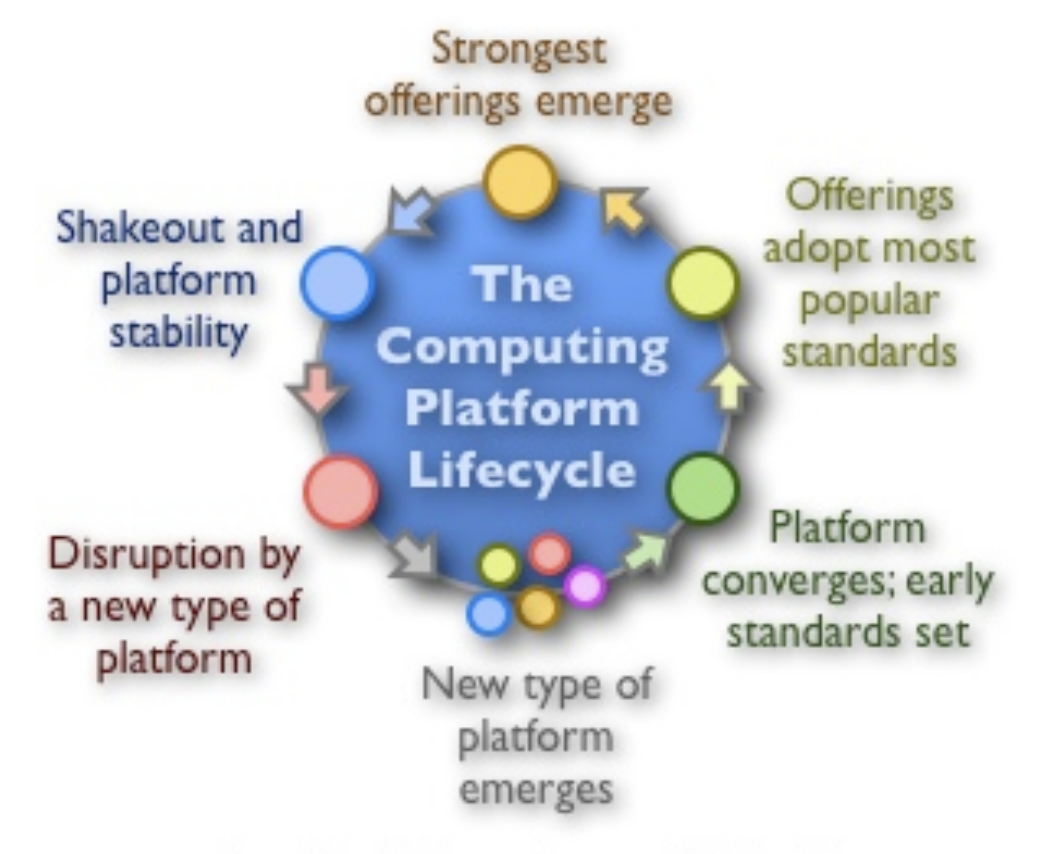

From http://blogs.zdnet.com/Hinchcliffe

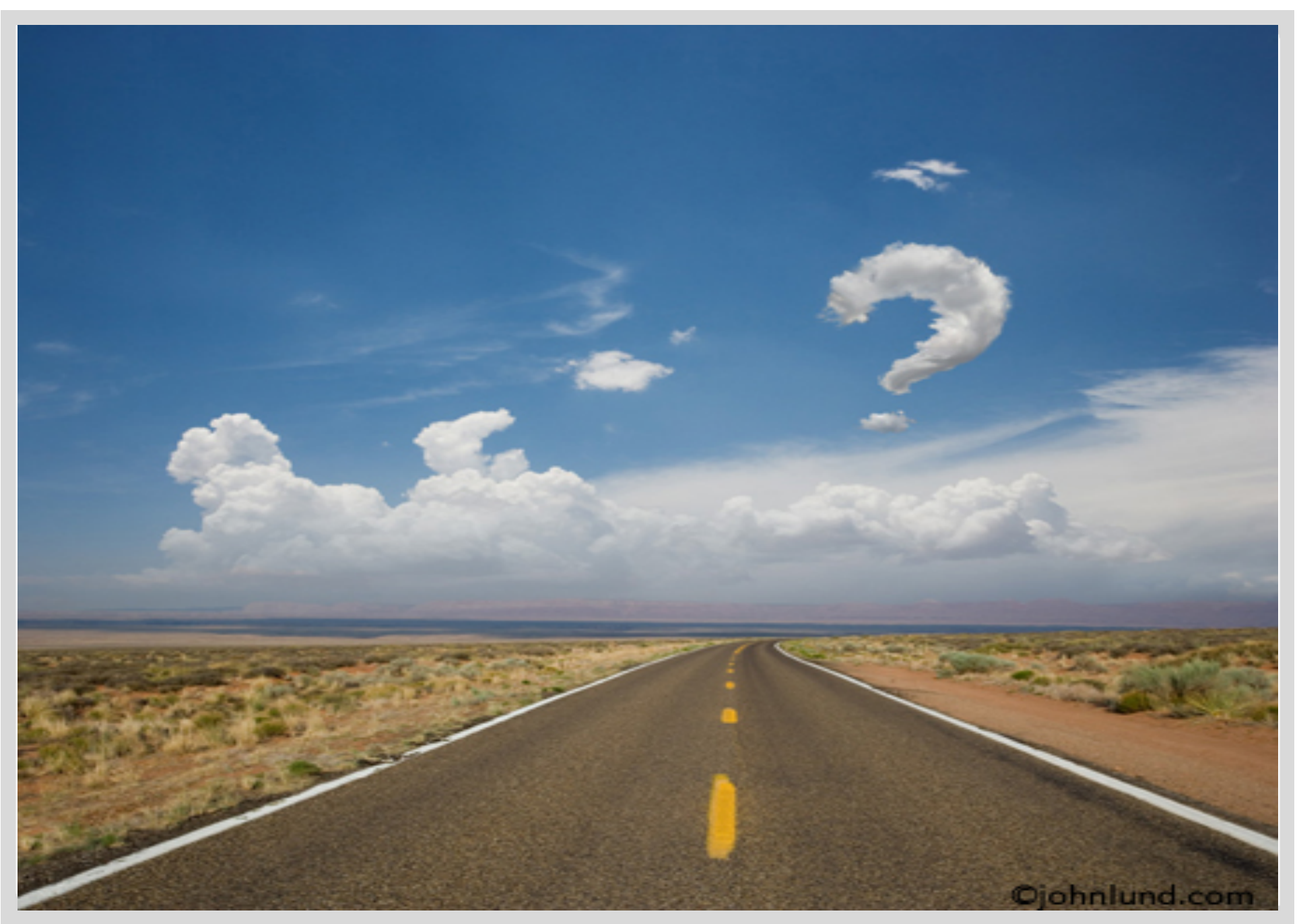

Introduction to Cloud Computing | Sousse Summer School 2012 | M.Kunze

## **Acknowledgements**

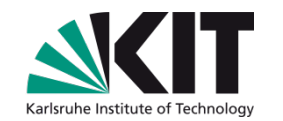

- Stefan Tai, KIT  $\mathcal{L}(\mathcal{L})$
- Maximilian Hoecker, KIT  $\Box$